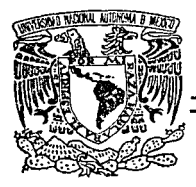

# UNIVERSIDAD NACIONAL AUTONOMA DE MEXICO

Facultad  $d$ e Ingeniería

" SISTEMA DE TELERESERVACIONES PARA LINEAS DE TRANSPORTE TERRESTRE"

T  $E$  $S$  $\mathbf S$ Que para obtener el título de: **INGENIERO** EN COMPUTACION P  $\overline{a}$  $n:$ 

ALEJANDRA MARTINEZ **GOMFZ** MARTINEZ SANCHEZ **IIIAN** MOISES SANTIAGO **RAMIREZ** 

México, D. F.

TESIS CON LLA DE ORIGEN 1992

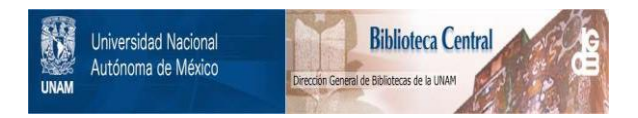

# **UNAM – Dirección General de Bibliotecas Tesis Digitales Restricciones de uso**

# **DERECHOS RESERVADOS © PROHIBIDA SU REPRODUCCIÓN TOTAL O PARCIAL**

Todo el material contenido en esta tesis está protegido por la Ley Federal del Derecho de Autor (LFDA) de los Estados Unidos Mexicanos (México).

El uso de imágenes, fragmentos de videos, y demás material que sea objeto de protección de los derechos de autor, será exclusivamente para fines educativos e informativos y deberá citar la fuente donde la obtuvo mencionando el autor o autores. Cualquier uso distinto como el lucro, reproducción, edición o modificación, será perseguido y sancionado por el respectivo titular de los Derechos de Autor.

# **INDICE**

PAG

a,

7

# INTRODUCCI ON

We define the contract of the set  $\mathcal{L}_\text{c}$  and  $\mathcal{L}_\text{c}$  are the contract of

 $\bullet$ 

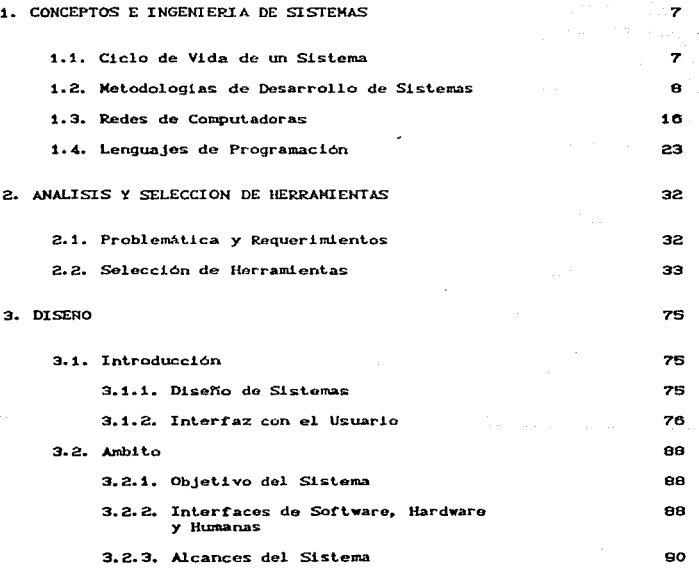

 $\pi \in \mathbb{R}^d$  ,  $\pi \in \mathbb{R}^d$ 

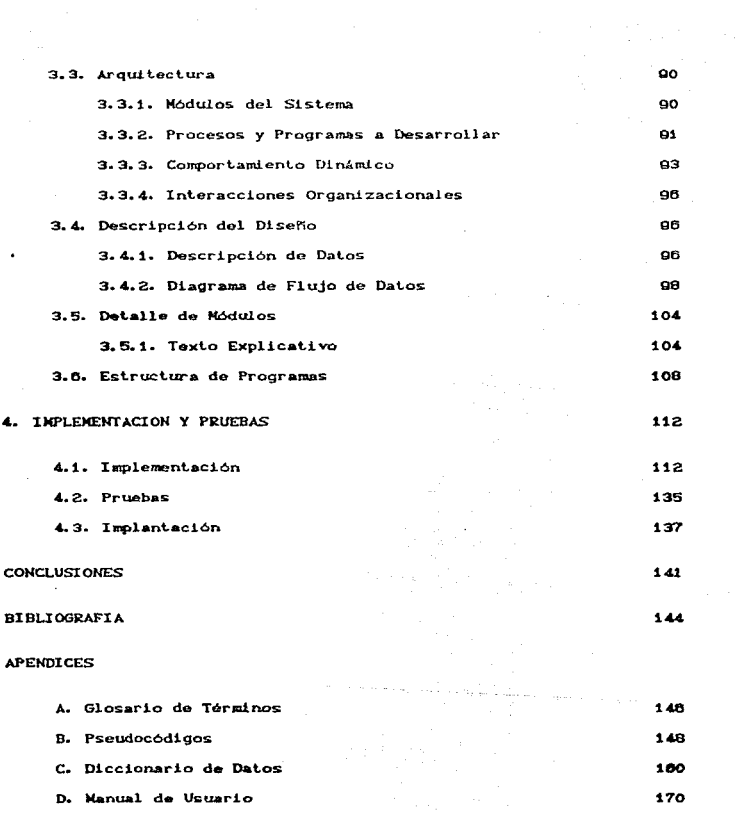

 $\mathbf{u}$ 

trontonico con Espain.<br>Control

anders<br>1970: Maria Correspondente<br>1970: Maria Correspondente

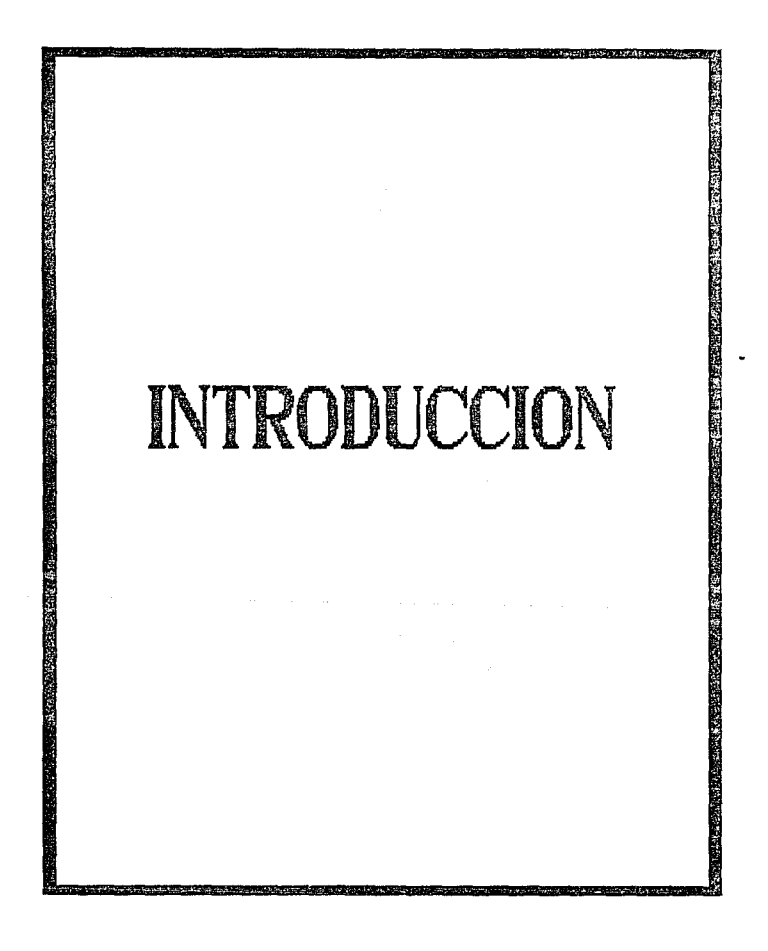

# INTRODUCCION

Breve Historia del Transporte en México

Durante toda la época prehispánica, el movimiento de mercancias de una ciudad a otra lo hacian trabajadores, tanto libres como esclavos. con su propia fuerza rtsica, o bien se auxiliaban con una tira de cuero llamada mecapal, la que ataban a su frente y les permitia sujetar bultos sobre la espalda.

Fueron ellos, así como los viajeros indígenas de entonces, los que abrieron los primeros caminos en el territorio de la República. Si bien conocian el uso de la rueda, no la utilizaban en vehiculos de transporte terrestre.

A la llegada de los españoles estaban ya trazadas las principales rutas do Mesoamér1ca, nombre genérico corno se conoce a la región comprendida desde la actual Sinaloa, el área limit.ada al na region comprendia desde la actual dinatoa, el ales rimitada al<br>norte por los ríos Lerma y Pánuco, hasta Costa Rica. Muchas de<br>estas rutas comunicaban con el Nayar Cactualmente Nayarit) y con la zona purépecha Con Michoacán).

Los colonizadores españoles trajeron del Viojo Mundo bestias de carga y arrastre. así como diversos tipos de ganado inexistentes hasta ese entonces en ol Continente Americano, de los que destaca el caballo. Inicialmente ampliaron las voredas para converlirlas en caminos de herradura por donde pudieran transitar los: animales en los que se transportaban, y más adelante los adaptaron para el paso de carros y carretas.

Se abrió así la etapa en que la apertura de caminos y nuevas v1as respondia a un marcado interés económico. As!, durante los tres siglos de dominación española, se construyeron un total de 26 mil 107 kilómetros de rulas. Ya desde 1550 y 1580, un viajero que hubiera ido del sur al norte, utilizaba por esas fechas un camino de herradura.

El invento de la rueda tuvo lugar tanto en Europa como en América, al igual que en otras partes del mundo. la rueda fué una gran ayuda como transporte para el hombre en esa época.

Asi fué como fueron surgiendo medios de transporte. los cuales eran de gran ayuda al hombre para podor transportarse de un lugar a otro.

Hoy en dia gracias al avance tecnológico, contamos con<br>erentes medios de transporte, entre los que destacan: los noy en ula glacias al avance technoques, contenentes con<br>diferentes medios de transporte, entre los que destacan: los<br>transportes terrestres, el transporte aéreo, etc.

Debido a que la población se ha incrementado, la demanda del autotransporte se ha incrementado. convirtiéndose en un sistema muy complejo, el cual requiere de información rapida *y* oportuna.

Dada la problemática que presentan dia a dia las lineas de autotransporte, se hace necesario un control más eficaz y rápido, por lo que es necesario automatizar el control de las actividades que se llevan a cabo en las centrales de autobuses.

este trabajo tratamos de un tema que involucra la aulomat.ización de act.ividados de una linea de aut.ot.ransport.e. Tres Estrellas de Oro S. A. de C. V.

Descripción del sislerna

El sistema de telereservaciones para la linea Tres Estrellas de Oro S.A. de C.V., deberá estar desarrollado de tal forma que sea facilmente implementado en las diferentes ciudades en las que opera la linea. por ejemplo: el D. F., Guadalajara. Tijuana. Mazatlan.<br>etc. Además, deberá contar con un sistema que permita la<br>comunicación entre las ciudades, para tal efecto se debe considerar un servicio de comunicaciones Copción TELEPAC, Microondas. comunicación via modem o cualquier otra alternativa).

Por otra parte, desde el punto de vista operacional, el sistema debe contemplar una interfaz con el usuario que sea sencilla y agradable, y debe tener la característica de enviar sólo la información básica cuando se esté operando por via remota.

El sistema de telereservaciones será implementado en una red de área local CLAND, ya que permite tener terminales inteligentes, las cuales hacen que el sistema tenga una buena respuosta, siendo esta.<br>última importante para un sistema de punto de venta y más si<br>sistema se encuentra operando las veinticuatro horas del dia, los trecientos sesenta y cinco dias del año y con una demanda de operaciones alta.

Por otro lado, el sistema estará organizado de acuerdo a las diferentes Areas que contempla la central de autobuses donde se encuentra ubicada la linea de transporte. Dichas áreas incluyen los siguientes módulos:

- Taquillas
- Liquidaciones
- Catilogos
- Impresión de reportes
- Manteni mi ento

# Taquillas

Este módulo es uno de los más importantes. ya que en él se encuentran todas las operaciones directas de venta, que son: la reservación y venta de boletos, la cancelación de reservaciones y boletos. y la venta de cupones de agencia y su cancelación.

Olro aspecto que controla este módulo es el de poder abrir corridas extras, esto es cuando existe una demanda extra de<br>transporte a un lugar determinado. Además, en este módulo puede llevarse el control de los despachadores.

#### Liquidaciones

En este módulo se efectúa el control de guias de pasajeros de cada aut.obús y el control de operadoras del viaje.

Se encuentra también el Corte de Caja. que lleva el control por despachador y agencias de viajo.

# Catálogos

El registro de la información necesaria para la operación del sistema es un aspecto de vital importancia, por lo cual debe estar este modulo en este módulo. En este módulo se efectúa desde el<br>registro de usuarios hasta el registro de operadores.

#### Impresión de ReporLes

Las opciones indispensables en la operación de un sistema es de la información que nos arroja después de realizar las distintas es antoniente durante el dia, conteniendo en este punto las<br>estadísticas de ventas de cada despachador. el registro de ventas ester población. la estadística de las cancelaciones y reservaciones<br>efectuadas. las guías de viajo, los reportes mensuales, los reportes de salida por hora. etc.

# Manteniaiento

En este punto se deben considerar la generación de archivos históricos, así como las corridas del dia y la afectación de los precios.

A fin de llevar un seguimiento del desarrollo del proyecto este trabajo se ha organizado de la siguiente manera:

En el capitulo 1 se abordan diversos temas relacionados con la ingenieria de sistemas. las redes de computadoras y lenguajes de programación. A manera de repaso o revisión las características importantes del desarrollo de sistemas, metodologias de desarrollo, supos unives una una configuración de computadoras, así como<br>configuraciones y topologías de redes de computadoras, así como<br>características de los lenguajes de programación más comunmente utilizados.

El capitulo 2 contiene el análisis de los requerimientos del proyecto, asi como un estudio de las diversas herramientas de desarrollo con las que se cuenta actualmonte. Entre éstas herramientas se incluyen las metodologias de desarrollo de sistemas, el hardware existente en el mercado y el software de desarrollo como sistemas operativos. lenguajes de programación.

bases de datos y *software* de comunicaciones. También en este el desarrollo del proyecto justificando su selección con base al Ambit.o del mismo.

En el capitulo 3 se hace la especificación del diseño basado en la metodología de diseño orientado a la estructura de datos, se expone el *hardware y software* seleccionados como herramientas, así como la arquitectura del sistema. estructuras de datos, el detalle de los módulos e interfaz con el usuario.

El capitulo 4 contiene la implementación del sistema basado en una red de área local *CLAN)* y como lenguaje de programación CLIPPER. destacando algunos de los procesos del sistema planteados en pseudocódigos. También se hace mención de algunas de las<br>características importantes de las herramientas empleadas. Se muestran las estrategias de prueba planteadas, así como los<br>procedimientos llevados a cabo para verificar el cumplimiento de requerimientos especificos enfocados a la operación del sistema y resultados obtenidos.

En el apartado Conclusiones se hace una evaluación general del<br>trabajo de tesis acerca del Sistema de Telereservaciones, así como también se sugieren modificaciones futuras al mismo.

Finalmente, se tiene una sección de apéndices a donde se hace referencia a lo largo del presente trabajo para el detalle de las estructuras de datos, código de la programación, términos empleados. etc.

> 5 in Landing

**A TANGER OF A TANK OF A TANK OF A TANK OF A TANK** CAPITULO 1. **CONCEPTOS** E INGENIERIA **MARK CAN THE MARKET CAN THE STATE OF THE STATE OF THE STATE OF THE STATE OF THE STATE OF THE STATE OF THE STATE** DE SISTEMAS

# 1. CONCEPTOS E INGENIERIA DE SISTEMAS

# 1.1 CICLO DE VIDA DE UN SISTEMA

Para definir el ciclo de vida de un sistema se requiere de un enfoque sistemático y secuencial del desarrollo del software y del encourse y authority securities at través del análisis, diseño,<br>codificación, prueba y mantenimiento, el hardware progresa a<br>través del análisis, diseño, prueba y mantenimiento. El ciclo de<br>través del análisis, diseño, pru vida de un sistema contempla las siguientes actividades:

Indeniería y análisis del sistema. Debido a que el Ingeniería y análisis del sistema. Debido a que el software siempre es parte de un sistema mayor, el trabajo comienza estableciendo los requerimientos de todos los elementos del sistema,  $y$  se asigna a algún subconjunto de estos requerimientos el software. Esta vision del sistema es esencial cuando el coftware debe interrelacionarse con otros elementos, tales como: hardware, bases de datos y personas. La ingeniería y análisis del sistema contempla los requerimientos globales a nivel del sistema.

Análisis de los requerimientos del software. El proceso de definición de los requerimientos se centra e intensifica especialmente en el software. Para comprender la naturaleza de los programas que hay que construir, el ingeniero de software debe conocer la información existente alrededor del mismo, así como la función, rendimiento e interfaces requeridas. Los requerimientos tanto del sistema como del software se documentan y revisan con  $el$   $e$ *i*  $ent$  $e$ 

Diseño. El diseño del software es realmente un proceso multipaso<br>que se enfoca sobre tres atributos distintos del programa:<br>estructura de datos, arquitectura del software y detalle de procedimientos. El proceso de diseño traduce los requerimientos en una representación del software que pueda ser establecida de forma que obtenga la calidad requerida antes de que comience la codificación. Como los requerimientos, el diseño se documenta y forma parte de la configuración del software.

Codificación. El diseño debe traducirse en una forma legible para la máquina. El paso de la codificación ejecuta esta tarea. Si el diseño se ejecuta de una manera detallada. La codificación puede realizarse mecánicamente.

Prueba. Una vez que se ha generado el código, comienza la prueba del programa. La prueba se enfoca sobre la lógica interna del software, asegurando que todas las sentencias se han probado. incluvendo las funciones externas, esto es, realizando pruebas para asegurar que una entrada definida producirá los resultados que realmente se requieren.

 $\overline{z}$ 

Mantenimiento. El *software* sufrirá indudablemente cambios<br>después de que se entreque al cliente. Los cambios ocurrirán debido después: de quo se ent.regue al client.e. Los cambios ocurrirán debido a que s:e han encont.rado errores. a que el *.software* debe adapt.arse por cambios del entorno externo, o debido a que el cliente requiere aumentos funcionales o del rendimiento. El mantenimiento del *software* se aplica a cada uno de los pasos precedentes del ciclo de vida a un programa. existente en vez de uno nuevo.

En la figura 1 se muestra el desarrollo del ciclo de vida de un sistema.

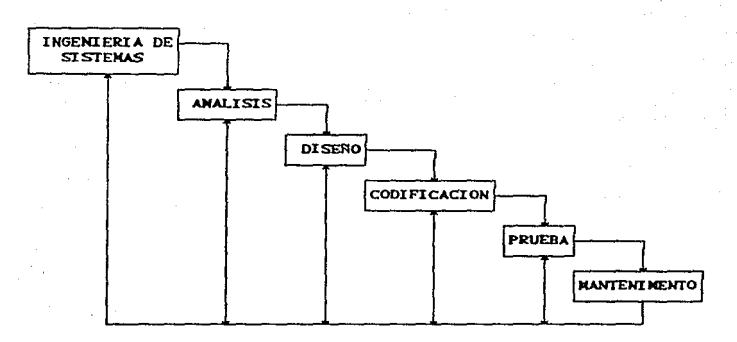

Fig. 1. Ciclo de vida de un sistema

#### 1.2 METODOLOGIAS DE DESARROLLO DE SISTEMAS

Una metodologia de desarrollo de sistemas formaliza y codifica una serie de fases para el ciclo de desarrollo del sistema, define los objetivos precisos para cada fase y los resultados que se requieren de una fase para que la siguiente pueda comenzar. Dicha metodologia puede proporcionar :formas especializadas para la preparación de la documentación a lo largo de cada rase.

El modelo de fases divide el ciclo de vida de un sistema en una serie de actividades sucesivas: cada fase requiere información de entrada, de los procesos a efectuar y de sus resultados, todos<br>ellos bien definidos. Se necesitan recursos para terminar los procesos de cada fase, y cada una de ellas se efectua mediante la aplicación de métodos explícitos, herramientas y técnicas.

Las fases que se definen dentro de una metodologia de desarrollo de sistemas son las siguientes:

- 1. Fase de definición de requerimientos
- 2. Fase de diseño
- 3. Fase de desarrollo
- 4. Fase de operación y mantenimiento

Fase de definición de requerimientos

No se puede hablar de un desarrollo sistématico de programas o sistemas de computo sin una definición precisa de objetivos y un planteamiento claro de requerimientos.

Los objetivos deben definir las funciones generales que se esperan del producto final, y en ellos deberá basarse la estructuración del sistema.

Los requerimientos definen con precisión las características de los programas de computadora por desarrollar y establecen los alcances del sistema de cómputo. Sirven de base para el diseño del sistema y, además, permiten controlar la evolución del sistema durante sus etapas de desarrollo.

La fase de Definición de Requerimientos se realiza en tres  $etanas:$ 

- 1. Planteamiento de objetivos
- $2.$  Analisis
- 3. Especificación de requerimientos

Planteamiento de objetivos

Esta etapa consiste en identificar y describir las necesidades del usuario a fin de proponer un conjunto de objetivos, que de logranse, implicarian la satisfacción de necesidades. La claridad de los objetivos es condición necesaria para el exito de todo proyecto. Al establecer los objetivos deberá evitarse proponer o establecer un método especifico como base para el desarrollo del sistema, a menos que el empleo de dicha técnica constituya en si uno de los objetivos del sistema. Al terminar esta etapa se aclaran las necesidades del usuario y los objetivos del provecto.

 $\Omega$ 

# Análisis

Esta etapa consiste en estudiar los objetivos para establecer un compromiso entre ellos, sefialar prioridades, constatar ract.ibilidad *y* proponer los métodos de solución que sirvan de base para el diseño del sistema. Las actividades de esta etapa caen dentro del campo de acción de los analistas de sistemas. El grado de dificultad de esta etapa. y el tiempo requerido para realizarla. depende directamente de la complejidad del proyecto o problema a<br>resolver. Otra condición nocesaria para el éxito dol proyecto la<br>constituye un análisis correcto de los objetivos. Al terminar la etapa de análisis se conocen las funciones del sistema y los métodos de solución que deberán ser empleados para satisfacer las necesidades del usuario.

Especificación de roqucrimicnt.os

En esta etapa se traducen los resultados del análisis a un idioma que perm1 Le la transferencia de ideas entro personas de este distintas disciplinas. Este lenguaje está constituído por una<br>combinación de prosa en lenguaje natural. En esta etapa también se define lo quo ol sistema doberá ser capaz do realizar, se establece la precisión con que deberan ser alcanzados los objetivos y se describe el sistema de cómputo desde el punto de vista del usuario. de esto en aracema de computo desde er ponto de vista der diguaje.<br>Lodo esto en un lenguaje que sirve de medio de comunicación entre<br>el usuario, el analista y demás personas. Esta etapa debe ser intelegible. formal. completa y modificable.

#### Fase de dlsef'ío

El diseKo es:Lruclural comprende la ident.iricac16n do los componentes de la programación. su desacoplamíento en módulos de<br>procesamiento y estructuras de datos conceptuales. y la<br>especificación de las interconaxionos ontre componentes. El diseño detallado se refiere a detalles de cómo empacar módulos de etaniano se etivate a estrumentar de como empacia moduitos<br>procesamiento, y cómo instrumentar los algoritmos, las estructuras<br>de datos y sus interconoxiones. El diseño se relaciona con la adaptación de códigos existentes, modificación de algoritmos<br>estándar, invención de nuevos algoritmos, diseño de representaciones de datos, e integración del producto final. El diserto det.allado oslá muy inrluido por el lenguaje do programación.

Esta etapa se divide en tres partes:

- 1. Ar qui Lectura
- 2. Diagrama de estructura
- 3. Detaile de módulos

Arquitectura

La arquitectura es la primera etapa de la fase de diseño de un sistema. Para el diseño de la arquitectura de un sistema de

programas se procede, en primera instancia, a dividir el sistema en subsistemas.

El lineamiento fundamental del diseño de sistemas recomienda subdividir los requerimientos en partes que resulten más fAciles de manejar y de entender. Lo anterior permite identificar las<br>principales funciones que se encuentran implícitas en los principales funciones que se encuentran implicitas en requerimientos a fin de asociarlas al sistema. La arquitectura deberá incluir la definición de:

- 1. Los conjuntos de información
- 2. Los procesos o programas a desarrollar
- 3. El comport.amient.o dinámico
- 4. Las interacciones organizacionales
- 5. Las responsabilidades

#### Diagrama de estructura

Al nivel de la arquitectura del sistema de cómputo, los programas: son dofinidos describiendo sus funciones y sus<br>interfaces, pero sin mostrar su estructura interna. Para cada programa identificado en la arquitectura del sistema se procede a elaborar un diagrama de estructura. mismo que representa la estructura jerárquica de estructura, mismo que fepresenta le<br>estructura jerárquica de cada uno de ellos. El diagrama de<br>estructura de un programa es una representación gráfica de la relación entre las subrutinas. el diagrama de estructura muestra, para cada. subrut.ina o módulo. cuales son las subrutinas que lo activan y cuales subrutinas son activadas por el módulo.

#### Detalle de módulos

En esta etapa se detalla el proceso o función que representa cada uno de los módulos del diagrama de estructura mediante lógica estructurada. La especificación del proceso de cada módulo se describe utilizando las técnicas de programación estructurada en un lenguaje de alto nivel, denominado pseudocódigo estructurado. Es claro que la selección del lenguaje de programación deberá hacerse estro que la etapa de codificación; sin embargo. es recomendable<br>hacer esta selección después de la etapa de análisis, Con<br>frecuencia se selecciona un lenguaje de alto nivel para una aplicación especifica con base en la experiencia individual restringida de una persona.

#### Fase de desarrollo

Los objetivos de la fase de desarrollo son:

- 1. Codificar los módulos
- a. Verificar el correcto funcionamiento de cada módulo
- 3. Integrar los módulos para formar programas
- 4. Integrar programas para formar sistemas de programación

La fase de desarrollo se considera terminada cuando el usuario acepta los programas de computadora integrados a su sistema de cómput.o.

La fase de desarrollo se divide en tres etapas:

- 1. Codificación
- 2. Integración
- 3. Pruebas de alto nivel

Durante las diferentes fases y etapas del proceso de<br>programación se cometen errores que es necesario eliminar, Los<br>errores que se llegan a presentar en product.os de programación se pueden clasificar conforme al siguiente criterio:

1. Errores de codificación a. Errores de diseNo 3. Errores de análisis 4. Errores de especificación

Los errores de codificación son identificados durante la etapa de Integración.

Errores de diseño: un diseño imposible de implantar en el ambiente del equipo de explotación do cómputo que se protende<br>ambiente del equipo de explotación do cómputo que se protende es la causa de los denominados errores de diseño.

Bajo el nombre de errores de análisis se conocen las fallas no detectadas en la fase de definición de requerimientos, que impiden satisfacer las necesidades del usuario.

Los errores de especificación son causados por especificaciones incompletas o imprecisas, dan lugar a una interpretación equivocada de las mismas.

# Codif'icación

La etapa de Codificación de programas de computadora tiene como objet.ivo t.radue:ir las especificaciones de proceso de cada módulo. descritas en la fase anterior, en instrucciones ejecutables por un lenguaje de programación especifico. Como se explicó en la fase de diseño, un problema complejo no se puede convertir en instrucciones. de máquina o código de una manera natural y fácil. Es necesario traducir, inicialmente, la definición del problema en un lenguaje execesible al lector. como el pseudocódigo, para-codificar<br>posteriormente las operaciones descrittas en un lenguaje que sea<br>interpretable por las computadoras. Esta técnica es el corazón de varias metodologías de programación, entre ellas la Programación Estructurada.

Un requisito indispensable para el inicio de la etapa de codificación, es la terminación de la fase do diseño. La etapa de codif'icación se considera t.erminada cuando t.odos los módulos: han sido codificados y verificados.

Existen dos estrategias principales para la codificación de los módulos:

- 1. Codificación ascendente
- 2. Codificación descendente

La codificación ascendente permite atender inicialmente los módulos: de los niveles: jorárquicos más bajos. Estos contienen las operaciones más primitivas del programa y permiten sentar la base. para de ahi. construir las operaciones más complejas. La codif'icaci6n dos:cendento atiendo en principio los m6dulos: do los niveles jerárquicos superiores:.

Finalmente. la etapa de la Codificación no deberá iniciarse antes de conducir una revisión formal del diseño del programa a codificar. Las normas de codificación son indispensables para el éxito de esta etapa.

<sup>I</sup>ntegraci6n

El objetivo principal de esta etapa es la integración f'uncional de los módulos de un programa, ajustandolos a las particularidades del sistema. En esta etapa doben tomarse on cuenta dos aspectos import.ant.es: la manera cómo se combinan los m6dulos para rormar programas y el diseño de las pruebas que permiten identificar errores do codiCicación. Pueden seguirse dos estrategias:

- 1. Integración no incremental: validación do programas do computadora a partir de pruebas modularos independientes.
- 2. Integración incremental: validación de nuevos módulos agregandolos a módulos ya probados e integrados.

La integración incremental permite identificar errores en los módulos del programa de computadora adicionados más recientemente.

La integración no incremental no propicia esta identiCicación, ya que los errores emorgerian. en este caso. hasta que lodos los m6dul os: *se* ensamblen.

Pruebas de alto nivel

Se denominan Pruebas de alto nivel a aquellas que tienen como objetivo identificar, no los errores de codificación ya encontrados en la etapa de Integración. sino los de anAlisis. especificación y diseño.

Entre estas pruebas las más importantes son las siguientes:

- 1. Pruebas Cuncionales
- a. Pruebas de implantación
- 3. Pruebas de sistema.
- 4. Pruebas de aceptación

Las pruebas funcionales tienen como objetivo encontrar errores de análisis. de especificación y diseño. Los casos para este tipo de pruebas son generalmente producidos mediante técnicas de análisis de entrada-salida.

Las pruebas de implantación tienen como objetivo encontrar errores de especificación, concepto y diseKo en el ambiente real Cequipo, sistema operativo, interfacos, etc.), en donde los programas serán finalmente instalados.

Las pruebas de sistema no consisten en volver a probar todas las<br>funciones o programas de un sistema, sino probar mediante un juicio la compatibilidad del sistema con la documentación del usuario.

Las pruebas de aceptación tienen como objetivo comparar el producto de cómputo final con el contrato original. generalmente es<br>el usuario el responsable de esta prueba.

#### Fase de operación y mantenimiento

Es en esta última rase del proceso de programación en donde se reflejan los aciertos o los errores de las fases previas. Se<br>identifican aciertos en la medida en que los requerimientos de los programas de computadora satisfagan las necesidades del usuario. la<br>arquitectura y los diseños se asocian a las caracteristicas especificas del sistema de explotación de cómputo.

#### Operación

L.a fase de Operación de la programación so inicia con la primera inst.alación del sistema de programación integrado. una voz que la programaci6n ha sido aceptada por el cliente con base a los documentos de las planes y procedimientos de prueba.

La documentación del usuario se encuentra en un documento llamado Manual de usuario. el cual es un instructivo para instalar, operar y mantener el sistema. Dependiendo de la complejidad del sistema y de la extensión de su documentación, el manual de usuario podrá ser presentado en un solo documento, ó bien, como un conjunto de guias que tratan en rorma independiente los aspectos bAsicos de instalación, operación y mantenimiento.

La Guia de instalación define la manera y los medios de transportar el sistema de programación al equipo de cómputo.

# Mantenimiento

Una vez aceptado por el cliente, el sistema de programación se entrega para operación y se inicia la etapa de mantenimiento del modelo de ciclo de vida por fases. Las actividades de mantenimiento incluven mejoras de las capacidades, adaptación a nuevos ambientes de procesamiento, y corrección de fallas del sistema.

A continuación mencionaremos algunas Metodologías para el desarrollo de sistemas, propuestas por algunos autores.

La metodología de desarrollo según Freeman, se encuentra constituida por las siguientes fases:

- 1. Definición de requerimientos
- 2. Diseño
- 3. Desarrollo
- 4. Operación

La fase de definición de requerimientos se encuentra formada por las siguientes partes:

**Necesidades** Analisis Especificación

La fase de diseño está formada por:

Diseño de la arquitectura Diseño detallado

La fase de desarrollo se encuentra formada por:

Implantación Mantenimiento

La fase de operación la constituye:

Mantenimiento

La metodología de desarrollo según Metzger se encuentra constituida por las siguientes fases:

- 1. Definición de requerimientos
- 2. Diseño
- 3. Desarrollo
- 4. Operación

La fase de definición de requerimientos está constituida por una sola etapa:

15

Definición del sistema La fase de diseño está formada por:

Diseño

La fase de desarrollo está constituida por:

Programación Prueba del sistema Aceptación

Por último la fase de operación está formada por:...

Instalación y operación

La metodología de desarrollo según Boehm se encuentra formada por:

1. Definición de requerimientos

- 2. Diseño
- 3. Desarrollo
- 4. Operación

La fase de definición de requerimientos se encuentra formada por:

Requerimientos del sistema Requerimientos de la programación

La fase de diseño la constituye:

Diseño preliminar Diseño detallado

La fase de desarrollo la forma:

Codificación y depuración Prueba y preoperación

La fase de operación está constituida por una etapa:

Operación y mantenimiento

# 1.3 REDES DE CONPUTADORAS

## Introducción

La operación de los primeros sistemas de computadoras era en modo batch, es decir, la ejecución se daba sin que se interactuara para proporcionar datos o para consultar algo. Los datos y programas eran preparados mediante dispositivos mecánicos, perforadoras de

18

tarjetas, y eran puestos en marcha mediante un operador de<br>computadoras, Cuando-se-introdujeron-los-sistemas-operativos, éstos reemplazaron el trabajo de los operadores humanos. Los programas aún sequian siendo preparados en modo off-line, pero ya eran almacenados en un archivo para que el programador de actividades communication of the seleccionary representation of the de-<br>C job scheduller) los seleccionary rejecutary. Este tipo de-<br>operación era conveniente porque las grandes computadoras que se construyeron resultaban demasiado caras y debian ser aprovechadas<br>por varios usuarios. El esquema era una instalación central única CSITED, en donde se encontraba en operación la computadora que daba servicio a los usuarios dispersos al centro de computo así como otros SITES subalternos.

Conforme fueron evolucionando los sistemas de cómputo. también. fueron evolucionando los requerimientos de los usuarios. Después de existir Main frames como entidades de computo compartidas mediante exastrinares, los usuarios empezaron a demandar el tener un medio<br>de comunicación para compartir datos, así como para hacer<br>transferencias de información de gran volúmen. En respuesta a estas demandas se desarrollaron diversas herramientas de comunicación, para interconectar desde computadoras con una arquitectura similar hasta computadoras con arquitecturas con poca compatibilidad. Así es como surgieron las redes de computadoras, las cuales son en si un conjunto de computadoras interconectadas por uno o por varios medios fisicos de comunicación.

#### Ventaias de las redes de computadoras

Las redes de computadoras han tenido un gran impacto en el  $x = 0$  actual  $y = 0$  from the means of the state of  $\log x$  is a sequiptional mundo actual  $y = 0$  for a sequiption teniendo, debido a la gran importancia que reviste el tener comunicación de información con un tiempo de respuesta inmediato. Entre las ventajas que tienen las redes de computadoras se encuentran:

- Las organizaciones modernas suelen estar dispersas en un país o en todo el mundo. Estas organizaciones comunmente cuentan con sistemas de cómputo que requieren compartir información, requiriendo que sea lo más interactivo posible.
- La interconexión de computadoras permite que varias máquinas compartan los mismos recursos, de tal forma que se puede distribuir la carga de cómputo entre diferentes computadoras.
- En algunas redes de computadoras se cuenta con tolerancia a fallas. en donde si algunos de los CPU's conectados a la red se llegara a caer, se puede solicitar soporte de alguna otra computadora para que asuma las funciones de cómputo necesarias.
- Las redes han demostrado tener una gran flexibilidad en las empresas que requieren de automatizar muchos de sus procesos y funcionamiento en donde se requiere compartir información, así

como de observar la variación en un momento dado de algún dalo como el volúmen de ventas, situación bancaria, etc.

#### Topolog!as de redes de computadoras

La topologia de una red es la configuración que tiene la misma. bien. la forma en que está conectada. Al diseñar una red es importante considerar:

- Que la recepción de datos sea correcta.
- Que el tránsito de la información se haga por la ruta más<br>corta.
- Que el usuario espera un tiempo do respuesta inmediato.

La fiabilidad de una red está determinada por la capacidad de transportar datos correctamente de un Equipo Terminal de Datos<br>CETDJ a otro. También intervienen la capacidad de recuperación y corrección de errores que puede haber por la falla del canal de comunicación, el ETD. el Equipo Terminal del Circuito de Datos o<br>CETCD), o dol Equipo de Conmutación de datos CECD).

Las topologias más importantes son: jerárquica, bus. estrella. anillo, malla y combinaciones de algunas de éstas.

#### Topología jerárquica

La topología jerárquica es una de las más comunes. El *software*<br>que controla la red es relativamente simple y la topología<br>proporciona un punto de concentración de las tareas de control y de resolución de errores. En la mayoría de los casos, el ETD con jerarquia más alta es el que controla la red. En la fig. ia se per a quar mas en el que de est.o tipo, ol flujo entre los distintos<br>ETD empieza en el ETD A. Muchos fabricantes han incorporado a esta t.opologia un carácter distribuido. dot.ando a los ETO subordinados de un control directo sobre los ETD situados en niveles inferiores jerárquicos. reduciendo la carga de trabajo del E1U A.

La topologia jerárquica presenta ciertos problemas en cuanto a la aparición de cuellos de botella. En algunas ocasiones el ETD más alto Cnormalmente un Main Frame central) controla todo el tráfico entre los distintos ETD. Esto no sólo genera una saturación de datos sino que también genera problemas de fiabilidad. Si el ETD principal falla. la red completa deja de funcionar.

.<br>Las redes con topologia jerárquica también se conocen redes verticales o en árbol.

Topologia de bus Chorizontal)

La topologia de *bus* se muestra en la fig. 1b. Esta estructura se utiliza frecuentemente en las redes de area local. Es fácil controlar el tráfico entre los diferentes ETD, ya que el bus permite que todas las estaciones reciban todas las transmisiones,

es decir. una estación puede difundir la información a t.odas las demás. La principal limitación de una topología horizontal está en el hecho de que suele existir un sólo canal de comunicaciones para todos los: dispositivos de la red. En consecuencia, si el canal de comunicaciones falla. la red completa deja de funcionar. Algunos fabricantes: proporcionan canales completamente redundantes por si<br>falla el canal principal, y otros ofrecen conmutadores que permiten rodear un nodo en caso de que falle. Otro inconveniente de esta configuración estriba en la dificultad de aislar las averias de los componentes individuales conectados al bus. La falta de puntos de concentración complica la resolución de este tipo de problemas.

# Topologia en estrella

La topologia en estrella Cfig. 1c) es una de las más empleadas<br>en los sistemas de comunicación de datos. La red en estrella se utilizó por los años sesenta y principios de los setenta, porque resultaba fácil de controlar; su software no es complicado y el<br>flujo de tráfico es sencillo. Todo el tráfico emana del núcleo de la estrella, que en la figura es el nodo central marcado como A. El nodo A posee el control total de los ETD conectados a él.

La configuración en estrella es. por lo tanto, una estructura muy similar a la topologia jerárquica, aunque su capacidad de procesamiento distribuido os limitada. El nodo A es responsable de encaminar el tráfico hacia el resto de los componentes, además se encarga de localizar las averias. Esta tarea es relativamente sencilla en el caso de una topologia en estrella, ya que es posible aislar las lineas para identificar el problema. Sin embargo, y al igual que en la estructura jerarquica, una red en estrella puede sufrir saturaciones y problemas en caso de falla del nodo central.

#### Topologia en anillo

La topologia en anillo se muestra en la fig. 1d. y se llama asi por la caracteristica circular en el flujo de datos. En la mayoría de los casos, los datos fluyen en una sóla dirección, y cada estación recibe la señal y la retransmite a la siguiente del anillo. La organización en anillo resulta atractiva porque con ella son poco frecuentes los embotellamientos tan frecuentes en las topologias en estrella o en arbol. Además, la lógica necesaria para poner en marcha una red de este tipo es relativamente simplo. Cada ponente sólo ha de llevar a cabo una serie de tareas muy<br>sencillas: aceptar los datos, enviarlos al ETD conectado al anillo o retransmitirlos al próximo componente del mismo. Sin embargo, como todas las redes, tiene el problema de que todos los componentes del anillo están unidos por un mismo canal y si falla el canal entre dos nodos, la red completa deja de funcionar. aunque algunos fabricantes han construido algunos diseños especiales que incluyen canales de sequridad, así como conmutadores que saltan automáticamente el nodo averiado.

# Topología en malla

La topología en malla es de reciente uso. y resulta atractiva por su relativa inmunidad a los problemas de embotellamiento y averias. Esto es gracias a la multiplicidad de rut.as que of'rece <sup>a</sup> través de los distintos ETD y ECD. pudiendose orientar el trafico por trayectorias alternativas en caso de que algún nodo esté averiado u ocupado. A pesar do que la realización de éste método es compleja y cara. un gran porcentaje prefiere esta topologia por la<br>fiabilidad que ofrece.

Las diversas topologias tienen una implementación práctica dada por los fabricantes de los diversos dispositivos que permiten tener alguna configuración en particular, pero asumiendo las características generales de las topologías de redes de comput.adoras.

# R.edes WAN

Muchos ETCD, ETD y ECD suelen estar conectados entre si, a travéz de un canal telefónico, esto es porque en ocasiones se requiere tener una red de computadoras con distancias entre si lo suficientemente grandes como para que se justifique emplear el canal telefónico como medio de comunicación. A este tipo de redes de comput.adoras se les ha denominado como rodas de Area amplia C Wide .Aroo NetworhJ.

Cuando se desea tener una red amplia WAN (Wide Area Network) el principal problema se encuentra en el medio o canal de comunicación a emplear. en este caso nos centraremos a analizar el canal de comunicación telefónico.

Para disponer de un enlace permanente entre un punto y otro a través de la red telefónica, se puede escoger ontre una linea privada o una linea conmutada. Clas lineas privadas también pueden conmutarse, a través de centros privados de conmutación). Las cunamenta suelen ser de gran utilidad cuando se requiere<br>rapidez para establecer una conexión y también cuando el tipo de<br>aplicación requiere de estar en enlace varias horas. A continuación se listan las ventajas y desventajas de cada una de estas lineas:

- Linea conmutada ventajas:

Fl exi bi 1 i dad Economia si el volúmen de datos es pequeño Desventajas: Tiempo de respuesta lento Posibilidad de bloqueo en la comunicación Baja calidad en la comunicación Costo elevado si el tráfico es intenso

# Ventajas:

Soporta un mayor volumen de tráfico Mayor calidad en la comunicación Libre de bloqueos en la conexión

#### Desventajas:

Costo elevado si el tráfico es pequeño Escasa flexibilidad en conexiones físicas

# el. El. mode≡

n e Sp

뉴스 나는

- L1 nea privada.

El modem es la interfaz entre una computadora Cque maneja una señal digital) y el canal de comunicación telefónico (por ol cual os analógicas). Para conseguir representar los *bits* como señales analógicas, el *modem* puede modificar amplitudes. frecuencias o fases.

El modem es un claro ejemplo de un ETCD. Sirve de interfaz entre<br>las señales digitales y las señales analógicas, además de permitir que un ETD digital transmita datos a otro ETD receptor a través de un canal analógico.

El modem se encarga de modificar la señal portadora Cya sea en su amplitud. en su Crocuoncia o en su rase) para poder transportar la seftal en banda base.

#### Transmisión sincrona y asincrona

Muchas computadoras y terminales se comunican entre si y con los ETCD mediante códigos sin retorno a cero CNRZO. Por consiguiente.<br>en este tipo de dispositivos la sincronía es muy importante. Para<br>conseguirla se emplean dos convenios de formateo de los datos, los en este tipo de unidades de Cormates de Cormates de los datos, los<br>conseguirla se emplean dos convenios de formates de los datos, los asíncrono. en el cual cada *byte* de datos incluye señales de<br>asíncrono. en el cual cada *byte* de datos incluye señales de<br>sincronia de arranque o de parada, al principio y al final. señal sincions de ales de verificación de la recepción adecuada de los.<br>de datos, y señales de verificación de la recepción adecuada de los<br>datos. La misión de estas señales consiste, en primer lugar, en datos. La misión de estas soñales consiste, en primer lugar, en<br>avisar al receptor de quo está llegando un dato y, en segundo<br>lugar, darle tiempo suficiente para realizar algunas funciones de sincronismo antes de que llegue el siguiente byte. Los bits de<br>arranque y de parada en realidad no son otra cosa que señales<br>especificas y únicas que el dispositivo receptor es capáz de reconocer.

La transmisión asincrona se emplea bastante. ya que las interfaces de este tipo entre los ETD y los ETCD son sencillas y económicas. Como la sincronización entre el emisor y el receptor tiene lugar *byte* a *byte.* es admisible cierto grado de error. lo cual puede ser corregido antes de que llegue el siguiente *byte.*<br>Tal relajación en las exigencias de sincronismo so traduce en un ahorro en los componentes.

Existe otro procedimiento más refinado, conocido como transmisión sincrona, en lo que se emplean canales separados de reloj, o bien códigos autosincronizados. En los formatos sincronos se suprimen las señales intermitentes de arranque/parada que acompañana cada byte. Las primeras señales se llaman bytes de sincronización o banderas (flags). Su función principal consiste en alertar al receptor de la llegada de datos. Este proceso se conoce como entramado *Cframing).* Se ha comprobado que los mensajes sincronos de gran longitud sin *bits* intermitentes de arranque/parada pueden presentar problemas, ya que puede suceder que el receptor se desplace con respecto a la señal.

El tipo de transmisión utilizado en una red es importante, debido a que depende del tipo do aplicación que se requiera tener; por ejemplo. una transmisión byto a byte es útil en aplicaciones interactivas que requieren tener una respuesta en linea, en cambio la transmisión hecha por medio de entramado C framingJ es útil en aplicaciones que intercambian grandes volúmenes de información.

Las comunicaciones entre computadoras han venido a ser de gran importancia. debido a la aparición *da* computadoras personales. ya que éstas se utilizan ampliamente en diversas empresas por la f'lexibilidad que of'recen, pero a su voz han venido a dar lugar a paquetes de información aislada y duplicada, por lo que ahora erandes compañías que se han saturado de computadoras<br>Independientes ven en las comunicaciones la alternativa para<br>generar una infraestructura de cómputo, en donde la información se comparta entre las diferentes áreas de la empresa.

### Redes corporativas

Por mucho tiempo las computadoras han sido utilizadas en los negocios. en la administración del proceso de dalos, ele., teniéndose la espectativa de interconectar todas éstas dentro de una gran rod que comivan de intertomecar todas satas dentro de<br>visión de un sistema análogo era tener un gran Main Frame<br>compartiendo datos con otro Main Frame dentro de la compañía. Pero. debido a que los Hain Frames prácticamente han venido desapareciendo, debido al avance *de* la t.ocnologia, y la aparición de las computadoras personales. se observa otra evolución hacia las redes de computadoras personales.

#### El enfoque de las computadoras personales

Aunque la introducción de computadoras personales Cue precisament.e una manera de auLornatizarse en forma individual. recientemente se tiene el concepto del punto de vista corporativo. Las computadoras personales han probado su gran productividad, pero al mismo tiempo se ha observado que se tiene una cierta pérdida de control al tener la información en cada una de estas computadoras.

Al principio mucha gente que Lenia la necesidad de cierta aplicación empezó a desarrollar sus propios programas. Muchos de estos aficionados tenían apenas alguna preparación en programación. por lo que algunos de los programas eran fat.ales.

Además los usuarios empezaron a crear-sus propios datos y empezaron a almacenarlos en discos duros locales. Pero muchos de estos datos no eran respaldados poniéndose en peligro de perder la 1nformac16n. La combinación de una programación pobre y la poca seguridad en la información causó serios problemas a los: administ.radores y varias noches en vela. Act.ualment..e el enfoque ha cambiado hacia las redes de tipo local CLAN: Local Area Network).

Para una corporación, una LAN tiene dos características<br>atractivas: su obvia disponibilidad de comunicaciones y el<br>compartir-los-archivos. Una LAN permite algún control-sobre-la información de la compañía, ya que la información es almacenada en un *SITE* central. que es el servidor *CFile server*), así como también da a los administradores un grado de control en el software disponible. Como resultado de estas características, las redes han empezado a incursionar en las grandes compañías.

#### 1.¿ LENGUALES DE PROGRAMACION

### **Introducción**

Para contestar a la pregunta qué es un lenguaje de programación?. tenemos que ubicarlo en el contexto de su desarrollo histórico. Muchas veces no es fácil puntualizar aquello que tiene o no importancia en este desarrollo. pues el campo a cubrir es muy amplio.

Empecemos por definir un lenguaje de programación como un conjunto de cadenas de carácteres. que son producto de la<br>aplicación de las reglas de una gramática Cserie de reglas, cuyos elementos pertenecen a un alfabeto determinado, para generar un lenguaje). Sin embargo. siempre quo se piensa en un lenguaje de programación se hace pensando en una herramienta, no sólo en el<br>sentido de la comunicación entre seres humanos, sino sentido de la comunicación entre seres humanos, primordialment.e como un macanismo de comunicación enlre un individuo con un problema y la computadora a ser utilizada para ayudar a resolverlo. Los lenguajes de programación surgen<br>siempre para facilitar esta comunicación. La diversidad y cantidad de lenguajes de programación oxistente lleva implicito el reconocimiento de la naturaleza de cada problema, determina la complejidad de las funciones que describen breve y claramente el<br>algoritmo para resolverlo. Si pensamos en un lenguaje de<br>programación como un conjunto de funciones elementales y reglas<br>para combinarias entre sí, veremos q problema determina la naturaleza de las funciones elementales que describen su solución.

Por otro lado. para efectos de esta tesis. sólo se mencionan algunos de los lenguajes que han tenido mayor auge en el Ambito de ary una de ros renguajes que nan como los posibles lenguajes que se pueden<br>utilizar para el desarrollo del sistema de \*telereservaciones de lineas terrestres. aplicado a una linea de transportes.

Empezaremos con el primer lenguaje do alto nivel desarrollado: Fortran. Un lenguaje de alto nivel que se orienta a la solución de problemas o procedimientos de procesamiento; las proposiciones de instrucción emplean palabras, frases. y simbolos semejantes a los empleados comunmente para describir la solución a un problema.

# FORTRAN

Fortran Cacrónimo de Formula Translation), historicamente fue desarrollado en 1957 por IBM y algunos usuarios importantes. La<br>evolución de este lenguaje dió como resultado un lenguaje de<br>complejidad cada vez mayor. Las versiones más importantes se<br>denominaron Fortran, Fortran II, For algunas modificaciones en las instrucciones básicas y además se incluveron caracteristicas adicionales.

En 1966 se adoptó voluntariamente como Fortran estandard al de la ANS CANS: American National Standard).

También se definió un Fortran estandard por la ISO<br>CISO: *International Standard* Organization).

So recomienda, como base de toda programación, tanto para estudiantes así como para aplicaciones científicas, el Fortran de la ANS.

Caracteristicas del Fortran:

Independiente de la máquina, muy transportable. Pormite la programación estructurada. Orientado a aplicaciones científicas. Manejo de nómoros complejos. Manejo de archivos limitados:. Entendi ble.

Las características de Fortran lo hacen un lenguaje poderoso. pero, su manejo de archivos es limitado. Cabe aclarar que existen versiones de Fortran con manejo de archivos muy poderosas, como Fortran Vax de DEC C Digital Equipment Corporation).

# COBOL

Al extenderse el uso de Fortran, pero sobre todo la idea de<br>compiladores;, empiezan a surgir ideas de lenguajes para<br>aplicaciones especificas. Muy importante es el surgimiento de Cobol C Common Business Oriented Languoge) en 1 Q5g. que va precedido por toda una familia de lenguajes orientada a dar una notación concisa y fácil de usar, para la descripción de archivos y de las dislint.as relaciones que guardan los dalos entre si. De la misma manera se pueden ejecutar operaciones sencillas de comparación, movimiento de información, etc. Cobol es la cima de este esfuerzo y es dirigido principalmente por el Departamento de Defensa de los Est.ados Unidos. Cobol es hoy en dia uno de los lenguajes mAs utilizados en cientos de centros de computación, con procesos comerciales. etc. Sin embargo. existe la influencia de otros lenguajes en este campo.

En 1961 apareció la versión COBOL-61, que fijó las estructuras de las subsecuentes versiones, la siguiente versión apareció en 1965. pero no Cue hasta agosto de 1988 que el lenguaje se estandarizó. Este Cobol Cue mejorado y evolucionó notablemente por la adición de nuevas instrucciones y la sustitución de algunas i nst.r ucci ones.

Características del Cobol:

Esta última versión fue revisada en 1974 por la ANSI CANSI: American Standard Institute).

Es un lenguajo autodocumentado. esto le permite *al*<br>programador tener una clara idea de lo que se está realizando. aunque la autodocumentación se asemeja al idioma inglés.

Entendible: el lenguaje por la característica de ser autodocumentado, es fácil de entender.

Es un lenguaje de programación de alto nivel.

Es transportable en un 05%, esto es que en cualquier instalación de computadoras se puede correr cualquier programa en Cobol. con muy pocas modiricaciones Cdebe ser ol Cobol ANSI).

Por definición es un lenguaje orientado a los negocios, ya que puede manojar una gran cantidad de información, referente a la administración, fuo hocho para usarse en las empresas.

De acuerdo a las caracteristicas anteriores COBOL es un buen lenguaje para ol desarrollo de sistemas administrativos., sin embargo, carece de un buen manejo de pantallas y ventanas, además es un lenguaje en el cual las deficiones de las características de variables de archivo se tienen que definir en él. siendo un lenguaje muy extenso en sus declaraciones y por lo cual se utiliza más tiempo durante el desarrollo de sistemas.

#### BASIC

En 19ei6 surge BASIC CBeginners Allpurpose Symbolíc Instruction Code). El objetivo principal del lenguaje de programación Basic es el introducir a las personas rápida y fácilmente al mundo de la programación.

Para este lenguaje, en equipos de microcomputadoras (PC\*S), existen diversas versiones (Turbo Basic) en las cuales se tiene

un buen manejo de ventanas, su desventaja principal está en su manejo de archivos ya que es limitada.

#### PASCAL

El lenguaje de programación Pascal fué desarrollado por Niklaus Wirth en Eidgenossishe Technishe Hochscule, Zurich, en 1960.

Diez años más tarde, fue creado el primer compilador, el cual est.uvo basado en los principios dol Algol-60 y del Algol-W, aunque Pascal es más poderoso y fácil de usar.

Los propósitos principales de N. Wirth estuvieron abocados a la creación de un lenguaje apropiado para ensenar programación, corno disciplina sistemática, a la instrumentación de lenguajes<br>confiables y eficientes en las computadoras actuales, y al desarrollo de programas bión estructurados y organizados.

Caracteristicas del Pascal:

Las caracteristicas del lenguaje Pascal son las siguientes:

Es un lenguaje completamente estructurado.

Presenta diversos métodos para el uso de datos, dado que:

Posee las estructuras: registro, Crecord), conjunto *CSET*), y apuntador (pointer).

Permite manipular con gran facilidad:

List.as lioadas Arboles Pilas Colas

Particularizando a microcomputadoras (PC'S), existen diversas<br>versiones de Pascal, por ejemplo, Turbo Pascal, en sus diferentes versiones, así como Turbo Profesional, el cual nos ofrece una utileria con la que se desarrollan facilmente menús.

#### LENGUAJE C

Por otra parte existe otra área de aplicaciones mucho muy import.ant.es. es la de compiladores. sist.emas operat.ivos, edil.ores, et.e. Para lo ant.erior se requiere da un lenguaje que tonga la estructuración necesaria, pero al mismo tiempo tenga acceso a<br>operaciones basicas a nivel de lenguaje de máquina. El lenguaje C cumple con estas caracteristicas.

Particularizando, existen versiones diferentes en el lenguaje<br>C para microcomputadoras, como son Turbo C, Quick C, este microcomputadoras, como son Turbo C, Quick C, este Olt.imo, perm.it.e t.ener ut.ilerias para el manejo de video, lo cual es muy importanle en un sistema cuando se requiere de muchos despliegues y una gran rápidez en los mismos. sin embargo, no cuenta con un buen manejo de archivos en cuanto a utilerias e instrucciones.

#### Diversas Utilerias para PC's

Existen diversos paquetes de aplicación para microcomputadoras, destacando entre estos los manejadores de bases de datos. Un manejador de base de datos es un lenguaje de manejo de datos, el cual permite tener relaciones con los demás datos, además emplea indices de acceso que tipicamente requieren para su almacenamiento la misma capacidad que los datos del archivo al que apuntan. Una base de dalos se utiliza para la deCinición de estructuras de archivos. ya que cuenta con un compilador CCL!PPER) que permite utilizar las definiciones hechas en dBASE, además suministra un medio flexible para desarrollo de sistemas. Este se usa definiendo comandos y funciones que se necesitan para nuestra aplicación, ya<br>que cuenta con la integración de códigos de otro lenguaje como C, o ensamblador. Adomás, CLIPPER cuenta con las estructuras de la programación estructurada; por su sencillez permite el desarrollo de sistemas con gran rapidez, cuenta con instrucciones que permiten<br>usarlo en red, y procesa eficientemente grandes: volúmenes de inrormac16n. Dispone de una serie *de* instrucciones que permiten el fácil manejo de la información.

Para el desarrollo de sistemas hoy en día, comunmente se están usando las bases de datos, es por ello que a continuación hablar~mas: de ellas.

# Bases de Datos

Así como la ciencia de la computación ha avanzado, también los métodos de almacenamiento de datos se han vuelto más y más sofisticados. El manejo de datos ha evolucionado de simples archivos secuenciales: a archivo de acceso aleatorio. organizados para int.egrar sistemas de bases de datos. Un manejador de bases de dat.os: of'rece un aumont.o de las capacidades del usuario, pero por la naturaleza de las características agregadas, y para una operación ópt.ima se requiere de una mayor planeación en el operación operma se requente de una mayor praneación en en<br>desarrollo de los sistemas. El tiempo que se invierte en la<br>planeación de la base de datos se justifica una vez que ésta ha sido establecida.

# Qu6 es una Base de Dalos?

Una base de datos es una colección de archivos lógicamente relacionados. los cuales contienen datos e información<br>estructural. Los apuntadores en una base-de-datos-permiten al estructural. Los apuntadores en una base de datos permiten usuario accesar información relacionada *y* dirigirse a través de los archivos de datos. La organización de una base de datos puede<br>adquirir diferentes formas, dos ejemplos de esto serian la adquirir diferentes formas, dos ejemplos estructura jerárquica y la estructura de red.

La estructura jerárquica ha sido un crecimiento natural a partir<br>de las primeras técnicas de organización de archivos. Los datos deben ser accesados a través de niveles de calificadores. Por ejemplo, en una base de inventarios, para poder accesar la<br>alinformación de un producto habría que accesar primero en que<br>almacén y a que lote pertenece. Se utilizan archivos de referencia y de enlace para lograr una asociación lógica y accesibilidad.<br>Cuando el número de archivos de datos crece, y su interrelación con ellos, se convierte una estructura<br>ellos, se convierte una estructura más compleja. Los<br>requerimientos de archivos de referencia y de enlace crecen en requeriens exponencial por el requerimiento de ligas, esto da como resultado demasiado trabajo para accesar datos.

Las bases de datos estructuradas bajo una red funcionan con base<br>en la premisa de que sólo cuando un grupo de datos CArchivo de datos) está relacionado con otro grupo, debe haber una liga entre ellos, de esta manera los archivos de referencia y de enlace no se<br>requieren más. El incremento de la complejidad de la base depende directamente del número de relaciones directas existentes entre un cierto número de archivos de datos, cuando los archivos de datos se consideran como nodos, con ligas de acceso directo conect.Andolos, se ha formado una base de datos de estructura en red.

En una base de inventarios de cada almacén, cada uno sería un archivo diferente.

#### Objet.ivo de un Manejador de Baso do Dat.os

Un método efectivo de organización de bases de datos implica<br>también el mantenimiento de ésta. Sin embargo, hay muchas razones prácticas para considerar un manejador de bases de datos como la solución a ciertos problemas de almacenamiento de datos.

Los objetivos de un manejador de base de datos son el conservar la seguridad y la integridad de estos. el manejo adecuado, la inmunidad a cambios externos, y la facilidad de uso en diferentes medios. La independencia de la base de datos es lo<br>más importante. Aparlir de que los datos de la base centralizados, se vuelve más sencillo concentrar ~el control de enterarización se verver mas sencriro concentrar en control de<br>ellos. Esta centralización nos da una independencia de la base de<br>datos y de los programas de aplicación. Las modificaciones a los datos y de los programas de aplicación has modificaciones a los<br>programas de aplicación no afectarán a la base de datos y las modificaciones a la base de datos no afectarán a los programas sous relacción. Esta independencia provee los fundamentos para<br>un sistema de información dinàmico y con demandas do crecimiento.<br>Un manejador de base de datos debe ser orientado al usuario, de tal Un manejador de base de datos debe ser orientado al usuario, de tal<br>forma que éste aprenda fácilmente, entendiendo y así creando una<br>amplia gama de aplicaciones. El usuario dobe ser provisto de<br>ayuda para la seguridad y el

# Porque usar una Base de Datos

El principal beneficio por el cual utilizar un manejador de bases de datos es el ahorro de tiempo. Este ahorro se puede manifestar de las siguientes formas:

## Consolidación de archivos

La mayoria de los procesos de información que se utilizan en diferentes áreas de aplicación contienen datos repetidos. Por ejemplo. el nombre de una materia prima puede aparecer en un archivo de inventario, en un archivo de fórmulas o en un archivo de en constructura da los entre éstos tres archivos tal vez varien<br>ligeramente, causando de esta manera un desperdicio de memoria secundaria. La información redundante se vuelve un gran problema en sistemas de información grandes.

La consolidación de archivos dentro de una base de datos elimina la consolidacion de archivos mentro de una pase de apuntadores los<br>la mayoría de las redundancias. Con el uso de apuntadores los aunque éstos estén fisicamente separados. En el caso del ejemplo anterior. sólo un archivo existiría y cada programa accesaría la información que se requiera. Al existir sólo un registro para accesar y modificar se ahorra tiempo de acceso y espacio en la memoria.

# Independencia de los Programas

Las estructuras convencionales de archivos tienden a ser rigidas e inf'lextbles. La nat.uraleza de los mét.odos de archivos convencionales requorian que la lógica do los programas de aplicación estuviera estrechamente ligada al diseño de los archivos. Cuando es necesario alterar la estructura de un archivo. un programa debe ser escrito para cambiar el archivo. <sup>y</sup> los programas que lo accesaban deben ser modificados de tal manera reflejen el cambio realizado en dicho archivo. Es bien conocido en sistemas. que una gran parte del tiempo se emplea en el mantenimiento do programas.

El manejador de bases de datos permitirá que la estructura de la base de datos sea independiente a los programas de aplicación. la relación entre registros será definida independientemente. Los cambios en la base de datos deberán ser incorporados únicamente en aquellos programas que manipulan el dato que cambió, los programas: solo accesarán la porción de la base que sea requerida por su aplicación. lo que evita que estos tengan que ser modificados sin accesar el dato que cambió.

#### Versatilidad

Las técnicas de organización de archivos convencionales permiten un acceso limitado a los datos que contienen. La mayoria de las estructuras permiten un acceso de una sola llave. con un acceso relacional adicional• permitido solamente a través de la implementación do un programa de soporte de gran nivel.

Este manejador permitirá el acceso *con* varias llaves as! como a través de una vari~dad *de* métodos.

Seguridad de Datos

Los manejadores convencionales contienen una seguridad para los datos muy limitada. El acceso a un dato puede ser negado al usuario sólo por la provisión de un medio Cisico.

Desarrollo de Programas

La estructura de la base de datos puedo ser definida y<br>construida sin el uso de programas de aplicación especiales.<br>Partiendo de que el centrol de las lígas de la base de datos estará bajo el control del *software* del manejador. el programador estara pajo en contron den so**rter de manuisco . El programación**<br>no necesitará preocuparse por probar la estructura y podrá<br>concentrarse en la programación de la aplicación.

# Mantenimiento de Programas

 $\omega_{\rm{max}}$  and  $\omega_{\rm{max}}$ 

Durante la vida de un sistema, los procesos requeridos definen<br>el uso de los datos. Al igual que la organización de los archivos<br>varia con las necesidades de la aplicación, algunos cambios pueden varía con las necesidades de la aplicación, algunos cambios pueden<br>ser requeridos con un pequeño impacto sobre los programas de aplicación existentes. Los cambios en la estructura de una base de datos existente afectarán sólo aquellos programas que procesan<br>los: datos cambiados, ningún etro programa debe ser recompilado<br>para reflejar el cambio de la estructura de la base.

Finalmente, las características que ofrece una base de datos. para el manejo y versatilidad en el desarrollo de programas, hacen que sea eficiente su uso y por demás adecuado.

30

 $\tau_{\rm{in}}/\tau_{\rm{in}}$ 

i in an

مالا والمقدمين والمهامين

CAPITULO 2 ANALISIS Y SELECCION DE HERRAMIENTAS

## 2. ANALISIS Y SELECCION DE HERRANTENTAS

# 2.1 PROBLEMATICA Y REQUERTMIENTOS

# Problemática

Dentro de las actividades cotidianas de una linea de transporte terrestre, se llevan a cabo diariamente salidas de autobuses a distintos destinos, así como a las diferentes poblaciones de una ruta. Esto implica tener que llevar un control muy estricto en las corridas de los autobuses, dándole a conocer a los pasajeros las rutas que ofrece dicha linea, así como, los costos y tipo de servicio. Por lo anterior, es necesario ofrecerle un servicio rápido y eficiente. También se deberá contemplar el manejo de reservaciones por via telefónica.

La mayoría de empresas de autotransporte se han venido<br>administrando en forma obsoleta, debido a los orígenes de las mismas. ya que para administrar un autobús no se requeria de una administración especial. Hoy en día, esto ha cambiado radicalmente, debido a que existen empresas de autotransporte que han ido<br>creciendo conforme pasa el tiompo, por lo que se ha ido la complejidad de la administración de este tipo de servicio. En estas empresas se ha tenido la necesidad de tener información compacta dentro de las diferentes centrales en donde se tienen salidas de autobuses. Una de estas empresas es el grupo<br>Autotransportes Tres Estrellas de Oro S.A. de C.V., el cual es uno de los más grandes dentro del país. Esta empresa se ha enfrentado con la problematica de no tener un control de operaciones de venta de boletos, así como de enrolamiento de autobuses, salidas y llegadas.

Algunas de las centrales de esta empresa tienen que controlar la salida de 80 autobuses, con diferentes destinos diariamente, y sabiendo que en cada autobús viajan alrededor de 40 pasajeros, podemos estimar que el volúmen de pasajeros transportados diariamente es alrededor de 2400.

Por lo expuesto anteriormente, podemos concluir que la operación de una empresa de autotransporte, en global, representa un problema sum complejo. Ios ingresos del autobus durante una corrida, las<br>reservaciones, etc., por lo que todo este trabajo realizado en<br>forma manual, hace que dicha operación sea muy compleja e imprecisa.

#### Requerimientos

Otro aspecto muy importante dentro de las operaciones<br>mencionadas anteriormente, es que diariamente se tiene poca<br>información que-sea-citil-para la toma-de-decisiones, por lo que-esnecesario tener un estandard de requerimientos básicos, para que la dirección de la empresa alcance su objetivo, el cual es ser una empresa lider de autotransporte en México.
Dichos requerimientos se mencionan a continuación:

- Tener un control preciso de la venta y reservación de lugares en las diferentes salidas que ofrece la empresa al pasajero.
- Determinar la plantilla de pasajeros que van en cada uno de los autobuses. asi como la hora de salida o *de* llegada de cada uno de ellos.
- Ofrecer el servicio de venta de boletos con un mes de anticipación. considerando temporadas de vacaciones, así como incrementos en la tarifa de precios.
- Ofrecer el servicio de venta de boletos de viajes redondos Cde ida y vuelta), asegurando su lugar en el autobús de regreso.
- Llevar un control automático de ingresos captados en cada una de las centrales y desglosado por cada uno de los taquilleros que realizan ventas de boletos.

### 2.2. SELECCION DE HERRAMIENTAS

En la década de los 80's la aparición de las microcomputadoras provocó una revolución en los sistemas de información.

Posteriormente, con la creación de los discos duros, se vió una manera de acabar con las islas de información generadas por diversas computadoras personales CPC'S), que tenian una capacidad do memoria limit.ada y que provocaban la duplicidad de información. También. se obt.uvo el benef"icio de almacenar grandes volúmenes de información en un solo disco.

La gran desventaja de los discos duros era su alto costo y bajo nivel de aprovechamiento, en cuanto al número de usuarios y<br>cantidad de almacenamiento. Por lo que surgió la idea de compartir entre varios usuarios los beneficios y costos del uso de un disco duro, naciendo así LOS SISTEMAS DE REDES. Dichos sistemas se basan en compartir recursos centralizados por medio de TERMINALES. Estos sistemas permiten un alto nivel de aprovechamiento de los recursos de almacenamiento y un gran desarrollo para los sistemas de<br>información. Ya que se pueden compartir lotes de información entre todos los usuarios de la red, pudiendo éstos, procesar la información de la manera en que ellos la requieran.

Como es lógico, con el nacimiento de los sistemas de redes. surgen nuevas ideas para hacer más provechoso y eficiente este sistema, lo cual nos lleva en nuestros dias a tener diferentes exemple a contra intormación entre las diversas terminales<br>conectadas a la red, además de distintos sistemas de seguridad de la información y de acceso a los mismos.

### Redes:

Al surgir las redes se desarrollaron diferentes maneras de comunicación de datos entre las diferentes terminales de la red CTOPOL0:31AS Y PROTCX::OLOS?. Est.o es para hacer mas ef'icient.e dicha comunicación. tanto en velocidad de transmisión como seguridad de información, en el envio del sistema central a cualquiera de las terminales o visceversa.

### Prot.ocolos:

Los protocolos son procedimientos estandar y reglas de comunicación de datos, siendo sus funciones principales:

- 1. Establecer una conexión entre el emisor y el receptor.
- $2. -$  Transferencia de información.
- 3. Verificación y control de errores.

Existen en la actualidad dos tipos de protocolos basicamente: Carrier Sense Hultiple Access CSHA y Toxen. Passing. Ambos<br>prot.ocolos se basan en la idea de transmitir paquetes de<br>información. Cada uno de est.os paquetes debe tener carácteres de control. los cuales lo identifican como parte del mensaje de su terminal de origen y su terminal de destino.

### Topo1ogias

Este término se refiere a la forma en que se conectan las terminales que pertenecen a la red, tratando de optimizar rutas de transmisión y cableado de red. En la actualidad existen dos tipos de topologias principales: *Bus y Token Rúng*.

Dependiendo de las topologías y los protocolos usados.<br>encontramos diferentes tipos de redes, entre las cuales podemos manci onar *Ethernet y Arcnet.* 

# Ethernet

Su topologia es de Dus en linea. cuenta con uno o varios servidores (File Servers). los cuales controlan el uso de todos los dispositivos que se encuentran en la red para ser compartidos entre lodos los usuarios:. El *Bus* es el único canal de comunicación ent.re los servidores y todas las estaciones de trabajo o terminales que se encuentran conectadas.

A través de este *Bus*, las señales de comunicación y paquetes de información son transmitidos. y cada una de las terminales conectadas al *Bus* detectan si algún paquete de información viene conectations ar ous detectants argun paquete de información viene<br>dirigido a éllas. Una terminal sólo puede comunicarse cuando la<br>linea se encuentra libre, si no es asi tendrá que esperar, siendo ésta la caracteristica principal del protocolo CSHA.

### Arene t.

La topología usada por esta red es Token Ring. la cual conecta a todas las terminales en forma circular. pero con ayuda de una caja erepetidora de señales, a la cual se conectan tanto el File Server<br>como las terminales. El objetivo de esta caja repetidora de señales es no perder la comunicación entre las diferentes terminales de la red en caso de que se atenue la señal, así como hacer la distribución de la señal a las diferentes terminales enlazadas.

Su protocolo de comunicación es Token Passing. Token, es un paquete de información que circula entre todas las terminales de la paque de information que trituin directions de la siguiente de la siguiente de la siguiente de la siguiente de<br>pasado a la siguiente terminal. Si alguna de las terminales passado a la siguiente desea enviar alguna información o mensaje, lo<br>agregan al Token y este sigue pasando a la siguiente terminal,<br>hasta que llegue a la terminal destino, la cual recibirá el<br>mensaje, lo tomará y volverá a terminal de la red.

Introducción al hardware para conexiones Ethernet

La siguiente lista de componentes pueden ser usados según se requiera en configuraciones Ethernet:

Adaptadores: Son usados para interconectar cable grueso, cable delgado y transductores.

Conectores BNC: Son usados con cable delgado en cada extremo del cable.

Conectores DIX: Son conectores de 15 pins, en una tarjeta Etherlink es usado para conectar una estación de trabajo con un transductor externo Cusando un cable grueso).

Tarjetas para red: Es un circuito impreso que se inserta dentro de cada estación de la red y que sirve para la comunicación.

Ethernet cable delgado: Es un cable coaxial de 0.2 pulgadas,  $RG-58A/U$ , de 50 ohms.

Conectores BNC tipo T: Los dos extremos del conector tipo T sirven como unión con el conector BNC del cable delgado; el conector sobrante sirve para conectarse con la tarjeta para red de cada estación.

Terminadores BNC: Es un conector BNC de 50 ohms, sirve para<br>terminar el circuito de una red y es colocado en uno de los<br>extremos del conector tipo T. También existen terminadores con un cable para tierra.

Segmento de cable; Este término se refiere al número de estaciones conectadas en el segmento de la linea. Una red puede consistir de un segmento de cable o de varios segmentos. Se define como segmento a la longitud de cable conectada entre dos t.erminadores.

Repetidor: Es un dispositivo usado para conectar múltiples segmentos de cable en una red de gran longitud. Aproximadamente<br>cada 185 mts debe conectarse un repetidor para extender a una<br>distancia mayor el alcance de la red.

Transductores: Este es un dispositivo que se requiere cuando se usa cable grueso en una concxi ón *Ethernet.* Cada transductor conectado a una estación de trabajo por medio de un cable.

La velocidad de ~ransmisión en rede~ *Ethernet* es de 10 Megabit.s: por segundo.

A continuación presentaremos las características principales de los cables delgado y grueso respectivamente. utilizados en una red *Ethernet.* 

Cable delgado

- 1.- M.aximo número de segmentos: *de* cable. 9.
- 2. Máxima longitud de un segmento de cable. 185 metros.
- 3. Máxima longitud de cable de la red. 925 metros.<br>4. Máximo número de estaciones conectadas a un segmento de
- cable, 30 (el repetidor se instala entre los segmentos de cable y cuenta como una estación).
- 5.- Minima distancia entre conectores BNC tipo T. 0.5 metros.

### Regla

1. - Un terminador BNC debe estar en cada extremo del segmento.<br>de cable. Uno de los dos terminadores en cada segmento de cable debe estar aterrizado.

Los elementos del *hardware* y la rorma de conexión, util1zando cable delgado, se muestran en las figuras 2.1 a 2.7 de las páginas siguientes.

Cable grueso: el cable grueso es de 0.4 pulgadas de diámetro y de 50 ohms de impedancia. Los conectores serie N machos se<br>instalan en cada extremo del cable grueso.

Terminadores serie N: Son terminadores de 50 ohms que al igual<br>que los terminadorcs para cable delgado, nos sirven como el<br>cierre del circuito de la red y van conectados en cada uno de los extremos del cable grueso, algunos cuentan con un cable para ser aterrizados.

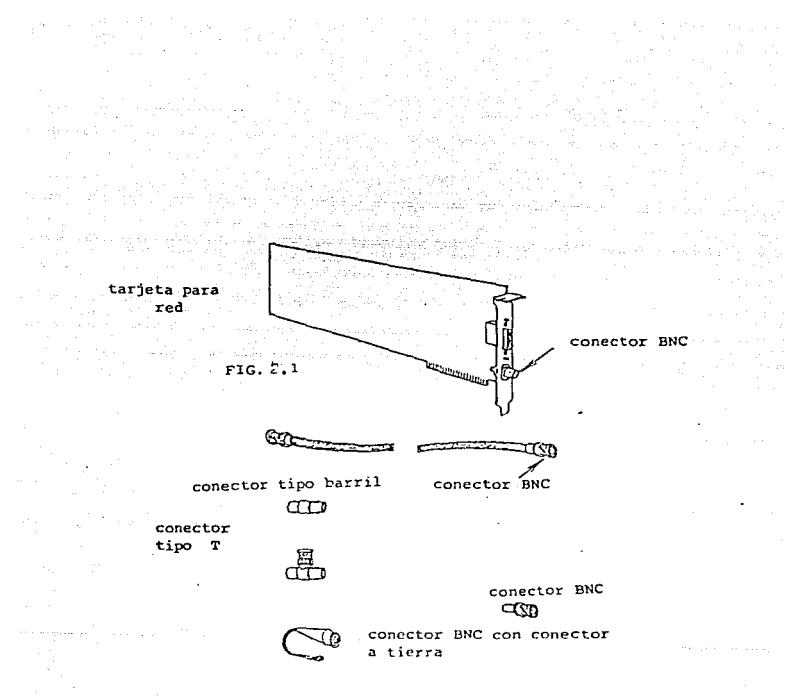

ELEMENTOS DE HARDWARE PARA CABLE DELGADO EN CONEXIONES ETHERNET PARA LA RED NETWARE

 $FIG. 2.2$ 

, which is the same state of the state  $37^\circ$ 

the contract with the second second contract of the company of the second second

la de la Carta de la carta de la carta de la carta de la carta de la carta de la carta de la carta de la cart

a transmitter of

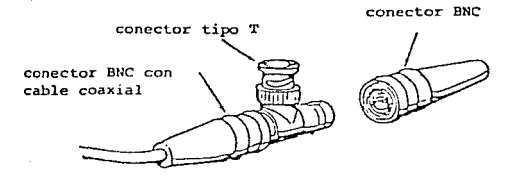

 $\mathcal{L}=\mathcal{L}(\mathcal{L}^{\mathcal{L}})$  , and  $\mathcal{L}^{\mathcal{L}}$ 

 $\mathcal{L}(\mathcal{E})$ 

MUESTRA DE CONEXIONES DE ELEMENTOS UTILIZADOS EN UNA RED ETHERNET CON CABLE DELGADO.

# FIG~ 2.3

cable con conector **BNC**  $\mathbb{Z}_n$ CON CONCLUSION  $\begin{picture}(120,111) \put(150,111){\line(1,0){155}} \put(150,111){\line(1,0){155}} \put(150,111){\line(1,0){155}} \put(150,111){\line(1,0){155}} \put(150,111){\line(1,0){155}} \put(150,111){\line(1,0){155}} \put(150,111){\line(1,0){155}} \put(150,111){\line(1,0){155}} \put(150,111){\line(1,0){155}} \put(150,11$ 

conector tipo T

 $\overline{\phantom{a}}$ 

FIG. 2.4

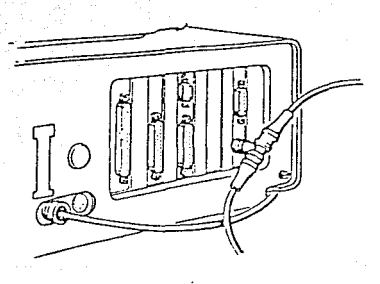

MUESTRA DE CONEXION DEL CABLE ETHERNET CON LA TARJERA DE COMUNICACIONES

# $FIG. 2.5$

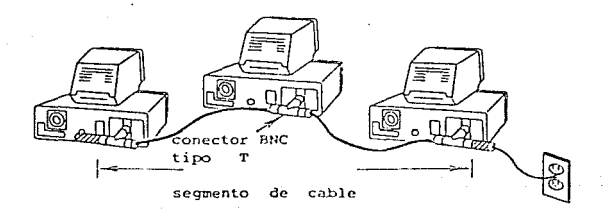

EJEMPLO DE UNA RED ETHEFNET CON CABLE DELGADO EN-UNA RED NETWARE

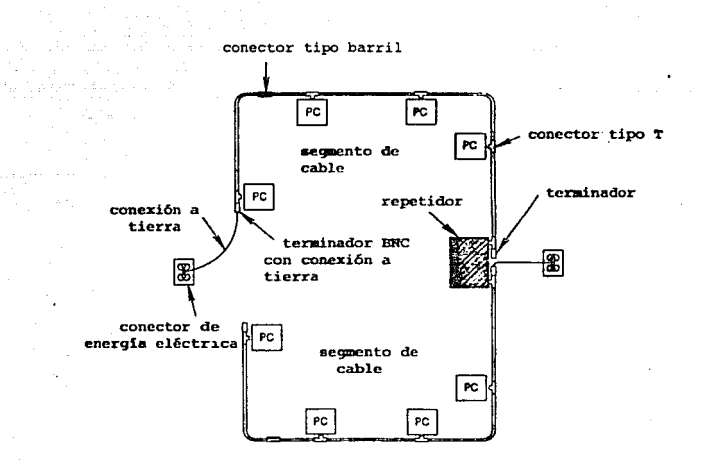

EJEMPLO DE COWEXION COM CABLE DELGADO EN UNA RED ETHERNET DE NETWARE

FIG. 2.7

Conectores *tipo* barril: este conector permite unir dos extremos de cable.

Cable grueso

- 1. Máximo número de segmentos de cable. 5.
- a. M.Axima longitud de un segmento de cable. 500 metros. 3.- Má.xima longitud de cable en la red, 2500 metros.
- 
- 4. Máximo número de estaciones: conectadas: a un segmento de cable, 100 Cel repetidor se instala entre cada segmento de cable *y* cuenta como una estación).
- 5. Minima distancia entre transductores. 2.5 metros.
- 6. Maxima distancia del transductor a la estación. 50 met.ros

Regla

1. - Un terminador debe ser conectado en cada extremo del segmento del cable. Uno de los dos terminadores debe estar aterrizado.

Los elementos de hardware y la forma de conexión, utilizando cable grueso. so muestran en las f'iguras: a. 8 a la 2.11 en las pAginas siguientes.

Combinación de Cable Grueso y Cable Delgado

Podemos: crear una. combinación de cable grueso con cable delgado en una red Ethernet. usando esta combinación podamos disminuir costos:, ya que si se requiere de una red que incluya una gran distancia se puede tener esta combinación.

La combinación entre cable grueso y cable delgado puede darse entre los 607 pies y 1.640 pies. la minima longitud es de 607 pies.<br>debido a que el cable que se puede usar con esta longitud es el delgado, exclusivamente, con el cable grueso es de 1.640 pies. Cabe aclarar que las caracteristicas anteriores son para un segmento de cable.

Para saber la longitud máxima del cable delgado que podemos usar en esta combinación usaremos la siguiente ecuación:

> $1.640$  pies - L ------------- = t<br>3.28

L = Longilud del segmento de cable que vamos a usar.

t. = Máxima longitud del cable delgado que vamos a usar.

Un ejemplo de la forma de conexión de esta combinación se muestra en la figura 2.12.

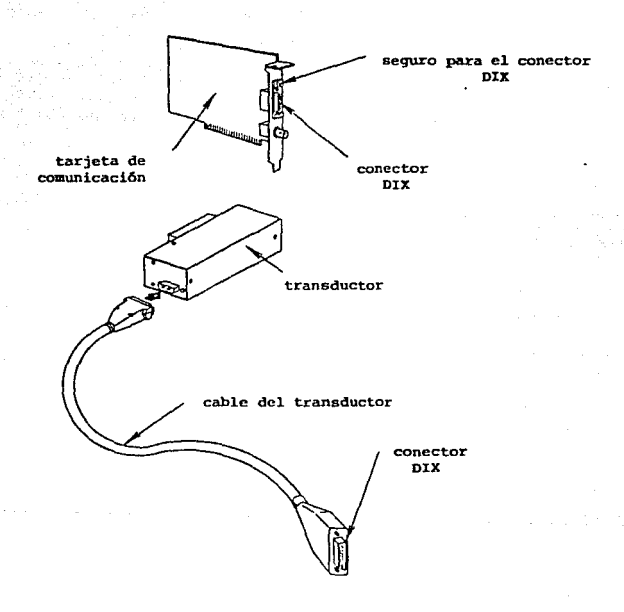

ELEMENTOS DE HARDWARE PARA CABLE GRUESO EN REDES ETHERNET DE NETWARE.

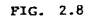

 $\mathcal{F}^{\text{max}}_{\text{max}}$  , and the second contract of the same  $\mathcal{F}^{\text{max}}_{\text{max}}$ 

 $\begin{split} \mathcal{O}(\log n) & = \max_{\mathbf{y} \in \mathcal{X}} \mathcal{O}(\mathcal{X}^{\mathbf{y}}(\mathbf{y})) = \sum_{\mathbf{y} \in \mathcal{X}} \frac{1}{\log n} \\ & \leq \mathcal{O}(\log n) \end{split}$ 

mijator.

42

J.

الهارا المتكففة أوا

the equippers are

CARLE GRUESO PARA LA RED ETHERNET

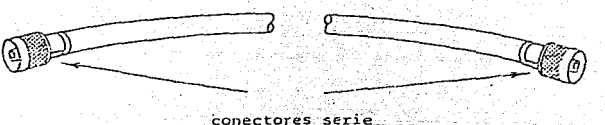

anistativanim nėjų Ro

To Set 10 스스마스

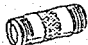

conector tipo barril - see the 

s)

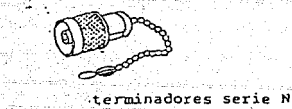

aliste". fransk former.<br>Utbrede

an Indonesia<br>Perangan  $FIG. 2.9$ 

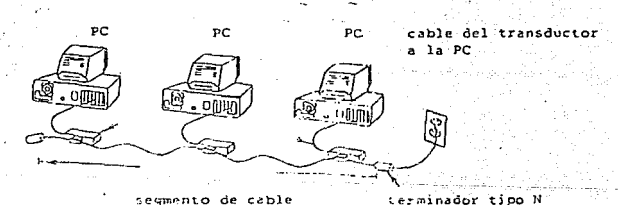

con conexión a tierra

EJEMPLO DE UNA CONSEXION CON CABLE GRIESO EN UNA RED ETHERMET DE WETWARE

 $F16.7.10$ 43

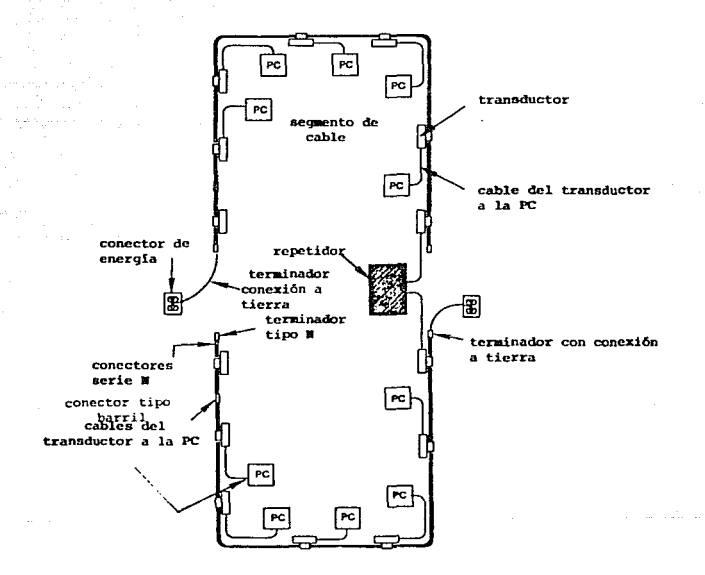

EJEMPLO DE UNA CONEXION CON CABLE GRUESO EN UNA RED ETHERMET DE NETWARE

PIG. 2.11

 $\hat{\mathcal{L}}_{\text{max}}$ 

man ja katsatti kitab katsa.<br>Kanada katsatti katsa katsa katsa katsa katsa katsa katsa katsa katsa katsa katsa katsa.

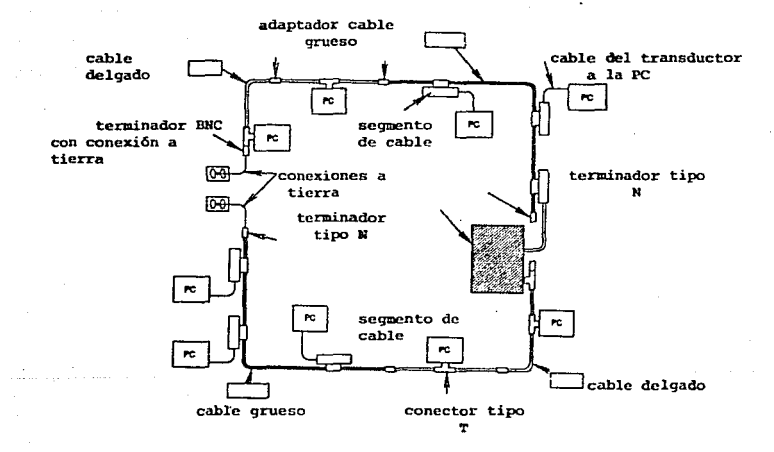

&JEMPLO DE UNA COHBINACION DE CABLE GRUESO CON CABLE DELGADO EN UNA RED ETHERNER DE NE'rWARE.

FIG. 2; 12

### Introducción al hardware para conexiones Arcnet

En una red Arcnet se usan los siguientes componentes de hardware:

Cables

Las estaciones de trabajo están conectadas con un cable coaxial RG-62/U de 93 ohms con un conecLor macho BNC a cada ext.remo.

RepeLidores

Cualquier repetidor activo tiene 8 puertos. Este repetidor se utaliza para acondicionar, amplificar y rutear la señal. El<br>utiliza para acondicionar, amplificar y rutear la señal. El<br>repetidor pasivo tiene cuatro puertos y se utiliza unicamente para rutear la señal.

### Advert.encia

Dos puertos del repetidor nunca deben estar conectados entre ellos.

Reglas para conectar estaciones de trabajo.

Para instalar la red hay que colocar las estaciones y los repetidores en los lugares asignados y conectar los cables<br>utilizando los conectores BNC.

Además existe una serie de reglas para conectar los repetidores v las estaciones.

Reglas para utilizar los Puertos del Repetidor Activo:

Un puerto de un repetidor activo puede conectarse al puerto de otro repetidor activo o a una estación, a una distancia máxima de 2000 ples. La distancia máxima entra las estaciones ubicadas en los ext.remos de la red es de 20,000 pies. lo que implica que se pueden conectar hasta diez C10) repetidores en serie a lo largo de la red.

Reglas para utilizar los Puertos del Repetidor Pasivo:

Un puorto de un repetidor pasivo puede ser conectado a un puerto un puerto de un repetidor pasivo puede ser conectado a un puerto.<br>de otro repetidor activo, la distancia máxima entre estos:<br>repetidores es de 100 ples, siendo ésta la misma para conectar un puerto de un repetidor pasivo a uná ~stación de trabajo.

Otra caracteristica de la red tipo Arcnet es que la velocidad de transmisión es de 2.5 Megabits por segundo.

Requerimientos de hardware para una Red con Sistema Operativo Netware.

#### Servidor de archivos

Las siguientes máguinas y procesadores son soportados por Networe, para sus diferentes versiones de sistemas operativos:

1. - IBM PC AT o compatibles con procesadores 80286 y 80386 de TMTCL

2. - TBM PS/2. modelos 30-286, 50, 55, 60, 70 y 80.

Requerimientos de Memoria

Los siguientes requerimientos son aproximados, dependiendo de la capacidad del disco o discos usados:

Server no dedicado (es aquel que se puede usar como estación principal y a su vez funcionar como terminal) 1 Mb.

Server dedicado (es aquel que sólo funciona como estación principal) 2 Mb.

LAN Drivers CLocal Area Netware Drivers): es el software que permite el manejo de las interfaces de comunicación de la red.

Los LAN Drivers soportados por Netware son los siguientes:

- 1. IBM Token Ring
- 2. Netware Ethernet NE1000
- 3. Netware Ethernet NE2000
- 4. Netware NE/2 Ethernet
- 5. Netware RX-Net
- 6. Netware RX-Net/2
- 7. 3Com 3C501 Etherlink
- 8. 3Com 3C503 Etherlink II
- 9. SMC or Pure Data ARCNET
- 10. Otros drivers certificados por Novell

Estaciones de trabajo

La siguiente lista es soportada por Novell como estaciones de trabajo:

1. - IBM PC AT o compatibles con procesadores 80286 y 80386 de INTEL.

2. - IBM PS/2, modelos 30-286, 50, 50z, 55, 60, 70 y 80.

3. - IBM PC XT y compatibles.

Para las estaciones de trabajo se requiere de 70 KB de memoria para el software y la demás memoria depende del usuario.

Lo anterior fue descrito para instalar redes de área local CLAN), sin embargo para realizar comunicaciones entre estas redes a grandes distancias Credes WAN: Wide Aperture Networe) se requiere. tanto hardware como software adicional como el que a continuación se describe.

### Software

El software requerido para esta comunicación puede ser el recomendado por Novell y es Networe Link/ Async, el cual permite la comunicación entre redes locales por medio de una tarjeta incluye. un Modem, o por el puerto serial, existente en la mayoría de las máquinas, ya que controla el acceso a las diferentes redes conectadas entre si via remota.

### Hardware para comunicaciones

Para una red de área grande (WAN), se tiene una tarjeta<br>adaptadora para la comunicación entre las redes locales. llamada WNIM+, es un multipuerto de 8 bits para una comunicación asincrona, o un controlador de puerto seríal inteligente. La WNIM+ opera conjuntamente con Novell Networe Access Server, Networe Link/Async, v Netware Asynchronous Comunication Server (NACS). Esta tarjeta contiene un procesador Z-80, con 512 KB de memoria y cuatro puertos asincronos, cada uno con conector RS-232C. Cada puerto puede operar hasta un máximo de 10.2 Kbits/s. En la figura 2.13 se muestra la forma de conexión en este tipo de redes.

#### Modems

La función de transiormación de señales en la rama de planeación de datos se realiza mediante dos procesos básicos.

Codificación: El tren de datos recibidos de una estación de trabajo, cuya sucesión de simbolos dependerá de la información a transmitir. se transformará en una señal compatible con la línea de transmisión utilizada. Este proceso recibe el nombre de codificación.

Modulación: Proceso mediante el cual, a partir de un tren de datos, se generan señales analógicas en la linea de transmisión, a base de modificar, en función de la señal de entrada, alguno de los parámetros que definen una onda senoidal pura Cllamada portadora), de la forma A cos(2ft - d). Lo anterior da lugar a tres sistemas básicos de modulación:

- 1. De amplitud o ASK (Amplitud-Shift-Keying). A cada valor de la señal de entrada se hace corresponder otro de la amplitud (A) de la portadora.
- 2. De frecuencia ó FSK (Frecuency-Shift-Keying), que consiste en variar la frecuencia de la portadora (F) en función de la señal de entrada.

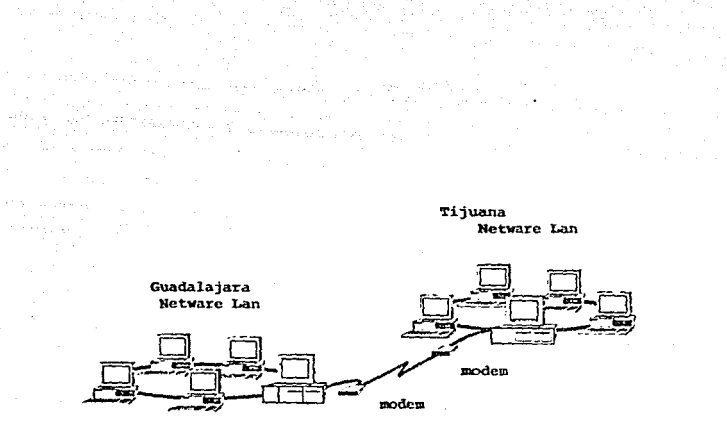

MUESTRA DE CONEXION REMOTA ENTRE DOS CIUDADES

FIG. 2.13

3. - De fase ó PSK *CPhase-Shift-Keying).* en cuyo caso se provocan saltos bruscos y predeterminados en la fase de la portadora. de acuerdo con la señal de entrada.

Estos tipos de modulación. descritos en forma muy elemental. 'llenen en la práctica matices más complejos. sobre todo, cuando se utilizan varios niveles o se producen modulaciones de tipo mixto.

En la rama de recepción, la reconversión de las señales procedentes de la linea se realiza mediante el siguiente proceso:

Demodulación: Es el proceso inverso a la modulación y. como t.al, consiste en reconstruir, a partir de la señal recibida de la línea. el tren de datos que la originó. El problema estriba en que en<br>el lugar de recepción de datos se debe decidir en qué instante se produce la transición de un estado a otro, con base en una señal Cla recibida) que no es exactamente igual a la que salió del<br>modulador distante, ya que ha sufrido los efectos nocivos de la<br>transmisión (distorsiones, ruidos, etc.). El error que se produzca en esta decisión, respecto al instante real, determinará el grado de distorsión de la señal de datos reconstruida e influirá en la probabilidad do error en el roconocimiento f'inal do la misma.

La modulación puede ser coherente o no coherente, según que el recept.or posea o no una rof'erencia en la onda portadora con la cual puede ponerse en fase.

### Decodificación

Finalmente se ha de producir una operación inversa a la codificación que se realizó en el transmisor, con lo que se obtiene<br>el tren de datos original.

Normalmente, los procesos en el transmisor, así como en el receptor de datos, se realizan en un único conjunto físico que<br>recibe el nombre de HODEM, contracción de Modulador-Demodulador, por ser éstas las dos funciones más generalizadas.

### Recomendaci enes:

Uno de los principales cuidados que se debe tener en cuenta, es el tipo de instalación en donde operará el equipo de cómputo, así como la selección del equipo a utilizar y más aún. si el equipo funciona las 24 horas del dia y 385 dias por año.

El problema de la selección de equipos de cómputo tiene matices profundamente subjetivos. A fin de poder realizar dicha selección provinciamente subjetiva. A interposita posible, se oxpone-a continuación una<br>secuencia de parámetros de cuyo análisis y posterior calificación puede derivarse una elección adecuada:

- 1. Compatibilidad total con el equipo de cómputo existente en la empresa. la empresa.
- 2. Posibilidad de crecimiento por lo menos al doble de la capacidad solicitada sin que se degrade.
- $3.$  Interconexión con el equipo de cómputo existente.

et.ros cuidados

Ver1f'icaci6n del Ambiente donde va a Operar el Stst.ema *y*  Requerimientos de Equipos para la Energía Eléctrica.

Para que el hardware funcione adecuadamente en cada uno de sus<br>componentes, es indispensable tener un ambiente propio para su ~uncionarr~ent.o, as:l como la ~uent~ de energla apropiada, para ello es necesario verificar antes de cualquier instalación lo siguiente:

- 1. Temperatura y humedad
- 2. Máxima altitud
- 3. Fuente de energia<br>4. Frecuencia
- 
- 5.- Requerimientos de energia

Se recomienda usar una linea dedicada *de* energia con su tierra, es decir, de tres hilos. Debido a que los componentes del hardware son muy sensibles a los cambios de energía, se pueden utilizar tres tipos de dispositivos para regular el voltaje.

Regulador.- Proteje al equipo contra las variaciones de energia.

Aislamiento. - Permite eliminar la carga estática existente en el medio ambiente y debida a factores diversos.

Fuente de poder ininterrumpible CUPS). Proteje al servidor de archivos, así como a las estaciones de trabajo, para que los<br>archivos sean cerrados adecuadamente en el caso de que la linea comercial falle. La UPS asegura que todos los datos que se encuentran en RAM, durante una falla de energía, no se pierdan.

Hardware utilizado en la Red de la Linea de Autobuses Tres:<br>Estrellas de Oro S.A. de C.V.

*Se requirió de un estudio para determinar el número de equipos a utilizar y para definir las ubicaciones de cada estación* de trabajo. asl como del servidor de archivos. Una ve2 determinados estos se pudo conocer la fuente de poder ininterrumpible adecuada. así como los requerimientos de tipo de cable utilizado y los ductos adecuados, tanto para la energia eléctrica como para el de la señal de la red. Los equipos seleccionados fueron los siguientes:

1. - Doce t.erminales o estaciones de trabajo AT *con* procesador 80886 y un servidor 80288.

Con un consumo de energía en su CPU y teclado de 0.5<br>amperes, y 0.3 A del monitor a 127 volts, lo cual nos da un consumo total de 101.6 volts amperes. más un 20 % de<br>tolerancia, nos da un total aproximado de 122 volts amperes por cada equipo.

- 2.- Doce impresoras con un consumo de energia de 120 volts y 3 amperes, lo cual nos da un total de 360 volts amperes, más un 20 *7.* de tolerancia, nos da un Lolal de 432 volts amperes por cada equipo.
- 3. Fuente de poder ininterrumpible requerida: se dicidió tener a UPS para mayor protección, ya que si alguno falla, el otro est.ara f'uncionando. La capacidad nocesaria a cubrir es de 6,770 KVA.
- 4. El tipo de red utilizado fué Ethernet, configuración del tipo *Bus.* Esta configuración permite tener una velocidad de transmisión de 10 megabits por segundo, por lo que se usaron trece tar jetas Ethernet.
- 6.- 120 metros de cable delgado. Cabe mencionar que el tipo de configuración nos permite tener un sólo cable en el cual se conectan tanto el server como las estaciones de trabajo, lo que permite un ahorro de cable y el uso de ductos más pequeños.
- 6.- Trece conectores tipo T, uno para cada estación de trabajo.
- 7. Dos terminadores, uno en cada extremo del segmento de cable.
- 8. Una línea de energia electrica dedicada para la UPS.

La primera etapa comprende la instalación del equipo mencionado anteriormente en la Central Norte de la linea de transportes Tres Estrellas de Oro S.A. de C.V.

La segunda etapa consiste en la instalación del equipo en la La segunda ecupa consiste en la instalación del equipo en la<br>Central Tijuana, la cual consta de un equipo semejante al de la<br>Central Norte.

La tercera otapa comprende la instalación del equipo en la central cuadalajara, donde los requerimientos de energía son un poco diferentes, ya que la irregularidad del servicio público de esta puede ocasionar un mal funcionamiento en las operaciones en esta puede ocasionar un mal

La cuarta etapa consiste en la interconexión de dichas centrales. mediante lineas de comunicación.

Costos aproximados por cada red instalada

# Equipo Un servidor ................ \$ 12,000,000 Doce estaciones de trabajo . \$ 22.140,000 Trece tarjetas Etehrnet .... \$ 6,435,000 Dos terminadores de 50 ohms . \$ Doce impresoras: Cien metros: de cable coaxial (5 16,740,000) Cien metros de cable coaxial<br>delgado ..................... \$ Trece conectores tipo T .... \$ 156,000<br>Dos modems ................ \$ 12,000,000 Dos fuentes de poder inintes 18,000 Dos modems ............... \$ 12,000,000

rrumpibles ............... \$ 28.000,000 Instalación del aire acondicionado, instalación de ductos para cable coaxial *e* ins $talel$  eléctrica  $\cdots$   $\frac{18,000,000}{\cdots}$ 

TOTAL S115.799,COO

Cabe hacer notar que nosotros: recomendamos: en lugar del equipo utilizado como servidor, un equipo vax, el cual hará las funciones de este.

Cos:t.o

s 300,000

El equipo que a continuación describiremos:, se recomienda con base a la estructura organizacional de la empresa en donde se implement.arA el sis:t.ema de t.elereservaciones, ya que cuent.an con equipo Digit.al en s:u cent.ro de cómputo y con ello se logra una mayor homogeneidad en el equipo de la empresa. Además de que<br>Digital cuenta con un gran respaldo a nivel internacional y entre sus cualidades esta el software. debido a que este esta clasificado dentro de los mejores a nivel mundial. Además la empresa cuenta con la red más grande del mundo.

El equipo VAX se va a utilizar junto con un paquete que lo hace funcionar como servidor de archivos CPCSA), el cual trabaja en el ambiente MS-DOS Csimula el ambiente DOS, pero trabaja en el VMSD, por lo que el sistema VAX so utiliza como servidor con este paquoto y nos puede servir como sistema multiusuario.

Para recomendar el siguiente equipo so tomaron en cuenta los siguientes puntos:

1.- Definición de las necesidades del sistema.

- 2. Dividir las necesidades del sistema en:
	- a. Aplicación del software
	- b. Sistema Operativo y lenguajes de programación

and the presence with the case. RATROTIS IN 1979.<br>Prima pr

c. Hardware

- $3.$  Tener claramente identificada la aplicación del sistema.
- 4. Identificar claramente el Clos) lenguaje(s) requerido(s).
- 5.- Determinar si el sistema operativo soporta el (los) lenguajeCs) requeridoCs).

Se determinó que para ello se puede utilizar perfectamente una<br>computadora VAX de DEC (Digital Equipment Corporation), ya que<br>puede cumplir con los siguientes puntos:

- a. Las caracteristicas de la aplicación son:
	- Número de usuarios. 12
	- Número de usuarios concurrentes, 12
	- Respuesta esperada de los usuarios<br>- Tiempo real requerido
	-
	- CPU vs. I/O requeridos
	- Comportamiento de datos
	- Disponibilidad del equipo
- b. Alributos del sistema
	- Funcionabilidad
	- Per /ormance
	- Precio
	- Procesador

### Atributos de la Computadora VAX

El CPU VAX exhibe administración de memoria virtual, cargador<br>bootstrap, instrucciones estandard para decimales empacados,<br>ariméticos del punto fijo y flotante, carácteres y manipulación de<br>carácteres, dos memorias caché e carácteres, dos memorias caché escritas a través del mapeo directo<br>de 64 KB, reloj de tiempo real programable de alta precisión, reloj<br>de tiempo año, con respaldo de bateria y dos memorias de control de 16 KWORD. La CPU también incluye el control de memoria y respaldo<br>de bateria a memoria para 126 HB completos de capacidad de memoria. un puerto VAX cluster, un puerto Ethernet y dos canales VAXB1. La<br>CPU también incluye un subsistema de consola basado sobre un conjunto de *chips*: con terminales da video, disco *Winchester* de 30<br>MB. un *floppy* RX500 y puerto de diagnóstico remoto.

Los sistemas VAX están disponibles con un sistema operativo VMS que suministra un ambiente seguro de alto rendimiento para la<br>ojecución concurrente de tiempo compartido multiusuario, batch y aplicaciones en tiempo real.

El sistema operativo soporta simultáneamente, tareas por lotes en tiempo real interactivas y desarrollo de programas. Además, proporciona gran variedad de lenguajes do alt.o nivel y programas de gran utilidad.

VAX es una familia de sistemas de computación de memoria virtual<br>multiprogramación y 32 bits ofrecida por *Digital Fautoment* v. 32 bits of recida por Digital Equipment Corporation CDECJ.

El diseño de la VAX ha sido optimizado para multiprocesamiento acelerador de punto Clotante. Dispone de un CPU que tiene 64 KB de memoria caché.

Todos: los: procesadores: VA.X están implementados: con  $1000$ arquitectura d~ 32 *bits.* un conjunto *de* instrucciones extensivo con numerosos tipos de datos y una estructura de bus de 32 bits para una alta capacidad de direcciones virtuales de 4 Gbytes, un sistema operativo VMS. equipo de *saftwa.re* de tiempo real VAXELN. un subsistema de consola, el cual permite al usuario administrar el sistema 6 a los ingenieros de servicio comunicarse con el sistema a través de la terminal de consola.

Particularizando en los equipos microvax 3300/3400 son sistemas de tiempo compartido junto con el nuevo RF30 integrado al elemento de almacenamiento CISE), permiten el manejo de información en<br>tiempo real. Estos nuevos sistemas ofrecen más de un y medio del performance de la micro VAX II

Como todos los sistemas VAX. estos modelos ofrecen una compat.ibilidad lotal del softwar~ con los: demás: miembros de l.a ramilia VAX. Los: sistemas: 3300 y 3400 en el CPU tienen la capacidad de manejo con números de punto rlotante, una conexión Ethernet para cable grueso y delgado. un controlador de memoria de 4 a 12 Mb. Un disco duro de 150 Mb. una unidad de cinta de 270 Mb e incluyen además el *software* del sistema operativo.

### Software

Uno de los: componentes básicos: del desarrollo del Sistema de Telereservaciones es precisamente el software, tanto en el que está basada la programación Cplataforma de desarrollo) como el de la misma programación. En este tema veremos las diferentes<br>características, así como las diferentes alternativas de *software* apropiado para el proyecto. destacando las ventajas y desventajas de utilizar algún sistema operativo o lenguaje de programación.

### Introducción

Durante las tres primeras décadas de la computación. el principal reto era desarrollar el *hardware* de computadoras *de*  los costos de procesamiento y almacenamiento de la información. Durante la década de los 80's,<br>los avances en electrónica dieron como resultado una mayor los avances en electrónica dieron como resultado capacidad de cálculo y una reducción de los costos.

En la actualidad esto ha cambiado. El principal reto es reducir el costo y mejorar la calidad de las diferentes aplicaciones de *.software.* 

La capacidad de las grandes computadoras de ayer está disponible hoy er dia en un simple circuito integrado. Las impresionantes capacidades de procesamiento y almacenamiento moderno nos da un gran potencial de calculo, pero el softwore es el elemento que nos permite explotar este potencial.

El desarrollo del *software* está fuertemente ligado a las cuatro décadas de evolución de los sistemas *de* cómputo. Un performance má.s alto del hardware, un tamaño menor y un costo más bajo han dado trasladado de procesadores con tubos de vacio a dispositivos elect.r6nicos. En algunos libros se ha denominado a la revolución de las computadoras como la nueva revolución industrial.

Durante los primeros años del desarrollo de computadoras, el *hardware* sufrió continuos cambios mientras que el *software* se vela nente como un afadido. La programación de computadoras se<br>consideraba un arte para lo que existian pocos métodos<br>sistemáticos. El *software* se desarrollaba sin ninguna planificación aunque existieran problemas en el costo por la<br>planificación aunque existieran problemas en el costo por la<br>demanda de una planificación adecuada. En la mayoria de los demanda a de una pianificación adecuada, en la mayoría de los<br>sistemas se utilizaba una orientación por lotes, es decir, la<br>ejecución de un único programa que se dedicaba a una aplicación  $e$ specifica.

La producción de *.s:oft'Ware* Cprogram.as. desarrollados para ser vendidos a uno o más clientes) estaba en su infancia. Quien había desarrollado el software era el que lo utilizaba y depuraba, el diseño era un proceso implicito, ejecutado en la cabeza de alguien y normalmente no existia documentación.

La segunda era de la evolución de sistemas de cómputo va de la mitad de la década de los 60°s hasta finales de los 70's. La multiprogramación. sistemas multiusuario. introdujeron nuevos conceptos de interacción hombre-maquina. Las técnicas interactivas abrieron un nuevo mundo de aplicaciones y nuevos niveles de<br>sofisticación del *software*. Los avances en los dispositivos de alma.con.a.miento en linea condujeron a la primera. generación de sistemas de bases de dalos. Esta era se caracterizó también por la llegada de las casas de *software.* 

Conforme creció el número de sistemas de información comenzaron a extenderse las bibliotecas de software de computadoras. Pero empezaron a surgir problemas, ya que todos estos programas tenian que ser corregidos cuando se detectaran fallas, o por cambios en los requerimientos del usuario. lo cual llevó a denominar estas actividades como el mantenimiento del software, y a menudo estas actividades empezaron a requerir de un gran porcentaje de tiempo en comparación con otras actividades de desarrollos nuevos por lo que empezó a aparecer la crisis del software.

La tercera era de la evolución de los sistemas de cómputo comenzó a mediados de los 70's y continua hasta la fecha. Las redes de área local y global, las comunicaciones digitales de alto<br>ancho de banda, supusieron una fuerte presión sobre los desarrolladores de software. Esta era se caracteriza también por el amplio uso de microprocesadores y computadoras personales.

# LENGUAJES DE PROGRAMACION

### Dhase IV

Dbase IV es un manejador de bases de datos y lenguaje de programación muy simple y en la actualidad ha ganado un gran<br>terreno debido a su flexibilidad para el desarrollo de anlicaciones.

Recientemente DBASE ha incorporado un método muy eficiente y rápido para manejar subconjuntos de información.

Este método se basa en el manejo de indices. los cuales son muy utilizados para solucionar ciertos procesos que requieren de un subconjunto de registros. Por ejemplo, si se desea contar el número de proveedores registrados en la ciudad de Querétaro y se tiene un indice que clasifica su información por ciudad, se puede hacer de la siguiente forma:

> USE PROV INDEX ON UPPERCciudad) TAG ciudad+ SEEK 'OUER'  $contador = 0$ DO WHILE UPPERCciudad) \$ 'OUERETARO' contador=contador+1 skip **ENDDO** ? 'Numero de proveedores en Queretaro: ' + : LTRIMCSTRCcontador>>

Lo cual seria mucho más rápido que utilizar el comando COUNT ALL FOR pues se tendria que evaluar la condición para cada uno de los registros en la base de datos como si se usara el comando SET FILTER TO.

Como se mencionó anteriormente, esto sólo es perceptible si la base de datos es suficientemente grande, de no ser así prácticamente no habria diferencia entre uno y otro método.

Ahora bien, la nueva alternativa que ofrece DBASE IV 1.1 es la de crear indices condicionales, así únicamente los registros que cumplan con determinada condición serán incluidos en el indice, una vez creado el indice no será necesario volver a realizar hinguna comparación para determinar si el registro pertenece o no al subconjunto, pertenecerán aquellos que estén indexados.

Inclusive, si se añade un nuevo registro a la base de datos que no cumpla con la condición especificada en el indice, este nuevo registro existirá en la base de datos pero no será posible visualizarlo hasta no desactivar el indice.

 $1e^{-t}$ indices condicionales deben ser del tipo MDX. desafortunadamente no pueden ser del tipo NDX. De cualquier forma son una herramienta muy importante y una alternativa eficiente para sustituir en ciertos procesos al SET FILTER TO.

Si Co. quisiera consultar dinamicamente los proveedores establecidos en Querétaro se puede usar:

> USE PROV INDEX ON ciudad TAG ciudad FOR UPPER(ciudad) \$ : 'OUERETARO' **RROWSE**

De esta forma sólo serán presentados los proveedores seleccionados en la tabla del BROWSE sin ningún tipo de retraso en tiempo por haber utilizado un subconjunto de la base de datos.

# Clipper

Nantucket Corporation siempre ha incluido entre las utilerías de su compilador, un ligador que encadena los diferentes objetos desarrollados para generar un archivo ejecutable.

Por muchos años el ligador incluido en Clipper era el Plink88. un ligador que en su tiempo fué bastante bueno y ofrecía como principal ventaja el poder generar overlays para reducir el espacio en memoria requerido por una aplicación.

Con el desarrollo de la tecnología han surgido en el mercado nuevos ligadores, los cuales superan con mucho las ventajas<br>ofrecidas por Plink86, debido a esto, Nantucket decidió cambiar de ligador para ofrecer en la versión 5.0 de Clipper una herramienta más sofisticada y poderosa, Rtlink.

Inclusive. antes de la aparición de Clipper 5.0 muchos desarrolladores utilizaban otros ligadores diferentes a Plink86. sobre todo por cuestiones de velocidad en el ligado, ejemplos de scare come por cuesto al estate estate a cuales son mucho más<br>rápidos. Los dos últimos ofrecen ventajas adicionales para el<br>manejo de la aplicación en memoria, requiriendo menos espacio. Sin embargo. Nantucket decidió incluir en su nueva versión de Clipper un ligador diferente a los mencionados anteriormente, la razón se fundamenta en un análisis profundo de la ventaja ofrecida por todos estos productos y como resultado, según Nantucket, el ligador con las mejores características para ligar los objetos de Clipper resulto ser Rtlink.

Pocket Soft, Inc. creador de Rtlink, no es una empresa nueva en el mercado de ligadores, desde hace tiempo ha venido comercializando su producto y ahora en colaboración con Nantucket<br>ha desarrollado una versión especial para ligar Clipper 5.0 en la forma más eficiente posible, ofreciendo en general las mayores ventajas en comparación con los demás ligadores.

La versión de Rtlink incluida en Clipper 5.0. es diferente a la versión comercial. aunque recient.ement.e Pocket. Sofl ha liberado al mercado una nueva versión denominada Rtlink plus 4.1. incluvendo las características ofrecidas en la vorsión de Clipper 5.0 y algunas otras mejoras.

La característica más sobresaliente de este ligader, es el<br>manejo de overloys dinámicos, lo cual significa que ya no es<br>necesario definir en forma manual los overloys, pues el mismo<br>ligador se encarga de hacerlo en la form consiguiendo desarrollar aplicaciones de gran t.amai"ío. posibles de ejecutarse en espacios limitados de memoria.

El número de ouerlays generados en forma dinámica puede ser muy grande y estos pueden ser tan pequeños C4 Kbytes) que en la práctica las aplicaciones pueden correr en ambientes de memoria muy restringidos.

Existe una desventaja en este tipo de *ouerlays*, debido al constante intercambio de información entre la memoria y el disco Ccarga y descarga do *overlays*), la velocidad de ejecución de la<br>aplicación se deteriora en un porcentaje, aunque minimo, perceptible.

Esto quiere decir que una aplicación compilada con summer'87 puede ejecutarse en forma más rápida que con Clipper 5.0. aunque la misma aplicación en summer'87 podría requerir mayor espacio en<br>memoria que la compilada con Clipper 5.0, en otras palabras, es preciso pagar un precio (velocidad) por espacio en memoria,

Existe siempre la posibilidad de ligar una aplicación sin utilizar overlays dinamicos. pudiendo definir estos en forma manual y por lo tanto aumentar la velocidad de ejecución, este tipo de<br>flexibilidad es una de las características por las cuales Rtlink fué elegido por Nantucket.

Quizás una de las características más importantes en un ligador l.a velocidad para generar el ejecutable. Plink86 es extremadamente lento y por lo mismo nunca fué el favorito entre los programadores, sobre todo en los periodos de desarrollo cuando se liga con mucha frecuencia.

Para solucionar este problema. Rtlink ofrece dos caracteristicas de gran importancia. las cuales dan como resultado tiempos de ligado bastante aceptable Csln llegar a ser iguales a Tlink) pero muy superiores a Plink86.

La primera de estas características es lo que se conoce como librerías preligadas, como su nombre lo indica, son una<br>recolección de rutinas generales que serán utilizadas por todas:<br>las aplicaciones.

Estas rutinas generales son las mismas librerias de Clipper: Clipper.lib y Extend.lib Cademás de algunas otras nuevas librerias generales incluidas en Clipper 5. 0) las cuales se requieren para cualquiera de sus aplicaciones. Siempre que *se* liga una aplicación, se debe especificar las librerias en donde están las rutinas<br>generales de la aplicación. Lo cual significa que el ligador debe<br>procesar esta información cada vez que se realice un ligado y por procesar esta información cada vez que se realice un ligado y por lo tanto el tiempo de proceso aumenta.

Esta recolección de rutinas generales se liga una sola vez con<br>un procedimiento especial, obteniendo como resultado un archivo<br>denominado PLL (pre-linked library), del cual cualquier aplicación (basada en esta libreriaJ puedo extraer el código ejecutable necesario para realizar determinado proceso.

Asi solamente será necesario ligar los programas que se hayan desarrollado sin incluir las librerias generales. lo cual significa ahorro de tiempo en el proceso de ligado.

Inclusive, en las librerias pre-ligadas se pueden incluir rutinas generales, desarrolladas por el programador para el control de errores, verificación de impresoras, etc. Las cuales son utilizadas generalmente por todas las aplicaciones.

Entre las peticiones solicitadas para ser incorporadas en<br>futuras versiones de CLIPPER, sobresalió en forma muy significativa<br>la de incorporar arreglos multidimensionalos.

Nantuckel incorporó los mencionados arreglos y además reestructuró en forma muy significativa el manejo de los mismos.<br>convirtiéndolos en estructuras muy poderosas para el manejo de información, y ahora ofrece posibilidades ilimitadas para el<br>desarrollo de aplicaciones.

En la versión CLIPPER Summer 87. los arreglos eran vectores y el tamaño de éstos vectores debla ser fijado al momento de la declaración, en cualquiera de las siguientes formas:

PUBLIC arregio[10]<br>PRIVATE arregio[10]<br>DECLARE arregio[10]

Cualquiera de estas tres formas crean un arreglo con diez elementos llamado arreglo. La diferencia entre utilizar la primera o las dos siguientes es la visibilidad que tendrá el arregio. En el primer caso el arreglo podrá ser visible en cualquier programa. procedimiento o función de la aplicación. mientras que en los otros

dos casos, sólo será visible en el procedimiento donde fué declarado y en los que sean llamados de este.

PRIVATE y DECLARE son declaraciones sinónimas y se recomienda emplear PRIVATE en vez de DECLARE.

Si durante el desarrollo de la aplicación es necesario modificar el tamaño de este arregio. Summer 87 no ofrece ninguna función o alternativa directa para poder conseguirlo es necesario desarrollar una rutina que en determinado momento podría resultar un tanto entedosa.

En CLIPPER 5.0, las cosas son muy diferentes, en primer lugar, los arreglos son multidimensionales, permitiendo el manejo de<br>estructuras complejas, y además son dinámicos, pues se puede modificar su tamaño en cualquier momento. La forma de declararios es muy similar a como se venía haciendo en la versión anterior, con la diferencia de que también se pueden declarar como locales y estáticos, ya sea internos o externos. Nuevamente la diferencia radica, fundamentalmente, en la visibilidad que tendrán estos según la forma en que sean declarados, consideraremos el siguiente  $e$ iemplo:

> \* Compilar con switch /n # define n\_lon1 10 STATIC a\_arrin\_lon1]

PROCEDURE X1 STATIC a\_arr2[8]

**RETURN** 

PROCEDURE X2 # define n\_lon2 5 LOCAL a\_arr3(n\_lon2)

**RETURN** 

FUNCTION X3 LOCAL a\_arr4

a arr4=ARRAY(3)

**RETURN** 

El arreglo a arri, será visible para todos los procedimientos y funciones incluídos en el PRG, en este caso X1, X2 y X3. En el caso Functions include the state of the state and the state of the state of the state of the state of the procediments of the procedure of the procedure of the procedure of procedure of the procedure of the procedure of the pro

La función X3 crea una variable local a arr4, la cual no ha sido inicializada a ningún valor ni tampoco como un arreglo, por lo cual se le asigna automaticamente el valor de NIL y si se utiliza la función VALTYPECa arr4) se obtiene como resultado 'U' Cinicializada a NIL). Posteriormente, a esta variable se le asigna el resultado de la función ARRAY(n), la cual crea un arreglo con dimensión 'n', y abora si se aplica la función VALTYPE(a\_arr4) el resultado es<br>y abora si se aplica la función VALTYPE(a\_arr4) el resultado es<br>'A' (arregio).

Los arreglos tienen la limitación de poder contener sólo 4006 elementos por dimensión y tantas dimensiones como sea posible mantener en memoria.

CLIPPER 5.0 maneja las dimensiones como arreglos anidados, es decir, que cualquiera de los elementos de un arreglo puede contener un valor o una referencia a otro arregio. Consideremos el siguiente  $e$ iemplo:

> $LOCAL$   $a\_arr1[3, 2]$ LOCAL a arr2  $[2][3]$

Ambos casos tratan de un arreglo de dos dimensiones, la forma de declararlos permite utilizar cualquiera de las dos sintaxis sique:

A\_ARR1

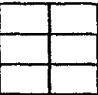

A ARR2

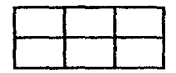

En este caso todos los elementos están inicializados a un valor de NIL, otras alternativas para la creación de estos arreglos pueden ser las siguientes:

> LOCAL a\_arr1[3,2]  $\overline{a}$  arr1 = ARRAY(3.2) a\_arri = {{NIL.NIL}, {NIL,NIL}, {NIL,NIL}}

> > and other committee and in

# SOFTWARE DE COMUNICACIONES

### Netware NOVELL

A continuación presentaremos la forma en que se configura e instala una de las versiones más utilizadas de sistemas operativos para redes. la cual es Novell Netware 286 Advanced Ver. 2.15.

El haber elegido este modelo (probable a cambiar en un futuro inmediato) s:e debe a que represent.a la met.odologia fundamental de inst.alación Net.Ware.

En los siguientes párrafos NOS o NetWare significará Sistema Operativo, Sistema Operativo de Red o Advanced NetWare 28B; NIC significará tarjeta de Red; FS será el File Server y WS se nombrará

Dada la existencia de muchas alternativas para configurar el NetWare se debe realizar una serie de pasos previos, exigidos por el mismo NOS. Partiremos del hecho de que el disco del servidor ha sido formateado con MS-DOS y posteriormente preparado para el Net.Ware.

Preparar un disco para el NetWare significa darle el formato ••es:pecial <sup>0</sup> • que requiere. Es:t.o puede hacerse directamente con los discos flexibles de Novell, mediante la utilería llamada COMPSURF CCOM-Prehens:ive SURFace analysis:) o con una ut.ileria fabricada por Ontrac, llamada 'Disk Manager NetWare'. Esta última es más recomendable por su sencillez. Si se ejecuta COMPSURF o Disk<br>Manager NetWare se deberá obtener la misma lista de sectores def'ect.uosos: del disco duro. Si el disco duro del servidor no cs:t.a preparado para NeLWare será imposible cargar el NOS en él.

Existen varios métodos para conflourar el Advanced NetWare 286. Por su simplicidad, versatilidad y rapidez sólo describiremos el rnét.odo del disco duro.

Para este método se deberá contar con una microcomputadora con su disco duro y cuando menos 5 Mbytes de espacio libre.

Para su instalación y configuración NetWare presenta pantallas con menús de los cuales habrá que elegir las opciones adecuadas.

En cada pantalla de menús las opciones a elegir serán las in taus pantarias de menús ras opciones a eregir. Seran ras<br>indicadas en letras "negrillas y subrayadas" significa<br>aparece más de una opción en "negrillas y subrayadas" significa que se deberán elegir en el orden en que aparecen en pantalla, una después de otra.

### Preparación

Las NIC"s deberán conf'igurarse siguiendo las instrucciones de

los manuales. Generalmente los fabricantes de NIC's entregan sus<br>tarjetas preconfiguradas, con condiciones que para la mayoría de los casos son correctas.

Si se cuenta con NIC's ARCnet, se requiere que cada una de ellas t..enga un nómero de nodo dif"erenle CID). pues de haber dos: o m1J.s ID iguales, habrá problemas al localizar las direcciones de los nodos *y* la red se caerá. Para hacer esto. en la NIC, al lado del conector BNC, se encuentran unos microinterruptores en donde se configura el ID. Algunas larjet..as se pueden configurar por software.

Una vez que se han configurado las NIC's hay que tomar nota de las condiciones de cada NIC CIRQ, Memory Address, ID, etc.), ya que estos datos se requieren en pasos posteriores.

Existen una serie de pasos a ejecutar para completar la<br>instalación del NetWare, para los cuales se requieren conocer algunas: de las características del equipo en donde se instalará. así como las características que queremos que tenga la red.

Por ejemplo, para instalar la red hay que haber definido de ant.emano en qué modo lrabajarA el File Server: Dedicado o No dedicado.

El modo dedicado (Dedicated) significa que el servidor CFSD no podra ut..ili:zarse como est..aclón de t..ra.bajo, sólo atender.A las: pet.iciones d~ las estaciones de trabajo. En este modo se obLiene el mayor rendimiento de la red y es recomendable aún cuando se tengan pocas estaciones de trabajo. Para muchos, esto significa perder un pocas casucionis en energio i en meneros, como servidor pero en realidad se gana un<br>servidor poderoso que atenderá mejor a los usuarios y permitirá trabajar con mayor seguridad y tranquilidad.

El modo No dedicado CNondedicated) significa que el servidor podrá utilizarse como estación de trabajo, pero para procesos no muy complejos que demanden de él demasiada atención, ya que si obligamos al FS a ser servidor y estación para trabajos pesados. la red se degradara considerablemente.

En un mercado tan competido como el de Sistemas Operativos de Redes CNOSO, donde los líderes mejoran sus productos para hacerlos más atractivos y poderosos; ofreciendo mayor seguridad. eficiencia, mas atractors y pouconous, otras redes y ambientes operativos de<br>minis y mainframes, se está haciendo a un lado a los usuarios cuyas necesidades no son tan avanzadas, ni requieren productos tan<br>poderosos: y sofisticados, ni estân dispuestos a pagar grandes<br>cantidades de dinero por la red.

Los pequeños y medianos negocios requieren medios económicos y flexibles para cubrir sus necesidades de procesamiento multitarea. para compartir sus recursos y comunicarse eficientemente. Tal vez los beneficios de la alta seguridad y rendimiento que requieren las grandes empresas, bancos. de bolsa, grupos industriales *y* 

negocios con grandes necesidades de captura, cálculos,<br>comunicaciones y reportes, sean complicaciones para usuarios con conocimientos elementales sobre redes, cuyas aplicaciones para administración. contabilidad, estadísticas de ventas, cálculos de impuestos. etc.. no necesitan plataformas sobradas y altamente eficientes.

No hay duda que productos como NetWare de Novell, LAN Manager de Microso!'t., LAN Server de IBM, VINES de Banyan, *UNIX* y et.ro~. pueden cubrir esas necesidades básicas y más. La duda surge cuando el usuario piensa que sus necesidades no son tan complicadas como para pagar los: precios *de* los productos: anteriores:, aún con sus: versiones elementales: Centry-level), *y* cuando ollas mismas: exigen un nivel de conocimiento adicional, no tan complicado ni difícil pero requieren capacitación en forma, para no depender totalmente de su vendedor. Toda dependencia es un lastre que a la larga termina por cansar haciéndonos. improductivos:.

Existen más de 20 fabricantes de NOS ofreciendo soluciones a pequeños y medianos negocios, algunas de ellas son tan particulares que a pesar de ser buenas hacen que el usuario se pregunte si no dependerá después: de su proveedor o qué pasará si más adelanto desea conectarse a ... en fin.

Un pequeño grupo de estos fabricantes tuvieron la idea de hacer redes basadas en el DOS de Microsoft llamandoles redes DOS. Estas, para f'uncionar. requieren DOS ver 3.1 o una versión superior todos los equipos a conectarse en red, ya sean servidores o estaciones de trabajo.

Sus: principales ventajas: son la sencillez, capacidad *y* bajo cos:t.o, sin cambiar en gran medida el atnbi ent.e de t.rabajo acostumbrado con el MS-DOS y sin tener en los Servidores discos: duros con formato especial e incomprensible.

Estas redes fueron diseñadas para trabajar en modo peer-to-peer y algunas soportan también el modo Servidor. Peer-to-peer significa que cualquier equipo puede darse de alta como Servidor y compartir sus: recursos siendo WS a la vez, pudiendo haber tantos Servidores como equipos haya en la red, haciendo más eficiente el uso de dichos recursos (impresoras. modems, discos duros:, unidades: de disco f'lexible etc.). aunque complique de alguna manera la administración en redes grandes.

El modo servidor significa que sólo habrá un equipo dedicado exclusivamente a las funciones de red y atendiendo las peticiones do las estaciones de trabajo. Cabe señalar que la mayoria de las estaciones de trabajo permiten ser utilizadas sin unidades de discos flexibles ni disco duro CDeskiess Workstations), esto se debe gracias: a que la rnayoria de las: tarjet.a.s: *de* comunicación para red. permiten agregar un circuito integrado. el cual almacena la información necesaria para realizar el boot. y programas necesarios para la conexión con la red.

Casi todas las redes DOS incluyen una colección de NetBIOS para soportar las marcas de tarjetas de red (NIC) más populares, sin<br>llegar a la diversidad de manejadores para NIC's de Novell. No obstante, se deberá checar que la NIC que se adquiera está incluida en dicha colección, de otra manera el fabricante de la NIC deberá proporcionar el NetBIOS adecuado.

Como entre NetBIOS hay comunicación, es posible mezclar marcas de NIC's en la misma red, conservando siempre la misma arquitectura. Es posible hacer 'Bridges' entre redes DOS, con la misma o diferente arquitectura (por ejemplo un Bridge entre una Red Ethernet con una Red ARCnet) mediante un software adicional que proporciona el mismo fabricante de la red.

El Servidor no efectúa el 'bridging', como lo hace Novell, para ello deberá utilizarse una de las estaciones de trabajo que servirá como enlace entre dos o más redes. y dicha estación trabajará en<br>modo no dedicado, esto es, a la vez que es un 'Bridge' también es estación de trabajo.

En general, estas redes son fáciles de instalar, actualizar, mantener y son suficientemente rápidas debido a sus protocolos. Su mantenir y son surfacements represented a series of the principal function established a red parameter of para<br>compartirles entre todos los usuarios, y siendo los servicios de<br>archivos y de impresiones las demandas más fre pequeña, es fácil comprender por qué se espera que estas tengan una gran demanda en los próximos años.

La solución ofrecida para las redes DOS es sencilla pero útil y poderosa para negocios pequeños y medianos. Ia gran ventaja es que no cambian el ambiente de trabajo conocido y requieren esfuerzos de capacitación mucho menores. No obstante, siempre habrá quien les critique que en materia de seguridad siguen siendo muy pobres.

La seguridad implica muchas cosas. Estas redes han cubierto los aspectos básicos y algunas de ellas han ido más lejos, permitiendo duplicidad de disco. directorios publicos y privados, atributos de archivos dentro de cada directorio, etc.

En su mayoria, los fabricantes de estas redes no intentan competir con fabricantes de soluciones poderosas como Novell y Microsoft. Sin embargo, por mencionar solo dos de ellos, CBIS y Performance Technology de alguna manera han querido estar presentes en ambos mercados.

A continuación se resumirán las características más importantes de algunas de estas redes.

POWERLan, de Performance Technology

Es una red que trabaja en el ambiente DOS 100 % compatible con el NetBIOS de IBM, que puede interoperar con LAN Manager directamente y, mediante productos del mismo fabricante, con UNIX y XENIX. Soporta estaciones DOS, OS/2 y Windows 3.0, con el cual permite administrar los recursos compartidos. Cdiscos duros, floppys, impresoras, *modems*, *graficadores*, *etc.*) y los accesos a ellos.

POWERLan trabaja en modo peer-to-peer, por lo que cualquier computadora CXT. AT. 386SX y 386) puede declararse como Servidor *de*  uno o más recursos, siendo estación a la vez. Esto es. los Servidores son No Dedicados. No es recomendable declarar XT's como Servidores por las limitantes propias del equipo.

Los dos esquemas de seguridad de POWERLan son: (1) asignar claves *de* acceso a los recursos comparLidos Cuno *de* los esquemas de seguridad *de* LAN Manager) y C2) asignar privilegios a los archives dentro de cada directorio, para leer, escribir, borrar, renombrar, ejecutar y crear. Performance Technology está estudiando la posibilidad de agregar nombre y clave de acceso a la red, además de privilegios para crear y borrar subdirectorios.

POWERLan soporta diversas NIC's CARCnet. Ethernet y Token Ring) compatibles con NetBIOS, algunas marcas y modelos de NIC's ya<br>vienen cargados inicialmente y sólo deberá elegirse del menú la adecuada. Además, soporta adaptadores de red externos (los que se conectan al puerto paralelo), muy útiles para LapTops o equipos sin ranuras de expansión.

El consumo de memoria de POWERLan es mediano en el servidor, ocupando casi 110 Kbytes, y bajo en las estaciones, con memoria de 50 Kbyt.es. Es posible disminuir considerablemente el consumo de memoria base mediante el uso de memoria extendida (donde se cargan ejecutables de POWERLan) y expandida EMS 4. O Cdonde se carga el manejo de memoria 'cache').

Las utilerias que lo acompañan hacen de POWERLan una red fácil de instalar, utilizar y administrar; con menús que permitan<br>administrar las colas de impresión, para visualizar recursos y<br>conectarse a ellos, visualizar el trabajo de los usuarios, et. Además. cuenta con un manejador de memoria cache. haciendo los accesos al disco duro mucho más eficientes y por lo tanto la red es más rápida.

Dar de alta o baja recursos es tan fácil como teclear entrata de una sóla línea o mediante menús. Los recursos declaran compartidos y se ponen en uso para cada usuario que se desee.

El rendimiento de POWERLan es mediano/alto y su mercado son las eredes con pocas WS, tal vez no más de 20, y carga de trabajo redes con pocas WS, tal vez no más de 20, y carga de trabajo usuarios y en las tres primeras pueden agregarse usuarios de uno *en*  uno o actualizarse a la siguiente versión.

Para redes que requieren mayor rendimiento debido a su carga de trabajo y/o número de WS. Performance Technology utiliza un software llamado POWERServe. Este se monta sobre POWERLan y hace del servidor un equipo Dedicado exclusivamente a la atención de los usuarios. soporta archivos abiertos. memoria y capacidad de disco duro casi ilimitados. POWEP.Serve también mejora la seguridad de acceso y utilización de la red.

El mismo fabricante ha diseñado el siguiente software: C1) para manejar espejos da disco POWERMirror. *que* permite mantener el espejo del disco en el mismo Servidor o en otro equipo, representando una ventaja considerable porque agrega a la red la tolerancia a fallas; (2) MultiVol. para manejar volúmenes<br>múltiples; (3) POWERBridge. para establecer puentes Cbridges) entre musical con la misma o diferentes arquitecturas; (4)<br>POWERFusion, para interconectarse a UNIX permitiondo explotar su poder y muchos productos más. Además. POWERLan viene acompañado por un correo electrónico.

Una de las criticas más fuertes hacia POWERLan. y de hecho hacia casi todas las redes DOS, es que en el servidor no hay seguridad. Desde cualquier estación sólo se puede acceder a lo que se tiene derecho. de acuerdo a la clave de acceso. pero en el servidor se tiene derecho a todo pues el disco tiene formato DOS.

Una de las caracteristicas de POWERlan es que el servidor necesita dar primero el boot con ms-dos, para después entrar en operac16n. por lo que cualquier usuario mal intencionado podria causar destrozos. Esta última aparente desventaja en contra de la seguridad es también una ventaja, pues el mantenimiento del disco de red podrá efectuarse con utilerias poderosas y populares como Norton, PCTools u otras herramientas.

Performance Technology es un fabricante prestigiado por sus<br>NetBIOS desarrollados para DOS, OS/2 y XENIX. Además por sus<br>utilerias y productos desarrollados para NetWare, Vines, 3Com, 10Net. Network-OS y otras redes basadas en el MS-DOS.

LANtastic de Artisoft

En 19BO Art.isof't sorprendió al mundo de redes con su producto LANtastic. ganando pruebas de comparación entre un sin número de fabricantes de NOS basados en el MS-DOS. La revista PC-Magazine ha declarado con pruebas porqué ha sido la elección predilecta.

LANtastic es un NOS peer-to-peer que soporta su propia tarjeta de red CNIC) Ethernet de 2 Mbps o cualquier NIC compatible con Net.BlOS. No es compatible con el prot.ocolo SMB ni cuenta con protocolos ISO (International Standard Organization), por lo que su intercomunicación con otras redes es prácticamente imposible.

Por ejemplo. LANtastic no es el escalón inicial de una red con potencial de crecimiento hacia las redes de Microsoft o Novell; sin
embargo, puede crecer con tantos servidores LANtastic como hagan<br>falta, para satisfacer las demandas de 100 o más usuarios y lograr buen rendimiento a un precio razonable.

El consumo de memoria de LANtastic es muy bajo. El servidor requiere 40 Kbytes y las estaciones casi 13 Kbytes permitiendo que las aplicaciones corran sin problema alguno. Además, es posible cargar el NOS en memoria expandida para dar mds espacio aplicaciones que demandan mayor memoria base (.aquellas que ocupan  $e^{\frac{1}{2}}$  espacio comprendido entre los primeros 640 Kbytes).

Para la seguridad de acceso, uso y navegación en la red LANtastlc es muy bueno. Requiere del usuario su nombre y su clave para darle acceso a la red. además permite que a los usuarios se les asignen diferentes privilegios: para escritura, lectura, crear, modificar. borrar y renombrar archivos; crear, borrar y moverso on directorios; ejecutar programas y cambiar atributos de archivos.

Se ha hecho eficiente el acceso al disco duro, mediante el uso de memoria cache, donde se almacenan temporalmente los datos hasta que sean escritos o enviados a su destino, evitando as! las Crecuent.es lecturas: y escrituras y consiguiendo mayor velocidad *de*  operación de red.

Con LANtastic viene integrado un correo electrónico fácil de usar, mediante menús permite enviar y recibir mensajes, enviar<br>mensajes para lectura posterior y notifica al destinatario la<br>llegada de un mensaje para que lo atienda de inmediato o lo almacene.

Además LANtastic tiene, opcionalmente, tarjetas que permiten comunicaciones con voz, como si fuera conversación telefónica, o graba mensajes, digitalizándolos, para reproducirse posteriormente. Esto es único en LANtastic y se debe reconocer que fué el primero en hacer posible Ceconómicamente) la comunicación con voz dentro de la red.

A opinión de muchos, LANtastic no es puramente una red DOS. sino una solución particular; sin embargo, si es una red DOS. que en aras de la ef'iciencia y la mini.mización de código, sacrif'icó la conexión .a. otros: ambientas y el crecimiento a rodos: poderosas. LANtastic es sin duda un innovador, su linea de productos es muy interesante: para transmisión do voz, para permitir accesos:<br>remotos, para comunicación via puertos paralelos o seriales. para evitar NIC's costosas. y cuenta con utilerias para administrar y<br>evitar NIC's costosas. y cuenta con utilerias para administrar y<br>ofrecer soporte remoto. etc.; su NOS es muy atractivo y sus precios bastante razonables.

#### Net.work-OS Plus:. de CBIS

CBIS es un fabricante exitoso de NOS, su red la vende a través de su canal de distribución y además ha licenciado su NOS con otros fabricantes para que lo modifiquen a su gusto y ofrezcan productos diferentes que interoperen entre si Ctal es el caso de Performance Technology, por mencionar uno de ellos). Desde luego Network-OS es una red 100 *%* compatible con NetBIOS de IBM que interopera con LAN Manager y otras rédes compatibles con NetBIOS.

En mucho, lo dicho de POWERLan es cierto para Network-OS. con las siguientos caractorísticas propias de éste.

Para liberar memoria y dejar el espacio para las aplicaciones. Networks-OS puede acomodarse arriba de los 640K, por lo que su consumo de memoria base es muy bajo.

El servidor (llamado Netserver por CBIS) puede operar como un equipo completamente dedicado a la atención de las peticiones de los: usuarios. incrementando el rendimiento de la red.

El control de impresiones de red es muy eficiente, permitiendo mover trabajos de una cola a otra, alterar el órden de los trabajos en la cola. manejar archivos de configuración de impresoras que almacenen las condiciones de tipo de letra, tamaño, etc.

En materia de seguridad Network-OS ha añadido protección de la clave de accoso y cifrado. Cuenta con un sistema de monitoreo. llamado RADAR, que permite visualizar las condiciones de operación de la red. administrar y modificar recursos compartidos Clocales y remotos), despliega estadisticas de NIC's locales o remotas, etc.

Opcionalmonte, Network-OS cuenta con Network-OS POWERServe Plus. software para incrementar el rendimiento de su red mediante un Netserver Dedicado; con Network-OS Plus Bridging, software para<br>establecer bridges entre redes Network-OS; con OutBound Plus, para poder compartir múlt.iples rnodcms; LANBound FAX, para compartir un equipo fax; InBound Remote, para permitir accesos remotos a la red.<br>etc.

CBIS es un fabricante ya consolidado, con una línea de productos muy completa para casi cualquier necesidad de red. de-sde pocos<br>usuarios hasta un máximo de 255, con interfaces para hacer más amigable el uso de la red. ~en la posibilidad de compart.ir CD-ROM. modems. fax, 3 impresoras paralelas y 2 seriales por servidor. etc., haciendo que Network-OS sea un NOS muy atractivo para futuros usuarios de redes.

Existen muchos más fabricantes de NOS que basan su diseño en el sistema operativo DOS que serla imposible mencionarlos a todos, sólo por hacer referencia a algunos de ellos, sin que esto signifique que éstos son peores a los mencionados, existen: 10Net.<br>Plus. PORT Lite. LANsmart (que permite correr su red. Plus. PORT Lite. LANsmart. Cque permite correr su concurrentemente con Novell o el protocolo TCP/IP), TOPS, etc.

Todos ellos son más o menos equivalentes en sus precios, no en rendimiento y en productos adicionales que las hacen más flexibles. seguras. eficientes. con posibilidades de crecimiento y conexión con otras redes y ambientes operativos.

Una red es para usuarios maduros que saben de la importancia del trabajo conjunto, que saben trabajar en equipo, que saben que los daños y que las experimentaciones sin conocimiento afectan a todos. Las redes DOS son para usuarios con necesidades medianas o un poco más, que cuidan, conservan y comparten su trabajo.

#### SISTEMAS OPERATIVOS

Un sistema operativo es, en primer lugar, un administrador de recursos, y el recurso primario que administ.ra es el hardware del computador, contiene varias caracteristicas:

- Define la interfaz del usuario
- Compart.e el hardware ent.re usuarios
- Permite a los usuarios compartir los datos entre ellos.
- Planifica los recursos entre usuarios
- $-$  Facilita la entrada/salida
- Recupera los errores

- Recupera los errores<br>Los recursos clave que un sistema operativo administra son:<br>a los recependences

t<sub>a b</sub>an she a

7944

- Los procesadores
- El almacenamiento
- Las dispositivos de entrada/salida
- Los datos

Mencionaremos dos sistemas operativos de los más conocidos, los cuales son VMS y MS-DOS.

## $v<sub>M</sub>$

El sistema operativo VAX/VMS comprende dos componentes principales en la administración del almacenamiento: el paginador <sup>y</sup> el intercambiador. El paginador mueve las páginas individuales adelante y atrás entre los almacemanientos primario y secundario. el intercambiador mueve los procesos enteros. Cada proceso tiene un es inversemmento mover for persons enteros cuen proceso erano<br>limite de conjunto residente, es decir, el número máximo de páginas<br>que puede tener al mismo tiempo en el almacenamiento primario. Cuando un proceso ha alcanzado su limite del conjunto residente e intenta paginar una nueva página, d~be abandonar una de sus páginas residentes: del almacenamiento primario. Esta es una política de<br>residentes del almacenamiento primario. Esta es una política de

Las páginas se seleccionan para su reposición según la técnica de primero en entrar-primero en ser servido. Se añade una página reemplazada a la lista de páginas modificadas si se ha cambiado, y a la lista de páginas libres, si no lo ha sido. Las páginas modificadas son paginadas en el almacenamiento secundario solamente cuando *es* necesario.

En general, las páginas modif1cadas son reclamadas por sus procesos antes de que puedan ser paginadas hacia fuera. Las páginas libres suelen ser reclamadas antes de ser reasignadas. VMS ajusta dinámicamente el tamaño del conjunto residente de un proceso basado en la tasa de fallos que experimenta el proceso. VMS intenta<br>igualar la tasa de fallos que experimenta el proceso. VMS intenta paginación de entrada/salida de disco al paginar los conjuntos residentes en grupos de y hacia el disco.

VMS utiliza 32 niveles de prioridad para los procesos de manificación. Los procesos de tiempo real son planificados<br>estrictamente según su prioridad. Cada vez que se planifica un proceso normal, su prioridad decrece, pero nunca por debajo de clerta prioridad base.

Los procesos realizan varias transiciones de estado a lo largo de su existencia. Notable en VMS es la importancia del intercambio hacia adentro y hacia afuera. Los estados tienen lugar de forma<br>especular dependiendo de si el proceso esta en el almacenamiento primario, o ha sido intercambiado hacia fuera.

La entrada/salida VMS suele ser asincrona, una vez que un proceso emite una petición de entrada/salida, puede continuar su ejecución mientras se sirve la petición de entrada/salida. Una<br>estructura de datos describe el estado del sistema de entrada/salida en cualquier momento. Esta estructura de datos<br>consiste en bioques de datos de dispositivos, bloques de control de unidades, paquetes de peticiones de entradazsalida, bloques de peticiones de canales, bloques de despacho de interrupciones y bloques de control de adaptadores.

Los servicios de administración de registros VMS (RMS) suelen usarse para peticiones de entrada/salida a dispositivos de samacenamiento masivo. RMS puede crear archivos secuenciales,<br>archivos relativos y archivos indexados. Se proporcionan tres modos<br>de acceso: acceso secuencial, acceso con clave y acceso con dirección del archivo de registros.

VMS proporciona diversos mecanismos de comunicación entre procesos para sincronizar la ejecución, enviar mensajes y compartir los datos comunes entre procesos cooperativos. Estos son las banderas de eventos comunes, buzones, areas compartidas de almacenamiento y archivos compartidos.

#### MS-DOS

El sistema operativo MS-DOS pertenece al grupo de sistemas operativos mono-usuarios, lo que significa que sólo tiene<br>capacidad de atender a un solo usuario a la vez, muy aplicable al grupo de computadoras de tipo personal.

#### **UNIX**

UNIX, como cualquier sistema operativo es una serie de comandos que se apropia de un computador para hacerlo más accesible al

usuario. Las caracteristicas que distinguen a UNIX de otros<br>sistemas operativos son:

深度光光

المخارجة والمتلوث محافظا المعلية

- Multiusuario. multitarea
- Abierto e independiente a tipos y marcas de equipo Gran facilidad para comunicaciones
	-

Ventajas del UNIX

2010年4月

- Es independiente al lipa de lecnclogla y t.ipo *de* procesador.
	- Su aplicación es vertical, corre desde una AT (80286) hasta un mainframe, esto es. desde 6 pantallas hasta más de 400.
	- El hecho de dominarlo implica tener un control y versatilidad total de la computadora.
	- Es el estandar, en la industria multiusuario.
	- El UNIX naturalmente permite establecer redes o enlaces realment.e f'uncionales entre conf'iguraciones *de* equipo.
	- Bajo procesadores INTEL, ofrece la capacidad de operar<br>programas y comandos de MSDOS dentro del UNIX.
	- el UNIX permite utilizar pantallas de bajo costo y/o computadoras personales, resultando las configuraciones muy econ6mi cas:.

Desventajas del UNIX

بكاريد سادات

- Complejidad en su uso para el usuario f'inal.
- Difícil de instalar aún para alguien con conocimientos y esperiencia previos.
- La velocidad de respuesta de las pantallas se degrada conforme se aumenta la cantidad de usuarios al sistema.

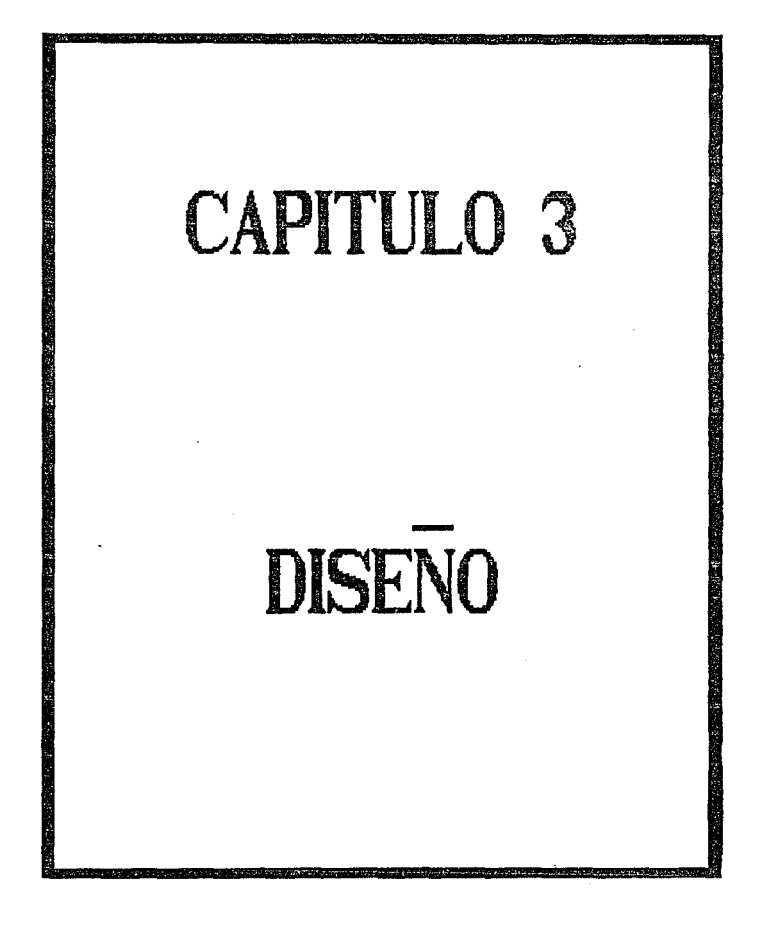

 $3.$  DISERO

3.1. Introducción

3.1.1. Diseño de Sistemas

Diseño Orientado al Flujo de Datos.

Cada metodología de diseño de software tiene sus puntos fuertes y débiles. Un factor importante de selección de un método de diseño es la amplitud de áreas a las que puede aplicarse.

Un método de diseño orientado al flujo de datos es<br>particularmente útil cuando la información se procesa secuencialmente y no existe una estructura de datos jerárquica. Por  $e^{i\text{emb}}$ 

- 1. Aplicaciones de control con microprocesadores.
- 2. En procesamiento de datos y pueden, además, aplicarse incluso cuando existen estructuras de datos jerárquicas.

Sin embargo, existen casos en los que una consideración de flujo de datos no sirve. En aplicaciones de bases de datos, sistemas expertos e interfaces orientadas al objeto, puede ser mejor emplear los métodos de diseña orientado a la estructura de datos o diseño orientado al objeto.

Diseño Orientado a la Estructura de Datos.

El diseño orientado a la estructura de datos puede aplicarse con exito a aplicaciones que tengan una estructura jerárquica y bien definida de la información. Ejemplos típicos incluyen:

- 1. Aplicaciones en sistemas de información comerciales. La entrada y salida tienen distinta estructura Carchivos de entrada, informes de salida), el uso de una base de datos jerárquica es frecuento.
- 2. Aplicaciones de sistemas administrativos. La estructura de datos para sistemas operativos comprende muchas tablas. archivos y listas que tienen una estructura bien definida.
- $3<sub>1</sub>$ Aplicaciones CAD/CAM/CAE, Los sistemas de di seño. fabricación, e ingeniería, asistidos por computadora, requieren estructuras de datos sofisticadas para el almacenamiento, traducción y procesamiento de información.

El diseño orientado a la estructura de datos es más fácil de aprender y más complicado de aplicar que las tecnicas orientadas al riujo de datos. Sin embargo, la escuela de diseño orientada a la estructura de datos ofrece un enfoque más rico y, potencialmente, más poderoso para el diseño de software.

# Diseño Orientado al Objeto.

Las representaciónes del diseño orientado al objeto son más propensas que otras a una dependencia del lenguaje de pr-ogramac16n.

#### 3.1.Z. Interfaz con el Usuario

La interfaz es la sección del programa que se encarga de llevar el control de la comunicación de la computadora hacia el usuario *<sup>y</sup>*viceversa.

Actualmente se destina tan poca atención al diseño de la interfaz. que no es raro encontrar sistemas en donde el usuario debe recordar una gran cantidad de comandos poco claros y donde tiene que oprimir secuencias de teclas sin saber su significado. Sucede frecuentemente también que, una vez dado el comando, el<br>sistema no responde inmediatamente y cuando así lo hace, el<br>usuario se sorprende o confunde por el resultado. Es común ver<br>cuando el usuario, por algún descuid programa reacciones dosastrosas, teniendo que comenzar desde el principio otra vez.

Las frustraciones y la disminución de la productividad del usuario son culpa principalmente de un mal diseño de la interfaz. Los diseñadores del sistema pocas veces se preocupan en considerar las características del usuario promedio que utilizara su programa, y es por esto que elaboran sistemas útiles sólo para ellos: mismos.

Frecuentemente sucede que todos aquellos que diseKan un sistema, cuando se enfrentan a la necesidad de construir su interfaz, toman muchas decisiones basadas en la experiencia y en las reglas que<br>dicta el sentido común. No obstante, no son la experiencia ni el sentido común quienes deben guiar al diseñador. Gran cantidad de expert.os han estudiado y determinado qué faclores provocan que un sistema sea del agrado o no del usuario y los han denominado Faclores Humanos.

Los Factores Humanos son aquellos que deben incorporarse en la elaboración de cualquier producto. Este término nació en Inglaterra durante la Primera Guerra Mundial, pero no es sino hasta ahora que ha tomado f'uerza bajo el nombre de *Ergonomics* en Estados: Unidos, y de Factores Humanos en el resto del mundo.

#### Análisis del Usuario

Lo primero que debe hacer el diseñador de sistemas es realizar un análisis del usuario promedio que empleará su sistema. De este análisis el diseñador obtendrá información muy valiosa, y eventualmente, logrará conocer como el programa debe comunicarse con el usuario. Existen dos puntos en que el diseñador debe concentrar su atención:

## Con Relación a las Habilidades del Usuario

Dos factores, el conocimiento semántico y el conocimiento Escencialmente giran alrededor del conocimiento y dominio que un usuario tiene sobre un programa en particular.

Mientras el conocimiento semántico radica en comprender qué hace el sistema, es decir, el grado de comprensión del funcionamiento general de este, el conocimiento sintático trata sobre las acciones que debe realizar el usuario para ejecutar una tarea en particular del sistema.

De acuerdo a las dos categorías cognoscitivas, un usuario puede clasificanse en cuatro niveles:

- 1. Usuario Improvisado.
- 2. Usuario Principiante o Novato.
- 3. Usuario Competente.
- 4. Usuario Experto.

Forma en que el Usuario Interactúa con el Sistema

Además de considerar las habilidades de un usuario, el diseñador de sistemas debe también concentrar su atención en determinar la forma en que un usuario interactúa con el sistema. rundamentalmente, trata los aspectos de frecuencia y duración de uso del sistema. así como la libertad que tiene el usuario para Con base en estos criterios el usuario recibe un emplearlo o no. nombea dietinio

- 1. Usuario casual.
- 2. Usuario continuo.
- 3. Usuario cautivo.

Análisis de las Funciones

Además del análisis del usuario, el diseñador debe realizar un análisis de las funciones del sistema. Básicamente, consiste en definir el objetivo general del sistema. las funciones que debe tener para cumplir con el objetivo y los pesos, o acciones, que el usuario debe realizar para llevar a cabo dichas funciones. En otras palabras, es un desgloce de los pasos desde que se inicia el sistema hasta que termina la ejecución del mismo.

De este análisis se desprenden características fundamentales que debe tener el sistema si se desea que incorpore buenos Factores Humanos, como son capacidad de recobrarse de un error, de revisar

los datos que se han introducido. ele. En rorma paralela. también se determina como son los datos que manejará el sistema.

Una vez que se ha caracterizado a los usuarios.de acuerdo a las clasificaciones mencionadas, y se han determinado las funciones que debe realizar el sistema, es posible entonces, aplicar cinco lineamientos que el sistema deberá cumplir para incorporar buenos factores humanos. Los cinco lineamientos, o príncipios de los<br>Factores Humanos, se establecen en el siguiente punto.

Principios *de* los FacLores Humanos

Son cinco los principios en dande se establecen los criterios generales que los Factores Humanos dictan para todo sistema, el diseñador debera intentar aplicarlos en la medida que le sea posible:

- 1. El sistema debe incluir una serie de funciones que cubran las necesidades del usuario y asi éste pueda realizar su t.rabajo.
- 2. Adecuar las características del sistema a las características del usuario.
- 3. El sistema debe concordar con el modelo interno del usuario.
- 4. El flujo operacional del sistema debe concordar con el proceso de pensamiento del usuario.
- 5. El sistema debe evitar incomodidades fisicas al usuario.

Primer Principio de los Factores Humanos

"'El sistema debe incluir una serie de funciones que cubran las necesidades del usuario y asi éste pueda realizar su trabajo''

Además de las funciones escenciales requeridas para que el sistema realice su objetivo fundamental, debe incluir una serie de funciones adicionales que cubran las necesidades particulares del usuario. Por ejemplo. es común quo un usuario desee corregir un error en los datos que acaba de introducir. Si para lograrlo debe terminar la ejecución del sistema e introducir todos los datos<br>nuevamente, el usuario terminará por frustrarse. Funcionos como la nucramento i a datos, que no son parte del objetivo básico del<br>sistema, engrosan la lista de funciones edicionales, útiles en la ejecución del sistema. La lista completa es la siguiente:

1. Desplegado del Estado del Sistema

Es común que al operar sistemas más o menos complejos, el usuario pierda la visión de dónde se encuentra el comando que está ejecutando, dentro del contexto de la estructura global del sistema. Por este motivo, es indispensable indicarle al

# $$^{+8}_{-8}$  $\sim 10^{-1}$ SAIR E Le Condiete

usuario qué parte del programa, o comando, se encuentra<br>ejecutando. Y asl. cuando el usuario seleccione el comando de edición o impresión del documento en un procesador de<br>palabras, el programa deberá mostrar el est.ado, edición o impresión del comando que está ejecutando.

El estado del sistema debe desplegarse en un lugar de la pantalla, procurando que sea siempre en la misma zona. Por ejemplo, en la parte superior. Lo esencial consiste en que el usuario entienda, con el mensaje, qué- parte de la estructura global del sistema se está ejecutando.

Un aspecto importante en el diseño de la organización de la pantalla consiste en presentar la información por páginas y no por movimiento vertical ascendente de lineas (scrolling en Inglés). Esto es, la pantalla se debe borrar antes de desplegar nueva 1 nfor mación.

## 2. Desplegado de Datos

usuario debe poder indicarle al sistema que desea desplegar datos que previamente haya introducido, para poder revisarlos. Es muy comun que se realice un cambio de pantalla, es decir, cambio de información desplegada en la pantalla, cuando se teclean nuevos datos. Es conveniente que<br>la información se despliegue con un orden, para que el usuario pueda localizarla facilmente. El orden puede ser alfabético, númer 1 co o cr anal ógica.

# 3.- Edición de Dalos

El usuario frecuentemente comete errores cuando está<br>proporcionando o introduciendo datos al sistema. El programa debe proveer un comando que le permita al usuario editar, es decir, modificar datos previamente introducidos. En la mayoría de los casos la edición se puede realizar en tres etapas. La primera sucede en el preciso momento que el usuario está introduciendo el dato, con las teclas de "espacio para atrás" o de edición. La segunda corresponde a la edición después de que se ha introducido un bloque de datos. El sistema<br>preguntara si se desea corregir algún dato, posteriormente pedirá el número de dato a corregir y finalmente el usuario deberá rescribir ~1 dato erróneo. La tercer y última etapa, ocurre cuando la edición se realiza después que los datos han ingresado ya a la base de datos, o conjunto de archivos.

## 4. Validación en la Introducción de Datos

Algunas. veces se requiere que el dalo que escribe el usuario cumpla con caracteristicas especiales de validación. Tal y como seria, por ejemplo, con el nombre de un derechohabiente de un servicio médico. Se requiere que el nombre que proporciona el usuario concuerde, letra a letra, con el nombre como se dió de

alta al derechohabiente. alta al der:<br>: alternativas: Ante esto se pueden tomar cuatro

a) Exigir que el nombre que da el usuario concuerde perfectamente con el almacenado en el archivo.

 $\begin{split} \mathcal{L}_{\mathcal{D}}^{\text{max}} & \mathcal{L}_{\mathcal{D}}^{\text{max}} \mathcal{D}_{\mathcal{D}}^{\text{max}} \mathcal{D}_{\mathcal{D}}^{\text{max}} \mathcal{D}_{\mathcal{D}}^{\text{max}} \mathcal{D}_{\mathcal{D}}^{\text{max}} \\ & \mathcal{L}_{\mathcal{D}}^{\text{max}} \mathcal{D}_{\mathcal{D}}^{\text{max}} \mathcal{D}_{\mathcal{D}}^{\text{max}} \mathcal{D}_{\mathcal{D}}^{\text{max}} \mathcal{D}_{\mathcal{D}}^{\text{max}} \mathcal{D}_{\mathcal{D}}^{\$ 

- b) Si no hay concordancia con el dato almacenado, el sistema puede intentar predecir cual deberia haber sido el dato de .<br>entrada.
- *e)* Una técnica modificada d~ la predicción del dalo consist.e en mostrar al usuario dicha predicción y pedirle que confirm~ si esld correcta.
- d) Otra técnica es verificar primero la concordancia.
- 5. Recuperación del Error

Siempre existen errores al operar un sistema y es indispensable, si no se desea que el usuario deba poner<br>extremado cuidado en su manejo, que tenga buenos mecanismos<br>para recuperar el error. Existen dos tipos de error:

- a) Errores de Control. Son aquellos que llevan al sistema un estado no deseado Lal y como sucede cuando se elige erróneamente una opción en un menú, el sistema debe permitir salirse de ese estado erróneo. Cuando se emplea un esquema de menú de opciones, simplemente consiste en colocar una opción de salida.
- b) Error de Datos. Sucede cuando los datos se escriben mal o o se seleccionan erroneamente. El sistema debe. mediante la petición del usuario, regresar al punto exacto de entrada para ese dato específico y así pueda reescribirse el dalo.

6. Función de Ayuda o Asistencia

Las: funciones: de ayuda o asistencia, son lineas de texto integradas al sistema que se sestema a anticas de cexto<br>integradas al sistema que se le muestran al usuario para<br>ayudarlo en su operación. Existen varios aspectos importantes involucrados: en el diseño de ayudas. Estos se detallan en los siguientes parrafos.

La función de ayuda se debe diseñar acorde al nivel de experiencia del usuario. Así, si el usuario es Improvisado, requerirá que la función de ayuda provea de gran cantidad de ayudas: semánticas y sintácticas, donde se expliquen las funciones del sistema y las acciones para operarlo. En caso de que el usuario sea Principiante, la función de asistencia deberá tener ayudas semánticas como simples recordatorios breves, en donde se muestren los lineamientos funcionales

básicos del sistema. Pero también deberá tener avudas sintácticas en forma de listas de comandos con argumentos.

Si el tipo de usuario es Competente, el nivel de asistencia deberá diseñarse de modo que solo se muestre una ayuda<br>sintáctica en la forma de una lista sintetizada de comandos, sin argumentos. En caso de que el usuario sea Experto, lo más<br>sin argumentos. En caso de que el usuario sea Experto, lo más esto lo distraeria.

La función de avuda debe también diseñarse dependiendo de su frecuencia de uso. Asi, las funciones con menos uso deben disponer de un mayor número de ayudas. Cuando existen<br>usuarios con distintos niveles de experiencia, la función de exuda debe estar orientada al de menor experiencia, Para no<br>ayuda debe estar orientada al de menor experiencia. Para no<br>distraer a los usuarios con mayor nivel, la función de ayuda<br>puede estructurarse de modo que muestre p supertida de comandos para usuarios Competentes. Si el usuario una lista más detallada de los comandos. acompañados de arqumentos y organizada de tal manera que proporcione una idea vaga del funcionamiento del sistema. Un tercer nivel también estará a disposición del usuario, para explicar ampliamente las funciones del sistema. El usuario entonces, irá avanzando por cada nivel hasta encontrar el que satisfaga sus necesidades.

El diseñador debe tener en mente que la función de ayuda se diseña de acuerdo al estado en el que se encuentre el sistema. Así, la ayuda desplegada está relacionada, única y<br>exclusivamente, con el comando del sistema que se está ejecutando en ese momento. Una vez que la ayuda ha terminado, el sistema debe retomar el control a partir del mismo punto de operación, antes de que la ayuda se desplegara.

#### Segundo Principio de los Factores Humanos

#### "Adecuar las características del sistema a las características del usuario''

Son seis los aspectos que cubren este principio. Básicamente<br>tratan sobre las características que debe tener el sistema, en función de las limitaciones cognoscitivas y del nivel de experiencia del usuario promedio, esto es, Improvisado,<br>Principiante, Competente o Experto. A continuación se detallan estos aspectos.

1. Fácil de Entender o Fácil de Usar.

Lo primero que debe realizar el diseñador de sistemas es determinar si el sistema debe ser "fácil de usar" o "fácil de entender''. Un sistema "fácil de entender" es aquel en donde el usuario puede comprender qué hace el sistema y qué tiene que hacer para operarlo. Tiene ayudas para su

comprensión donde se enfatiza la asistencia semántica y<br>sintática. A diferencia-de-éste, un sistema "fácil-de-usar" comprensión centra su atención en buscar la menor actividad del usuario. Va sea congnoscitiva o física, para utilizar el sistema. En ceperal, un sistema "fácil de usar" se traduce en última Instancia en teclear lo menos posible.

Después de haber determinado si el sistema debe ser "fácil Asi se tiene que el usuario ejecute aportanta; el aportamenta.<br>Asi se tiene que, los comandos de tipo memú de opciones y los comandos del tituo ordenes directas son "fáciles de usar"

2. De acuerdo al Nivel Connoscitivo del Usuario

Además del criterio fácil de usar o fácil de entender para determinar que tipo de formato de comandos elegir, también se puede seleccionar de acuerdo al nivel de experiencia del usuario.

3. Mensaies del Sistema

Además de que el formato de comandos debe de adecuarse al nivel del usuario, los mensajes que el sistema envia también deben estar de acuerdo a las características del usuario. Así, los mensajes a los usuarios Improvisados o Principiantes deben ser extensos, de tal suerte que en el propio texto se<br>indique que hacer, Los mensajes a los usuarios Competentes o Expertos deben ser contos pero nemotécnicos, pues sólo sinven como simples recordatorios.

deben emplearse mensajes codificados en forma<br>sin importar el nivel del usuario. Ya quesu<br>es dificil de recordar aún para los usuarios Mitness númerica. significado Expertos.

4. Amplitud de las Decisiones

Una vez que se ha elegido el formato de comandos, es vital centrar la atención en las limitaciones congnoscitivas del central at attractor en las instances expensabilidad del diseñador<br>del sistema decidir que tantas opcionos deben de asignarse a<br>cada menú. O si es el caso, cuántos comandos deben de integrar el repertorio de comandos directos.

La. amplitud de las decisiones es el número de elementos entre los que hay que elegir la función a realizar. Asi, en el formato de menú, es el número de opciones que lo conforman. Para el formato de comandos directos, es el número de comandos individuales que integran el repertorio. Una práctica sana indica limitar la amplitud de las decisiones a diez. Si se requiere tener una amplitudd mayor. se deberá tener asistencias integradas, tal y como una función de ayuda.

#### 5. Memoria de Corlo Plazo

La Memoria de corlo plazo es olra limitación de tipo cognoscitiva y se describe coma el proceso de leer o escuchar un dato y retenerlo en la memoria el tiempo suficiente para teclearlo. La memoria de corto plazo del usuario está. limitada, generalmente a cinco o siete elementos. Por ejemplo, un número de 12 digitos, es decir 12 elementos, normalmente excede la capacidad de la memoria de corlo plazo de la mayoria personas. Esto provoca que algunos digitos sean mal recordados o completamente olvidados.

Una forma de recordar secuencias largas de elementos,<br>consiste en agruparlos en conjuntos de tamaño más manejable. Es así como un número de larga distancia, que tiene diez digitos. es demasiado largo si no se agrupa en el código de lada, la clave de la ciudad y el número. Este método resulta altamente recomendable cuando el sistema requiere leer secuencias largas de caracteres o números, debe permitir que el usuario escriba pequeños conjuntos de elementos. pues asi le será más fácil recordar la cadena completa.

#### 8. Consistencia y Estandarización

Sin importar la longitud de los mensajes del sistema y el formato de comandos, ya sea menú, pregunta-respuesta o comandos en mais directos, es esencial que observen una consistencia en su<br>sintaxis. Es decir, los comandos que hacen lo mismo en distintas partes del sistema deben ser los mismos. Así, por ejemplo, los: comandos: opciones: del menú: Cin, salida *<sup>y</sup>*termina, generalmente significan lo mismo. Sin embargo, sólo uno de ellos puede usarse en todo el sistema. Por extensión, funciones que son completamente diferentes no deben tener comandos iguales o aún similares. en distintas partes del sistema.

Debe procurarse que el sistema siempre envie los mensajes de una forma similar, o al mismo lugar. Tal y como se mencionó en<br>la organización de la pantalla, del primer-principio de los factores humanos.

Algunos: sistemas son inconsistentes cuando piden al usuario que- introduzca un dato. Esto sucede, generalmente, cuando en<br>casi lodo el programa se espera que el usuario oprima una<br>tecla, como relurn, para indicarle que el dato ha tecla, como return, para indicarle que el dato ha<br>finalizado. Sin embargo, en otras-secciones, el sistema no lo hace asi. Cuando el usuario termina de escribir el último<br>carácter, o digito, por ejemplo del registro federal de c digito, por ejemplo del registro federal de causantes, automáticamente el sistema transita al siguiente

dato. sin esperar que el usuario oprima ••Return••. Esto puede desconcertar al usuario y debe emplearse s6lo en contados: casos.

Tercer Principio de los Factores Humanos

••El sistema debe concordar con el modelo interno del usuario'•

No sólo las características del sistema deben hacer juego con características del usuario sino también el sistema debe concordar con el modelo interno del usuario. Cada persona tiene su modelo del sistema, este modelo ayuda al usuario a decidir qué comandos debe ejecutar para realizar una acción especifica. De ah1 la importancia de la exactitud del modelo interno para operar el sistema correctamente. Así pues, el modelo interno del sistema esta intrinsecamento relacionada con el conocimiento semántico del mismo.

1. El Modelo Interno dol Us.uario

El modelo interno del usuario se desarrolla con base en la experiencia y por el uso del sistema en particular, u otros sistemas semejantes, ayudado obviamente por los cursos que este haya adquirido y los manuales. Sin embargo, frecuentemente el modelo interno del usuario radica en el entendimiento de un proceso natural. el cual se apoya en el empleo de conceptos familiares. Tal es el caso de una secretaria, a quien le es familiar abrir y cerrar archivos de empleados.

Será entonces, labor del diseñador del sistema deducir cómo es el modelo interno esperado del usuario y diseñar el sistema lo más apegado al modelo. A pesar de todo, no es tan sencillo; para los; usuarios Improvisados y Principiantes, el diseKador del sistema puede suponer que el modelo interno del usuario no estará bien desarrollado. Por este motivo, el sistema debe diseñarse para que se presente en pequeños paquetes fáciles de entender. Y así, el usuario emplee sólo una pequeña parte del sistema para realizar una actividad completa. Con esta técnica. conforme su modelo interno se desarrolla, el usuario podrá emplear nuevas secciones del sistema.

Para los usuarios Competentes y Expertos, el diseñador puede esperar que tengan desarrollado un buen modelo interno. Por este motivo, el sistema podrá mostrarse- como un paquete<br>integrado, que el usuario podrá emplear con todas sus que el usuario podrá emplear con todas sus funciones. Esto implica que a diferencia del caso anterior, el sistema se diseñara para ''navegar'' facilmente por todas sus funciones y no para entenderlas fácilmente.

#### a. Manuales

Con respecto a la documentación, o manuales, se puede mencionar que son esenciales p4ra ayudar al desarrollo interno del modelo del usuario Cconocimiento semántico), y para proveer de los procedimientos para operar el sistema (conocimiento sintáctico). La documentación para usuarios Improvisados y Principiantes debe contener información semántica intensa, mientras que la documentación para usarlos Competentes y<br>Expertos debe tener menos información semántica y enfocar el material a simples recordatorios.

# 3. Cursos

elemento fundamental en el desarrollo del modelo Otro interno del usuario son los cursos. Para los usuarios improvisados y principiantes, los cursos deben concentrarse en desarrollar el modelo interno (conocimiento semántico). Esto se logra enseñando a realizar, poco a poco, funciones completas pequeñas, para después intentar funciones adicionales. Los cursos para los usuarios competentes y expertos no requieren<br>de tanto esfuerzo, pues necesitan exclusivamente ajustar el modelo interno del usuario. Esto se logra estableciendo las diferencias entre el nuevo sistema y sistemas anteriores. El tiempo disponible se puede concentrar a impartir el conocimiento sintáctico para operar el sistema.

se pude apreciar hasta este punto, la selección del  $Como$ del usuario, de acuerdo a sus características<br>ivas, dicta la pauta en el diseño de sistemas. El nivel codnoscitivas. desarrollo del modelo interno del usuario está muy ligado a si el sistema debe ser fácil de usar o fácil de entender y esto. eventualmente, dicta el tipo del formato de comandos.

#### Cuarto Principio de los Factores Humanos

"El flujo operacional del sistema debe concordar con el proceso de pensamiento del usuario''

Hasta el momento se han expuesto criterios relacionados con las masuales cognoscitivas del usuario y de las características que<br>capacidades cognoscitivas del usuario y de las características que<br>el sistema debe cumplir, si se desea que esté acorde con el<br>usuario. Pero de la respuesta d de gran importancia, nada se ha mencionado. El cuarto principio dicta precisamente lineamientos básicos para este elemento.

Cuando el usuario desee resolver un problema, desarrolla un modelo mental correspondiente a los pasos que lo solucionan. Si la operación del sistema no está de acuerdo al modelo de solución. Interrumpirá frecuentemente al proceso pensante del usuario. Así es que tendrá que detenerse a pensar, primero en el problema aue desea solucionar y luego en como funciona el sistema. Esto crea<br>desea solucionar y si es muy frecuente, termina por decepcionar al<br>usuario. Es por esto que la secuencia de operación del sistema debe concordar lo más posible con la secuencia natural de solución del problema del usuario. Tal es el caso del mecanismo de introducción de datos para almacenar una forma. Las formas son generalmente documentos que tienen una serie de espacios, que el usuario debe llenar a mano. De estas formas se extrae información, la cual se almacena en la computadora y posteriormente se procesa. Ejemplos clásicos son las formas para el censo poblacional o para la declaración de impuestos. El mecanismo de captura o<br>introducción de datos de la forma, debe vigilar que la secuencia de datos pedida por el sistema, tenga la misma secuencia que los datos originales de la forma. Lo cual evita que el usuario tenga disminuir la nosibilidad de error.

Por otro lado, la respuesta del sistema debe adecuarse al ritmo mental del usuario. Un usuario es capaz de aplicar toda su atención al problema hasta llegar a un punto de terminación.  $L_{\rm{in}}$ terminación se entiende como el estado en el cual se cubre un chranication as the state of the second serves of the state of the state of the state of the state of the state of the state of the usual liberar is the usual interval of the state of the state of the state of the state of del sistema, hasta de un segundo sin perder la atención. Es más, a pesar de lo que los retardos de cinco segundos se registran con interrupciones definitivas, el usuario normalmente logra conservar la atención. Sin embargo, esto no es cierto para retardos mayores a diez segundos, en donde el flujo operacional del sistema rompe a die separator of del digital del digital Condo este suede, se<br>dice que ha ocurrido una interrupción antes de un punto de terminación normal, lo cual requiere de un esfuerzo mental<br>adicional por parte del usuario para retomar el problema.

Es responsabilidad del diseñador, cuando realiza el análisis de las funciones del sistema, fi lar el alcance del poder de atención del usuario, identificar los puntos de terminación y estructurar el sistema para evitar distraer la atención del usuario.

Algunas veces no es posible evitar los retardos inherentes del sistema. Bajo estas circunstancias, el sistema deberá informar al sistemi si la respuesta tardará más de diez segundos y deberá<br>proporcionar, si es posible, una estimación de la duración<br>retardo. Esto permite al usuario filar la atención en cualquier otra cosa, sin vigilar constantemente el sistema. Es imperativo entonces que el sistema informe al usuario también cuando ha finalizado el retardo.

En otras ocasiones, el sistema debe interrumpir forzosamente el flujo operacional, pues se requiere que el usuario tome una acción en particular. Esto es, cuando un dato no es valido y el usuario debe corregirlo, o bien, cuando existe un error del sistema, por ejemplo, en el momento en que el usuario desea cargar en la memoria un archivo que no existe.

No importa si el motivo es la terminación de un retardo, o si ha ocurrido un error del sistema. La forma como el sistema debe llamar la atención del usuario depende de la manera en cómo el usuario interactua con la pantalla. Si el usuario tiene toda la atención a

la pantalla, entonces, un simple mensaje o aviso es suficiente. Pero si el usuario mira ocasionalmente al video, las letras del mensaje, mas brillantes, intermitentes, o de distinto color. son apropiadas para llamar- su atención. Cuando el usuario opera el s:islema en rorma aulomá.Lica (usuario Experto), una alarma sonora es el único medio capaz de interrumpir la atención del usuario. También hay que tomar en cuenta que la manera en como se llama la atención del usuario depende del estado normal de la pantalla. La señal audible, que podría ser una campana, no es adecuada si el<br>programa emite bajo condiciones normales tonos audibles. Algo<br>símilar sucede con mensajes intermitentes, en distinto color o<br>brillantes. Resumiendo, las señal acuerdo a estados excepcionales del programa, para que sean factores que llamen efectivamente la atención del usuario.

Quinto Principio de los Factores Humanos

''El sis.Lema debe ~vit.ar incomodidades fisicas al usuario''

Finalmente, este factor trata los aspectos relacionados con el<br>medio ambiente que rodea al usuario y especialmente enfoca su<br>estudio a la terminal de trabajo. Existen dos aspectos<br>principales que determinan la comodidad en posturas del cuerpo y la fatiga visual.

1. La5 malas posturas corporales

Las malas postura provocan dolor muscular y eventualmente causan fatiga o incomodidad. También. emplear mobiliario inadecuado propicia una deficienLe circulación de la sangre. que en úllima instancia s:e t.raduce en un cansancio. La comodidad fisica se logra equipo y mobiliario ajustable a las necesidades del usuario. La silla de trabajo debe permitir ajustar la altura del respaldo y la inclinación de la espalda. Pero jamás de tal forma que los pies esten despegados del suelo. Algunas sillas solucionan esto proporcionando un soporte especial para descansar los pies. La altura de la mesa debe colocar en una posición natural para las manos del usuario. Los teclados no empotrados al video. permiten que el usuario se siente a una distancia conveniente del video y que adecúe la lejania del teclado.

2. La Fatiga Visual

La fatiga visual se debe escencialmente al reflejo de fuentes de luz incidentes sobre el video. Existen tres métodos simples para reducir el reflejo de la luz:

- a) Emplear un video que permita fijar su inclinación horizontal. Esto evita al máximo la luz incidental reflejada.
- b) Usar un recubrimiento antireflejante sobre la pantalla. Esto permite reducir notablemente la fatiga visual. Sin embargo.

debe cuidarse de mantener el contraste adecuado entre la intensidad de los carácteres y el resto de la pantalla.

e) Orientar las luces tomando en cuenta la posición del video. tratando que no se refleje la luz sobre la pantalla. La linea de vista de un usuario, que mira directamente el centro del monitor. puede tener una inclinación entre 15 y 20 grados de inclinación abajo de la horizontal. La pantalla debe colocarse a una distancia de 40 a 60 centimetros del ojo, medida desde el ojo del usuario a lo largo de la linea de vista. Las luces incidentes deben dosviarse más allá de 20 grados de la linea de vista.

Cuando se tienen largos períodos de trabajo, es fundamental considerar lapsos de reposo que permitan relajar el cuerpo. Se recomiendan 5 minutos por cada hora, durante largas: jornadas: de trabajo.

## Ros:úmen

El diseñador de sistema que desea incorporar buenos factores numanos: debe, primero, considerar el número de personas que<br>humanos debe, primero, considerar el número de personas que cognoscilivo. experiencia. etc. Posteriormente. requiere<br>determinar la secuencia de pasos para operar el sistema y,<br>finalmente. con base en las características del usuario y del sistema arrojadas en los dos primeros pasos, intentar incluir en el diseño cada uno de los principios de los factores humanos.

Es import.anle lomar en cuenta que el proceso *de* incorporación de factores humanos no es riguroso ni exahustivo. Es decir, que no siempre es posible aplicar lodos los principios de los: factores humanos. Queda pues a criterio del diseñador determinar cuando es:<br>factible, técnicamente, aplicar un factor.

3. 2. Ambit.o

#### 3.2.1. Objetivo del sistema

El objetivo principal del sistema es automatizar los procesos relacionados con la venta de boletos, así como las demás operaciones realizadas en la Central de autobuses donde opera la linea de Autotransportes Tres Estrellas de Oro S. A. de C. V.

También se pretende dar una mejor imagen de la empresa, en su servicio a los usuarios, e internamente un mejor manejo de la información así como del control de los ingresos.

## 3.2.2. Interfaces de Software, Hardware y Humanas

Una de las secciones importantes del sistema es sin duda la correspondiente al manejo del dialogo usuario-sistema. La filosofia de la interfaz radica primordialmente en integrar un sistema

''amigable'' al usuario y que además no requiera de un gran esfuerzo para comprender lo que hace.

Un factor humano importante de tomar en consideración consiste en la destreza que tiene el usuario para operar el sistema. Podemos afirmar que la gran mayoría de los usuarios del sistema serán del tipo ''competentes'', y en algunos casos llegarán a ser catalogados<br>dentro del nivel de ''novatos'', los cuales son deficientes en sus niveles cognoscitivos semanticos y sintácticos. Debemos diseñar por lo t.ant.o un s:is:t.ema '"f'ác11 de ent..endt:!'r' ', e:.as:t.o implica que la selección de un lenguaje de comandos: de tipo menús de opciones y dialogos pregunta-respuesta es fundamental.

El auxilio será provisto a través del uso de texto explicativo (ayudas), en donde se proporcionará una visión de las funciones o datos requeridos: por el sistema. Este texto est.ará relacionado con la opción elegida en ese momento, esto es, sólo proporcionará ayuda para las opciones activas en un instante dado.

Otro tipo de ayuda es: acerca de los datos que manejará el sis:t.ema., los: cuales serán mostrados por medio de una ventana. *en* la cual se podrti elegir un dalo deseado. si asi lo requiere el usuario. Por ejemplo. elegir un~ corrida dolorminada.

En cuanto a los datos requeridos por el sistema. la gran mayoria se mostrarán con valores predefinidos. los cuales podrán ser modificados por el usuario de acuerdo a sus necesidades. Con esta característica se permitirá que el usuario no tenga que proporcionar muchos datos, con lo cual se incrementará. la ericacia del sistema *en* sus tiempos. de respuesta.

Sin embargo, existen algunos datos que forzosamente se deben de proporcionar al sistema, como el nombre del pasajero.

Con la finalidad de evitar errores o conflictos en la ejecución del sistema, en la interfaz se validarA toda la información que se especifique, como horas de salida. lugares de destino, etc.

En lo que respecta al hardware, se utilizará para la entrada de información teclados y para la salida de información pantallas e impresoras de matriz de puntos; estas últimas se utilizarAn para la obtención de boletos, reportes y todo tipo de salidas que requiera ser impresa.

En cuanto a interfaces humanas se cuenta con un grupo de<br>"taquilleros". los cuales se encargarin de capturar la<br>información necesaria para la emisión de boletos y la emisión de la relación de pasajeros que viajará en el autobús. Se contará con una persona responsable de la operación del sistema.

# 3.2.3. Alcances del sistema

Enlre los alcances lenemos:

- Atender a los pasajeros en un tiempo no mayor a 5 minutos.
- Controlar las salidas de las unidades en cada viaje.
- Control de los ingresos por despachador y eficiencia en su trabajo.
- Producción de la información de reporLes. los cuales muestran el comportamiento de los viajes.
- Dar un servicio de reservación por anticipado tanto de ida y vuelta en las ciudades más importantes.

Con este sistema se tendrá actualizada la información y se evitará, hasta donde sea posible, el gran manejo de la misma por parte del personal.

Con lo anterior se podrá proporcionar cualquier información respecto a los viajeros. se refinará el servicio a los viajeros. se dará solución a diversos problemas a que se enfrenta la compañía, sobre todo en el retardo de la información para la toma de decisiones.

3.3. Arquitectura

#### 3.3.1. Módulos del Sistema

Los modulos que componen al sistema son los que se muestran en las figuras  $3.1$  y  $3.2$ .

Taquillas.- Las operaciones más importantes del funcionamiento de La Central de Autobuses se realizan en este módulo, como son: la venta de boletos, reservación de boletos, venta de cupones de agoncia. apertura de corridas extras, cambio y asignación de autobuses. y asignación y desasigación de despachadores.

Mantenimiento.- Se refiere al cambio de precios de tarifas, la generación de corridas del dia, y el proceso para rnandar información a archivos históricos.

Reportes.- Son los procesos que se refieren a la impresión de datos, como son las ventas, catálogos, reservaciones, cancelaciones y reportes mensuales.

.<br>Catálogos.- Este módulo trata de la actualización de la Catálogos.- Este módulo trata de la actualización de la<br>información necesaria para el funcionamiento del sistema, como son: itinerarios, autobuses, poblaciones, usuarios del sistema, etc.

Liquidaciones.- Aqui se controlan las salidas de los autobuses. emitiendo la guia de viaje. Los cortes de caja son emitidos en este módulo, así como los cortes del día, y de los ingresos y egresos del autobús para poder realizar su salida.

Utilerias: Este módulo contempla el proceso de Indexación, que permite construir los indices de las bases de datos. los cuales son utilizados en el sistema; este proceso se hace manual y no en forma automática como se hace en bases de datos de otra índole, como lo es Oracle, ya que cuando sucede una falla en el sistema puede dar una reconstrucción de indices en forma automática.

Otro proceso es el de recuperación de la información de los archivos históricos, para la emisión de reportes que se requieran.

En las figuras 3.1 y 3.2 de las siguientes páginas se muestran los módulos mencionados anteriormente.

#### 3.3.2. Procesos y Programas a desarrollar

En el sistema de telereservaciones se necesita de varios procesos que permitan un funcionamiento eficiente del mismo, como son:

- a).- Un proceso que permita desplegar la información de cualquier archivo en pantalla, es decir una avuda, la cual se manele através de una ventana en donde se mostrará la información solicitada por el usuario.
- b).- En el diseño del sistema se contempla la filosofía de mane ar las operaciones más comunes en una biblioteca de funciones, por ejemplo los encabezados de los reportes: el encabezado en cada pantalla de despliegue de información. la realización de la validación de la nora de captura, el borrado de una zona de la pantalla, el despliedue del estado del autobus, los mensajes de error, los textos de avuda, etc.
- c). Otro proceso importante es el de la conexión entre redes. aqui nos auxiliaremos de las utilerías del sistema operativo Networe, el cuál permite configurar las características del equipo empleado para comunicación de datos en forma lejana.
	- d).- Entre otras cosas se requiere de un proceso que permita la entrada al sistema de telereservaciones en forma automatica.
	- e). En todo sistema en que se requiere guardar la información por largo tiempo, se debe tener un proceso que permita quardar dicha información en un dispositivo de almacenamiento secundario, como lo es una unidad de cinta.
	- f). Otro proceso importante en el sistema de telereservaciones es el empleo de la información requerida por el usuario, es decir la información de otros lugares, que no se generan en la red local.

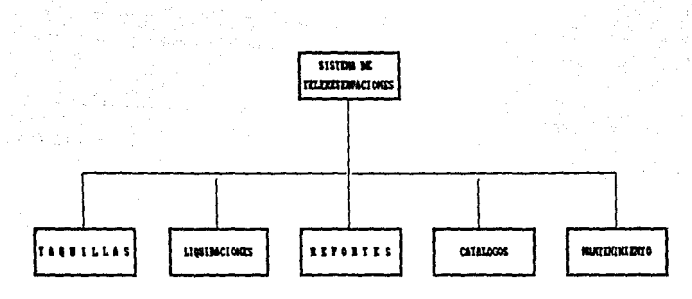

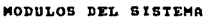

FIGURA 3.1

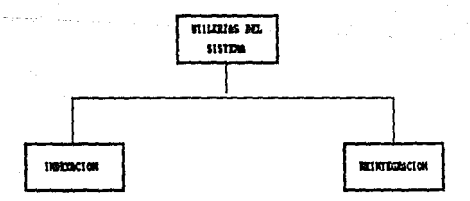

وبالرائدة المحاجج

# UTILERIAS DEL SISTEMA

## FIGURA 3.2

Los procesos anteriores son los que se requieren en el sistema de telereservaciones, adicionalmente de los programas que se muestran en la figura 3.3

## 3.3.3. Comportamiento Dinámico

En este punto hablaremos un poco acerca del maneio de la información

a).-El primer paso es el registro de los datos "primarios" que requiere el sistema para funcionar, como son: las poblaciones en donde realiza una parada el autobús, así como el kilometraje que existe entre la población de salida del autobús y las poblaciones por donde realiza su recorrido, esto es fundamental para el cálculo del precio del viaie.

es el registro de las salidas que  $O(1.2)$ dato fundamental existen durante el día en la Central de Autobuses, así como la indicación de los lugares por donde pasa cada autobús. E1. registro de las series de los boletos y cupones también es<br>indispensable, así como el de los factores de precio por kilómetro recorrido y el número máximo de estudiantes por autobús, descuentos que se pueden realizar por autobús, etc.

Otros datos necesarios son los usuarios del sistema, los posibles autobuses que puedan salir, los operadores, las<br>agencias de viajes que puedan vender boletos de la línea de transportes (TEO), etc.

b).-El segundo paso es el manejo de la información anterior para su explotación, así como la demás información que requiere el sistema. Aqui empezaremos con lo que nosotros llamaremos "La Generación de Dias'', que consiste en crear registros de las salidas de autobuses por dia, esto es que se tenga registrado el autobus vacio para después llenarlo con cada asiento ocupado por algún pasajero.

Una se realizó el proceso anterior, se tiene Vez. que disponible la información para la venta, reservación de boletos o cupones. Cuando se realiza la venta de un boleto o cupón, se ocupa un lugar del autobús, además de registrarse los datos del pasajero. el tipo de pasajero, etc. por ejemplo: adulto, menor, estudiante, etc. Se registra también el importe del boleto o cupón y quién lo vendió, a que hora y en que taquilla o agencia lo realizaron. Cuando llega la hora de salida del autobús se toman los datos de quién viaja, tipo de viajero, importe y lugar de destino del pasajero, para ser emitidas en su relación llamada Guia de Viaje, donde además se agregan datos como autobús que realiza el viaje, los operadores del autobús, la dotación que se les da a los operadores para gastos del viaje y el ingreso por la venta de boletos. Una vez<br>emitida la Guia de Viaje, no se puede vender ningún boleto en forma automática. Los datos que contiene la Guia de Viaje son

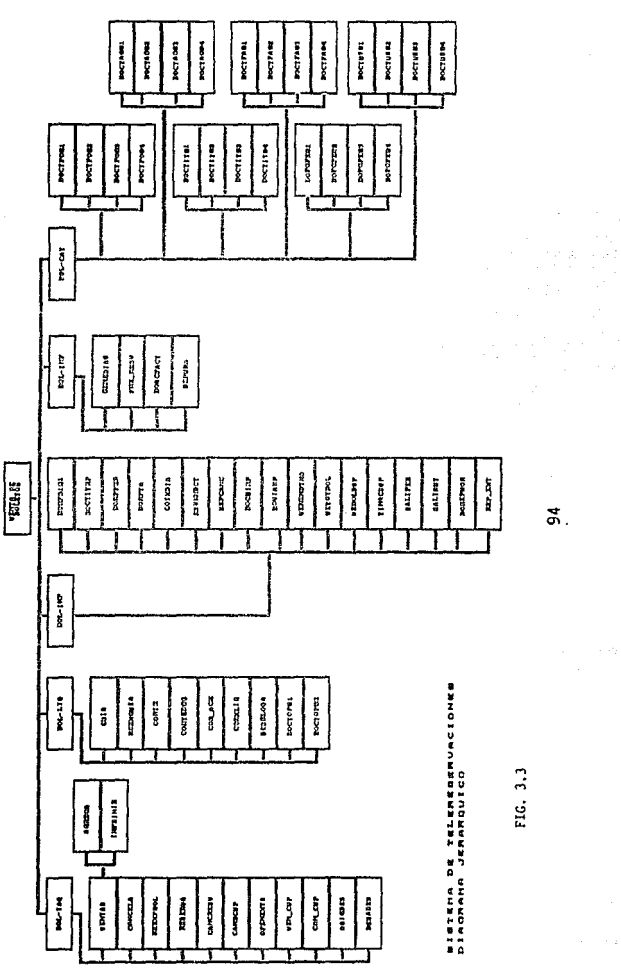

 $\vec{a}$ .

 $\varphi_{\alpha}(x)$  ,  $\varphi_{\alpha}$  , and  $\beta$  , see (

almacenados para posteriormente ser explotados, como son la venta de boletos para la realización de cortes de caja y estadisticas que emite el sistema.

El sistema cuenta con una plantilla en donde se muestran los: lugares disponibles en el autobús. Cuando se requiere de una reservación, sólo es necesario marcar el lugar seleccionado por el pasajero, para la reservación no se requiere de un boleto. impreso.

Existe en la operación del sistema una opción en la cual se asignan los autobuses para cada viaje. el registro del autobús será impreso en el boleto.

El sistema puéde ser ''monitoreado'' para saber el estado de las corridas *y así tomar decisiones inmediatas*. como ocurre cuando existe una sobredemanda de algún viaje. Adicionalmente, el sistema contempla una parte en la cual se pueden registrar las corridas extras, para cubrir la sobredemanda.

En sintesis, el sistema realizará diariamente los siguientes puntos::

- a).- "Generación de dias", apertura de la información de las corridas diarias de la línea de transportes.
- b). Venta de boletos, reservaciones, venta de cupones, remisión de boletos, remisión de cupones, cancelación de boletos. cancelación d~ reservaciones, cancelación de cupones.
- c). Apertura de corridas extras
- d).- Asignación *de* Autobuses
- d). Cortes de Caja
- e). Reportes de Ventas, cancelaciones y reservaciones.
- $f$ ).- Emisión de Guias de Viaje
- g).- Reportes de Salidas. Guias Emitidas
- .<br>h).- Depuración de la información, es decir <mark>pasar a a</mark>rchivos históricos la información.
- 1).- Regeneración de indices del sistema.
- j).- Respaldo de información.

Estos son los procesos que normalmente se realizan diariamente en el sistema de telereservaciones.

## 3.3.4. Interacciones Organizacionales

En esLe punt.o hablaremos sobre la influencia del sist.ema en la empresa:

A partir de la información generada con la venta de los boletos<br>Cnos referimos a ésta como todo movimiento que limplique un ingreso a la empresa). *y* con los cortes de caja. se conocen los ingresos de la empresa.

Adicionalmente, los cortes de caja nirven al departamento de audit.or1as: de la empresa para sus operaciones:.

Por otra parte, las Guias son un comprobante de ingresos para el<br>autobús, dichas Guias son presentadas al final del viaje, para autoriormente emitir los cheques correspondientes (no se detalla mas este proceso, debido a que no está dentro de los alcances do esta lesis).

Con los cortes de caja emitidos en el día, se realizan los<br>depósitos de los ingresos por la venta de boletos.

Para saber si existe sobredemanda de viajes, lo que implica tener unidades disponibles para la realización de los mismos. se<br>monitorea continuamente el sistema. con esto se podrán tomar las: medidas necesarias.

Por otra parte, con los reportes mensuales por autobús, se puede observar el rendimiento de cada una de las unidades. De 1 gual este de l'anne de reporte del operador se puede saber la<br>forma. mediante el reporte del operador se puede saber la

Con la emisión de reportes mensuales, como es el de los ingresos:<br>por población, permite conocer si es rentable o no realizar paradas en dicha población. Otro reporte para la toma de decisiones es el un asses por despachador, que junto con el de inactividad por<br>despachador sirve para conocer el rendimiento de cada uno de éstos.

En el caso de un accidente durante el transcurso del viaje, la Guia de pasaje sirve como comprobante a la compañía de seguros de los: pasajeros de los: pasajeros de

Con los puntos mencionados anteriormente, podemos conocer la<br>importancia para la empresa del sistema *de telereservaciones*.

3.4. DESCRIPCION DEL DISERO

3.4.1. DESCRIPCION DE DATOS

Estucturas de Datos

El sistema de telereservaciones está basado en las siguientes estructuras de datos principales. Cver figura 3.4):

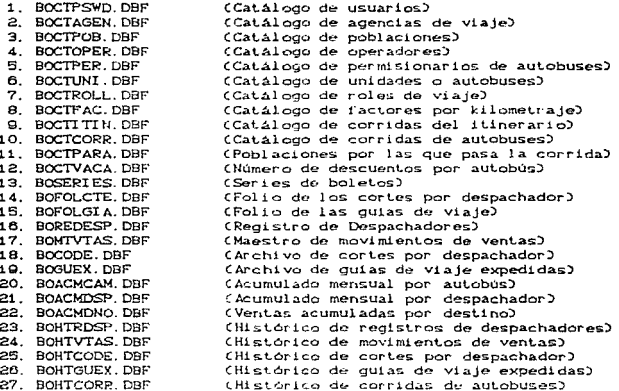

#### 1. BOCTPSWD. DBF (Catálogo de usuarios)

Este archivo está orientado a tener especificados los usuarios que tendrán acceso al sistema de información. La estructura de datos está diseñada para que un usuario tenga asignado un número<br>único o logín con el que serán identificados los movimientos que realice durante el diálogo con el sistema. Además, a cada usuario se le asignará un passuord o contraseña por medio de la cual se busca proteger o dar una característica de seguridad al sistema, ya que dicho password es secreto.

A cada usuario se le identifica con un nombre o descripción y un grupo al que pertenece, esto es, por ejemplo, a los usuarios que están dedicados a la venta de boletos se les identifica como que pertenecen al grupo de Despachadores, y así a los demás usuarios se<br>les tiene clasificados por grupos. La finalidad de estos grupos de usuarios es el permitir que un solo usuario realice aquellas funciones necesarias para su trabajo.

#### 2. BOCTAGEN. DBF (Catálogo de agencias de viaje)

Asi como existen agencias de viales de aviones, también existen agencias de viajes por autobús, por lo que el sistema en uno de sus

# SISTEMA DE TELERESERVACIONES DE LINEAS DE TRANSPORTE TERRESTRE DIAGRAMA DE FLUJO DE DATOS

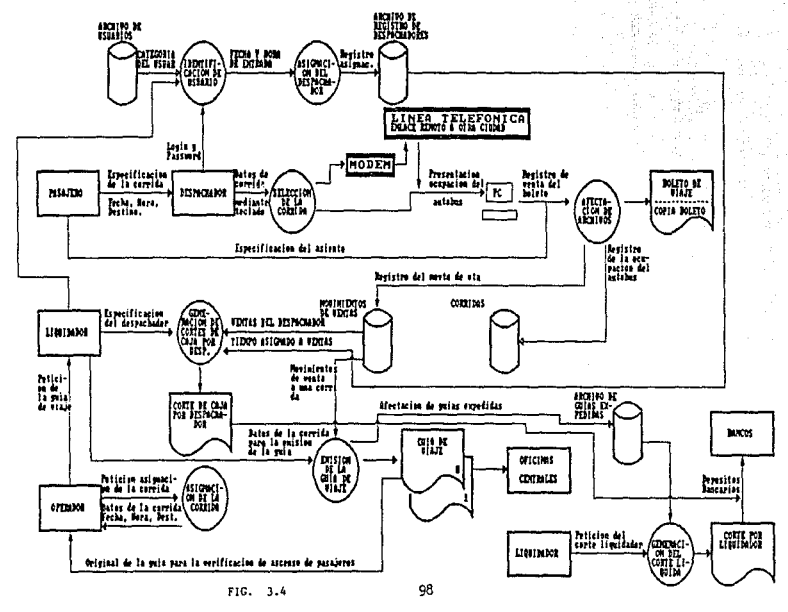

módulos contempla la venta de cupones de agencia. los cuales al registrarse van integrando la información de ventas por agencia de viaje.

La estructura de este archivo contempla el registro de las agencias: de viaje que hacen venta de boletos para la linea TEO. Entre las características de las agencias de viaje es que trabajan de acuerdo a un porcent.aje de comisión sobre el import.~ del boleto de viaje.

3. BOCTPOB.DBF (Catálogo de poblaciones)

Esta estructura de datos contiene el catálogo de poblaciones en las que la empresa proporciona el servicio de autotransporte, la est..ruct.ura contempla la clave de la poblaci6n con la que s:e ident.if"ica, la descripción de la misma y una serie de t.ramo!; d°' distancia identificados con un factor por kilometraje. Para<br>calcular el precio del boleto, el sistema hace un cálculo de cada tramo de distancia por el factor de kilometraje correspondiente.

4. BOCTOPER.DBF CCatálogo de operadores)

En esta estructura de datos se contempla la plantilla de operadores de la empresa, con sus datos: clave y nombre. ya que las eguias de pasaje deben tener inscrito el 6 los nombres de los<br>operadores que realizan el viaje. por lo que este catalogo de<br>operadores es:de vital importancia en el momento de generar las guias *de* pasajeros por parle del liquidador.

5. BOCTPER.DBF CCatálogo de permisionarios de autobuses)

Esta estructura de datos contempla tener especificados los permisionarios de autobuses, haciendo una relación con el archivo de unidades o autobuses para aquellos reportes que requieren hacer una clasificación por permisionario y por autobús.

El archivo contiene la clave del permisionario y su descripción o nombre, mediante esta clave identifica que autobuses le pertenecen.

6. BOCTUNI.DBF (Catálogo de unidades o autobuses)

Esta estructura está diseñada para tener especificado el<br>catálogo de autobuses que comprende la linea de autobuses, con la finalidad de hacer la asignación de la guia de viaje a un autobús especifico que realizará el viaje.

La estructura contiene la clave del permisionario Cdueño del autobús) y la clave del autobús. La finalidad de dicha estructura es poder presentar los ingresos por autobús y por permisionario.

#### 7. BOCTROLL DBF (Catálogo de roles de viate)

Las corridas de cada central de autobuses son relativamente fijas y un autobús que sale de la central del norte con un destino tiene que cubrir un conjunto de corridas establecidas en un rol establecido por la linea de autobuses. De tal forma que un autobús que sale con destino a Guadalajara debe cubrir el recorrido después de Guadalajara a Tijuana y de Tijuana a México, pero este recorrido está establecido en un número de viaje de un determinado  $m = 1$ 

Así, los diversos roles están compuestos de un cierto número de viajes y cada viaje comprende una ruta de corridas. En esta<br>viajes y cada viaje comprende una ruta de corridas. En esta<br>detectar el cumplimiento de los mismos.

8. BOCTFAC.DBF (Catálogo de factores por kilometraje)

En esta estructura se registran los diversos factores por kilometraje que definen el precio del boloto, es decir, el precio de un boleto se basa en los kilómetros de distancia a los que está la población a la que se viaja, multiplicados por uno o varios<br>factores que establece la SCT (Secretaria de Comunicaciones y Transportes), dependiendo de la zona geográfica.

La estructura de datos comtempla el identificar a cada uno de los factores mediante una clave, así como la utilidad de los factores, en periodos en los que hay variaciones de los factores. para incrementar los precios de los boletos. Cuando vaya a haber un incremento en los factores, a partir de una fecha dada, el sistema debe calcular el precio de los boletos antes del incremento y después del Incremento, ya que, recordemos que se pueden hacer ventas de boletos hasta con un mes de anticipación. Por lo cual, el sistema debe conocer el valor de los factores antes de la fecha de incremento y después de ella.

9. BOCTITIN. DBF (Catálogo de corridas del itinerario)

La estructura de datos de este archivo permite tener la información relacionada con el itinerario de corridas de las centrales de autobuses.

Las corridas de una linea de autobuses generalmente son siempre las mismas día a día. y son las que conforman el itinerario, aunque hay algunas corridas que se improvisan, las corridas extras. En ésta estructura se contempla la posibilidad de especificar corridas que saldrán solamente durante un cierto periodo de tiempo y ciertos dias de la semana, así como especificar otras características como son el cupo del autobús, asientos reservados, etc.

En ésta estructura se utilizó un vector de carácteres para representar la información de los asientos del autobús.

# 10. BCCTCORR.DBF CCatálogo de corridas de autobuse~)

Este archivo contiene la estructura de datos utilizada para representar las corridas de autobuses diarias. Es este archivo se encuentran registradas todas las corridas y su estado actual, es decir. su ocupación. Aqui es donde el sistema representa, además de las corridas, la información de pasajeros en el autobús. Al igual que en el catálogo de corridas del itinerario, se contempla una estructura de un vector de carácteres para representar los asientos del aut.obUs. También en esta estructura s~ t.iene la espec!f'icación de las paradas o poblaciones por las que pasa la corrida. ya que el sistema es capáz de detectar cuando se quiere hacer una venta a una población que no está dentro de la ruta de la corrida.

Cuando un despachador está vendiendo para una corrida en particular, esta corrida se marca como bloqueada y se identifica quien la tiene ocupada, para que cuando otro despachador intente vender a la misma corrida pueda percatarse de que está ocupada y debe intentar la venta más tarde y no provocar colisiones de información. El archivo contempla para esto un campo que permite llevar el control de bloqueos de las corridas.

11. BOCTPARA.DBF (Poblaciones por las que pasa la corrida)

La estructura de datos diseñada para este archivo contiene la identificación de la corrida a la que se hace referencia, la clave de la población por la que pasa la corrida, un consecutivo de las diferentes paradas de la corrida y una estructura de datos de 50. carácteres para representar los asientos que no pueden ser vendidos en la población origen o anterior a que no pueden ser venudos.<br>especificando como parada. Este tipo de asientos se denominan asientos exclusivos de alguna parada, ya que sólo esta población puede venderlos.

12. BOCTVACA. DBF ( Numero de descuentos por autobus)

En esta estructura se tiene el número de descuentos otorgados por la empresa en cada autobús, para la temporada de vacaciones y para la temporada normal. Esto es, en cada autobús el sistema permitira como máximo dos descuentos de senectud y para la temporada de vacaciones hasta 4.

En la estructura se contempla el número de descuentos.<br>autorizados para cada uno de los tipos de descuentos como: senectud. estudiantes. profesores. etc.

13. BOSERIES. DBF (Series de boletos)

En este archivo se ubica la función de venta de boletos, en la cual los Despachadores realizan la venta de pasajes a los diferentes destinos. Los boletos que se venden están identificados con un folio consecutivo asociado o relacionado con un número de taquilla, es decir, cada taquilla está identificada con una letra del abecedario CA. B, etc.) y para cada taquilla se lleva el control de un folio o serie consecutivo del boleto. En esta estructura de datos es donde se tienen los folios consecutivos por taquilla.

14. BOFOLCTE.DBF CFolio de los corles por despachador)

En esta estructura de datos se lleva el folio de los cortes de despachador expedidos. eslo es porque dichos corles se archivan en caso de alguna auditoria, tanto interna como externa, con la finalidad de detectar problemas en los cortes de los cajeros.

15. BOFOLGIA.DBF CFolio de las guias de viaje)

El liquidador os el encargado de hacer la emisión de las guias de viaje y éstas deben ir foliadas consecutivamente para que en la administración de la empresa se lleve la contabilización de los ingresos: del autobús..

16. BOREDESP.DBF CRegistro de despachadores)

El sistema de telereservaciones lleva el control de la venta de pasajes por cada despachador, y a su vez emite un corte de caja por despachador. Para identificar cuáles son las ventas de un despachador en particular, se pide al despachador que para poder vender necesita registrar su entrada o asignación al módulo de ventas, así como su salida. De esta forma el sistema genera el<br>corte de caja con todos los movimientos registrados en el horario comprendido entre la entrada y salida del depachador y que corresponden con los movimientos realizados en la taquilla en la que se asign6 dicho despachador.

Además, en esta estructura se lleva el control de los minutos de tiempo inactivo del despachador durante su jornada de trabajo. Este tiempo inactivo está calculado a partir de una estimación de 5 min. dedicados a cada movimiento de ventas restado del total de tiempo laborado durante el turno del despachador.

17. BOMIVTAS DBF CMaestro de movimientos de ventas)

Cada registro de ventas se encuentra registrado en este archivo. también se registran los movimientos de reservaciones, cancelaciones. (de venta de boletos, reservaciones, boletos canje), descuentos (profesores, ancianos, estudiantes, especiales 50 %, etc.). De tal forma que esta estructura contempla todos los datos involucrados en alguno de estos tipos de movimientos, como son la corrida en la que se vende o cancela un boleto, el número de asiento escogido. autorización del descuento por el supervisor. et.e.

18. BOCODE. DBF (Archivo de cortes por despachador)

Cada vez que se emile un corte de algún despachador. éste es

foliado y se genera un registro que indica la fecha, hora y los ingresos generados por algún despachador. esta estructura contiene dicho registro.

19. BOGUEX.DBF (Archivo de guias de viaje expedidas)

En esta estructura se tiene contemplado llevar un registro de cada una de las quias de viaje que emite el liquidador. con todos los datos de la misma, como son: Fecha, hora, destino. ingrésos. dotaciones, clave del liquidador que emite, etc.

La finalidad de dicha estructura es poder generar cortes de caja para los liquidadores, en base al importe global de dotaciones<br>entregadas a los operadores, así como también omitir un reporte de las salidas por hora.

20. BOACMCAM.DBF CAcumulado mensual por autobús)

Esta estructura permite llevar el control de viajes por cada uno de los autobuses. ya que contiene todas las corridas que ha realizado un autobús durante el mes, especificando la fecha de viaje, la hora, el destino y los ingresos de dicha corrida. Este archivo es afectado en el módulo del sistema donde se efectúa la depuración de movim.i ent..os:. Es.t..a depuración borra t..odos los movimient.os: a part.lr de dc,s. dias: at.r.:t.s: de la fecha act.ual y los pasa a un archivo histórico a la vez que afecta los acumulados.

21.BOACMDSP.DBF (Acumulado mensual por despachador)

Esta estructura de datos tiene una función similar a la anterior, llevar los acumulados de venta de boletos por cada uno de los despachadores. Al depurar los movimientos de venta, se genera el acumulado de venta de boletos en cantidad y en importe por cada uno de los despachadores, así *como también se separan los boletos* por tipo de autobús Cautobús de primera o autobús de clase expreso).

La estructura de datos contempla también el generar acumulados por cada uno de los tipos de boletos vendidos (para adultos. menores, ancianos, estudiantes, etc.).

22. BOACMDNO.DBF CVentas acumuladas por destino)

Este archivo tiene la estructura necesaria para generar los:<br>acumulados por destino. es decir el acumulado de las ventas de boletos durante el mes, tanto en número como en importe, en corridas de clase de primera, en corridas de clase expreso y por cada uno de los tipos de boletos que se venden.

Este archivo se genera cuando se hace la depuración de movimientos para pasar la información a archivos históricos.

# 23. BOHTRDSP.DBF CHistórico de registros de despachadores)

La estructura de datos de este archivo es igual al archivo BOREDESP, se utiliza para ir llevando la información histórica del registro de los despachadores, es decir, se tiene la información de los días en que estuvo trabajando el despachador, así como la hora de entrada y de salida.

24. ROHTVTAS DBE CHistórico de movimientos de ventas)

Esta estructura es igual a la del archivo BOMTVTAS.DBF y contiene el registro histórico de los movimientos de ventas efectuados Cincluyendo, cancelaciones, reservaciones y descuentos especiales). Este archivo tiene la finalidad de no saturar los appenditors de trabajo con información poco reelevante y que redundaría en bacer que los procesos de reconstrucción de indices fueran demasiado lentos

25. BOHTCODE. DBF (Historica de cortes por despachador)

Esta estructura es idéntica a la estructura de datos de Cortes per despachador y funciona como un histórico, en donde se pasa toda la información de cortes por despachador de 2 días atras, a partir de la fecha de operación del sistema. La finalidad de los históricos es mantener con un performance adecuado la operación del sistema, eliminando información que no es relevante, pero respetándola en caso de ser necesaria una consulta.

26. BOHTGUEX. DBF CHistórico de quias de viaje expedidas)

Esta estructura es igual a la de quías de viale expedidas y contiene el registro histórico de las mismas. Esta se usa en el caso de requerir de alguna consulta de quias de viaje expedidas en dias anteriores.

27. BOHTCORR.DBF CHistórico de corridas de autobuses)

Esta estructura es igual a la utilizada para las corridas de autobuses y también contiene información histórica del sistema.

3.5. Detalle de Módulos

3.5.1. Texto Explicativo

El sistema está dividido en siete módulos, los cuales se encuentran divididos de la siguiente forma:

- $-$  Taquillas
- Liquidaciones
- Reportes
- Mantenimiento
- Catálogos
Existen otros dos módulos que son de utilidad:

- Indexación - Reint.egración de iní'orrnación

Módulo de Taquillas:

Este módulo es uno de los más importantes. ya que dentro de él se encuentran las operaciones más importantes de la empresa, como es la venta de boletos, cancelación, reexpedición, reservación. cancelación de reservaciones, cambio de cupones (los cupones son<br>vendidos en las agencias de la empresa), aperturas de corridas<br>extras (esto es cuando existe demanda de pasaje a distintos destinos), venta de cupones, cancelación de cupones, asignación de los despachadores y desasignación de los mismos.

El módulo de taquillas está formado por los siguientes procesos:

-VENTAS -CANCELA -REESPBOL -RESERVA -CANCRESV -CAHBCUP -OPENEXTS -VEN\_CUP -CAN\_CUP -AS!GDES -OESADES

Modulo de Liquidaciones

· En este módulo se eCectúa el cont~rol de guias de pasajeros: de cada autobús, reexpedición de guias, el corle de caja, reimpresión de corte de caja, corte por liquidador, corte por agencia, desbloqueo de corridas:. esto se usa cuando en una de las terminales se queda bloqueada una corrida. altas de catalogos de operadores <sup>y</sup> bajas *de* catálogos de operadores

Este módulo se encuentra formado por los siguientes procesos:

-GUIA -REEXGUIA -CORTE -CORTEDOS -COR AGE -CORXLIQ -DESBLOQA -BOCTOP01 -BOCTOP02

## Módulo de Reportes:

En este módulo se encuentran todos los reportes como son: reporte de intinerarios, reporte de permisionarios, reporte de tarifas. reporte del corte del dia. reporte de reservaciones y cancelaciones de boletos, reporte de cancelaciones de boletos. reporte de quias, reporte que genera las salidas que hubo en el dia, reporte de ventas mensuales por destino, reporte de venta total de boletos por mes. reporte de ventas de boletos por<br>despachador, reporte de inactividad por despachador, reporte de salidas de aut.obuses por permis:ionarios y report.e de salidas por autobús por día.

Este módulo esta integrado de la siguiente manera:

-BORPD101 -Boc:TITRP -BORPPER  $-BORPTA$  $-$ COTXDIA -RSVKNDCT -REPCANC -BOGUIRP -BOVIARP -VEMENDTNO -VETOTBOL -VEBOLDSP -TINACDSP -SALIPER -SALIAUT -BOREPHOR -REP\_EXT

Módulo de Mantenimiento:

En este módulo se considera la generación de archivos históricos, así como las corridas del día y la afectación de los precios:.

Este módulo se encuentra integrado de la siguiente manera:

-GENEDIAS -PRE\_RESV -BOACFACT -DEPURA

-Módulo de Catálogos:

En este módulo se efectúa las altas, bajas, cambios y consultas del registro de poblaciones. intinerarios, permisionarios, agencias, operadores, usuarios, etc.

Se encuentra integrado de la siguiente manera:

Poblaciones

-BOCTP001 -BOCTPOOZ -BOCTP003

-BOCTP004

Int.inerarios

-BOCTIT01 -BOCTI T02  $-$ BOCTIT03  $-$ BOCTITO4

Par misionarios:

-BOPGPE01 -BOPGPEOZ -BOPGPE03 -BOPGPE04

Agencias

-BOCTAG01 -BOCTAGOa -BOCTAG03 -BOCTAG04

FacLores:

-BOCTFA01 -BOCTFAOZ -BOCTFA03 -BOCTFA04

Usuarios:

-BOC'IUS01 -BOCTUSO<sub>2</sub> -BOCTUS03 -BOCTUS04

Por último el módulo de utilerias contempla lo siguiente:

Proceso de Indexación:

Este proceso permite crear los archivos de indices que utiliza el sistema para su funcionamiento.

nus in steel security.

الأراح والمعترف التوجيد

n Diel

 $\sim$   $\sim$ 

 $\ddot{\phantom{a}}$ 

#### Proceso de Reintegración:

Es el encargado de integrar la información de los archivos históricos que genera el sistema a los archivos maestros, de los cuales se obtienen todos los reportes del sistema.

## 3.6. Estructura de Programas

La estructuración de los programas se hizo basada en las<br>características del lenguaje de programación (CLIPPER), para aprovechar las bondades que nos brinda.

CLIPPER es un lenguaje que permite hacer una programación estructurada y tiene la caracteristica de que al compilar, denera una estructura arborescente de los programas compilados, de tal forma que se puede observar claramente como se hacen las llamadas entre los diversos programas que comprenden el sistema.

La forma de estructurar los programas se hizo clasificando la programación por medio de niveles de programación:

- 1) Mivel Aplicación .- En este nivel se ubican todos aquellos programas directamente relacionados con la aplicación, por ejemplo, los programas encargados de desplegar la ocupación de un autobus, registrar el movimiento de venta, etc.
- 2) Nivel Rutinas de aplicación.- En este nivel se ubican aquellas rutinas que son empleadas por los diversos programas que se encuentran al nivel aplicación, por ejemplo, el desplieque de los tipos de pasajeros que van en el autobús: senectud, adultos, menores, etc.
- 3) Nivel Rutinas de uso general. Aqui se ubican todas aquellas rutinas que son de uso completamente general, es decir, que incluso no dependen del sistema a desarrollar, ejemplos de estas rutinas son: rutinas de manipulación de cadenas. rutinas estandares de formateo de reportes, mensajes de error, etc.
- 4) Nivel Rutinas en lenguaje C.- Al desarrollar el sistema.<br>observamos que para lograr una interfaz sencilla con el usuario, era necesario de hacer uso de una presentación de pantallas, con toda aquella información que resulta útil para la venta de boletos, y la forma de presentarla debe ser lo más natural posible. CLIPPER, aunque es un lenguaje muy versatil y sencillo, no permite hacer accesos directos a la memoria de video, por lo que hubo la necesidad de crear una<br>interfaz con lenguaje C e implementar algunas rutinas en dicho lenguaje, éstas se clasificaron en este nivel, aunque también se clasificaron en este nivel por requerir de una programación más compleia.

La programación a nivel de la aplicación se encuentra contenida en archivos ASCII, nombrados mediante 8 caracteres y una extensión para facilitar la identificación de programas. estos B caracteres están estructurados de la siguiente manera:

a) 2 carácteres que identifican al sistema o la función principal del mismo:

p. ei. BO --> BOLETOS CVENTA DE BOLETOS?

b) 2 carácteros que indican el tipo do archivo de datos con el que trabaja principalmente el programa.

> p. ej. CT --) CATALOGO MT --> MAESffiO HT --> HISTORICO

e) 2 carácteres que indican el archivo de datos principal que ocupa el programa.

> p. ej. US --> USUARIOS IT --> ITINERARIOS

d) 2 carácteres que especifican una función en particular.

p. ej. 01 --> ALTAS  $02$   $\rightarrow$  BAJAS 03 --> CAMBIOS

Por ejemplo:

BOCTIJS01 . PRG

De acuerdo con la estructura planteada. podemos decir que este archivo es un programa que utiliza un archivo de usuarios. el cual es un catálogo y que el programa tiene la función O1 CAltas).

Los demás niveles de programación tienen una estructura similar, con la finalidad de que el posible mantenimiento futuro del sistema sea lo mAs ágil posible.

Es importante destacar una característica importante del sistema •n cuanto a las ayudas que se proporcionan en linea para auxiliar al usuario en datos que debe proporcionar al mismo. El sistema al usuario en datos que debe proporcionar al musmo. El sistema<br>contemplará un archivo HELP. PRG, el cual es un archivo de default<br>de CLIPPER para proporcionar ayudas en linea. La característica importante es que el sistema se estructurarà con este archivo y

otro llamado AYUDA.PRG, para poder proporcionar en cada campo que se pida al usuario una consulta inmediata de la base de datos en donde se encuentra dicha información.

La estructura de esta ayuda rompe en cierta medida con <mark>el</mark><br>concepto de programación estructurada, porque dentro de la secuencia de ejecución de algún programa de aplicación se puede dar el caso de que se esté ejecutando una instrucción de solicitud de dalos CGET, READ) y si se presiona la tecla F1 automáticamente el cent.rol de ejecución pasa al programa HELP.PRG.

Aunque no se adapte muy bien a un esquema de programación est.ructurada, resulta ser una herramienta muy poderosa para el<br>usuario, para operar el sistema de una forma muy Agil. Por otra<br>parte, la estructura de programas se sigue teniendo bien definida, sólo que hay que contemplar estas posibles interrupciones por la solicitud de ayuda en la estructuración de los programas en sí.

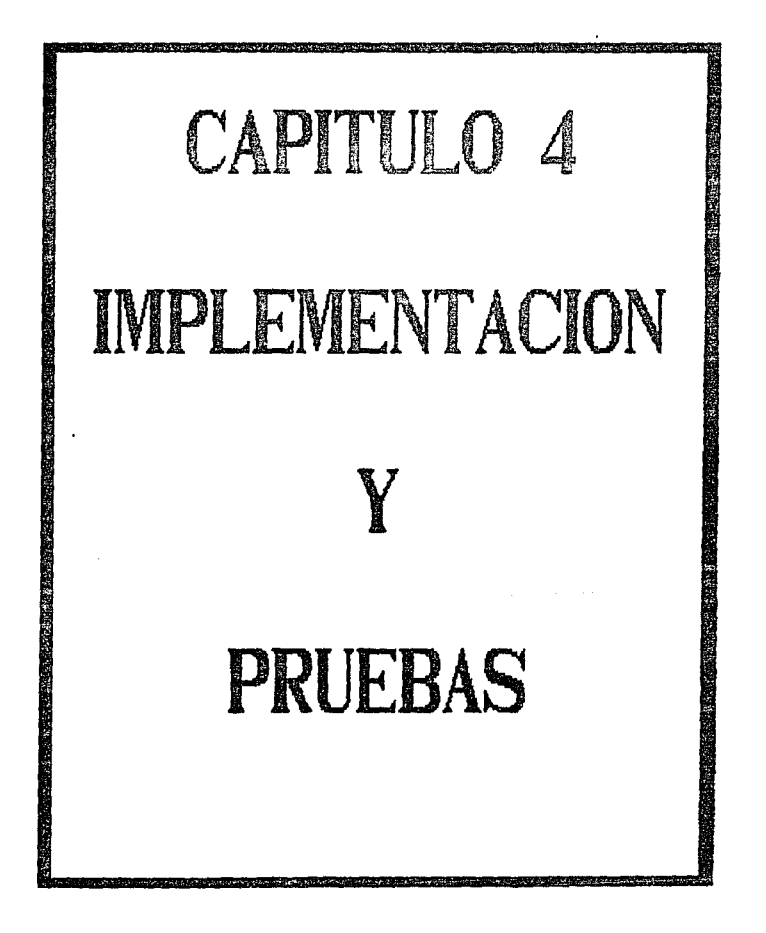

## 4. IHPLEMENTACION Y PRUEBAS

#### 4.1 IMPLEMENTACION

A pesar del paradigma de la ingenieria del *software.* el lenguaje de programación impactará a cada una de las etapas del proyecto. pues en algunos casos éste tiene un papel muy relevante incluso en los requerimientos de operación. Pero aunque ocurra lo anterior, el papel del un lenguaje de programación ha de mantenerse en pers:pect.iva. Los: lenguajes: proporcionan los: medios: de t.raducción hombre-maquina. sin embargo, la calidad del resultado final se encuentra más fuertemente ligado a las actividades de la ingeniería del *software* que preceden y siguen a la codif'icación, es: decir, a las etapas de analisis y diseño.

Durante ol paso de planif'icación del proyecto, raramente se toman en consideración las características técnicas de un lenguaje de programación. Sin embargo. la planificación de las herramientas de soporte asociadas con la definición de recursos puedo requerir que se especifique un compilador en particular (y su software asociado) o un entorno de programación. La estimación de costos y el plan de trabajo puede requerir de ajustes a la curva de aprendizaje debido a la inoxperioncia de la plantilla de desarrollo en el lenguaje de programación especificado.

Una vez que se han establecido los requerimientos del *software*. las características técnicas de los lenguajes de programación que son candidatos, se hacen más importantes. Si se requieren complejas estructuras de datos, habrá que evaluar cuidadosamente<br>los lenguajes que soporten sofisticadas y bien definidas los lenguajes que soporten sofisticadas *y* bien definidas<br>estructuras de datos. Si lo importante es un alto rendimiento y posibilidades de tiempo real, se deberá especificar un lenguaje<br>diseñado para aplicaciones en tiempo real o para eficiencia en memoria-velocidad. Si se especifican muchos reportes de salida y una fuerte manipulación de archivos. se encontrarán lenguajes como et de la etc. **Idealmente.** los requerimientos del *software*<br>habrian de llevar a la elección de un lenguaje que mejor se ajuste al procesamiento que se ha de llevar a cabo. En la práctica, sin embargo, a menudo se selecciona un lenguaje porque... "es el único que se tiene en el equipo de cómputo''.

La calidad del diseño del *software* está establecida por la forma. en que sea independiente de las caracteristicas de los lenguajos de en que sea independamento de las caracteristicas del lenguaje juegan un<br>programación. Sin embargo, los atributos del lenguaje juegan un<br>papel muy importante en la calidad de un diseño final, y afectan profundamente a la especificación del diseño.

El diseño de datos también puede verse influenciado por las caracteristicas del lenguaje. En la actualidad, existe una nueva clase de lenguajes de programación CADA. CLU, Smalltalk y otros) que soportan el concepto de tipo de datos abstracto. obtenidos por el usuario, la implementación directa de listas enlazadas y otras

estructuras de datos. Estas posibilidades proporcionan un gran poder durante los pasos de diseño preliminar y detallado.

El efecto de las características de un lenguaje de programación en los pasos que componen la prueba del software es dificil de determinar. Los lenguajes que soportan directamente las construcciones estructurales tienden a reducir la complejidad de un programa, haciendolo de alguna forma más fácil de probar. Los lenguajes que soportan la especificación de subprogramas y<br>procedimientos externos hacen que la prueba de integración sea mucho menos propensa a errores. Por otro lado, algunas características tecnicas de los lenguajes pueden impedir la prueba. Por ejemplo, la estructuración de bloques en ALGOL se puede especificar de tal forma que produzca la pérdida de datos<br>intermedios cuando se produce la salida de un bloque, con lo que es más dificil de descubrir el estado de un programa.

Al iqual que con la prueba, no se comprende totalmente el efecto de las características de los lenguajes de programación sobre el mantenimiento del software. Sin embargo, no hay duda de que las características técnicas pueden mejorar la legibilidad del códico v reducir la complejidad, lo que es importante para un mantenimiento efectivo.

La elección de un lenguaje de programación depende de una infinidad de características que no están completamente definidas o especificadas con claridad, ya que varias de ellas pueden estar<br>directamente involucradas con el ámbito del proyecto.

En el presente trabajo se seleccionó a CLIPPER como enquaje de programación, que para el proyecto resulta ser uno de los lenguajes más apropiados desde el punto de vista del desarrollo, prueba y mantenimiento, ya que CLIPPER ofrece una gran flexibilidad en la<br>definición de las estructuras de datos de archivos, así como también posee una logica de control de bloqueos bastante simple y práctica de implementar en el caso de la aplicación que representa el Sistema de Telereservaciones.

Para realizar la implementación del Sistema de<br>Telereservaciones, se llevaron a cabo las siguientes etapas o fases:

1) Planeación.- A partir del diseño del sistema, representado<br>por un diagrama de flujo de información, así como de las estructuras de datos propuestas e interfaces mediante pantallas se prosiquió a planear la implementación, considerando las diversas entradas y salidas de información que requeriria el sistema.

2) Programación.- En ésta fase se prosiguió a identificar los módulos que compondrían al sistema así como las funciones asignadas a cada uno de ellos para así desarrollar el conjunto de programas necesarios. La programación se dividió prácticamente en niveles de abstracción. aplicando las metodologias de la programación estructurada para facilitar la prueba y depuración del *software*.

3) Pruebas de Unidad.- En esla fase se probaron los módulos en forma independiente para verificar que ya no existian errores de programación. así como errores de semántica en los mensajes de ayuda del sistema, sintaxis de la información desplegada por pantalla y por los reportes, formateo de cantidades numéricas, alineación de claves, etc.

4) Correciones de Unidad.- Esta etapa consistió en la corrección de aquellos errores detectados en la fase anterior y que se pasaron por alto durante la etapa de programación, fué muy importante esta fase ya que en la fase de programación se olvidan muchos delalles: que repercuten en bugs del sistema que provocan fallas de trascendencia en una operación real del sistema.

5) Pruebas de Integración. - Consistió en la prueba de los diversos módulos que interactúan entre si, como por ejemplo, el módulo de venta de boletos afecta los archivos de trabajo que modera en novimientos relacionados con la venta de boletos. esta información es utilizada posteriormente por el módulo de guías de pas:aje. en donde es muy importante que la inf'orrnación generada. por el priw.er módulo es.té perfect.amente validada *y* a su vez se necesita que al segundo módulo haga una interpretación de la misma acorde con el primo1·0. E~t.a !'ase liene su importancia por los: posibles *bug.s* que se ocult.an por la apariencia *de* un buen funcionamiento del *software*.

6) Correcciones de Integración.- Esta fase también consistió en corregir todos aquellos errores detectados en la fase anterior.

7) Instalación de la red.- Esta etapa fué muy importante ya que en ésta se inicializó uno de los equipos para que trabajara como *fite seruer,* se hicieron los procesos: necesarios para cargar el sistema operativo en el disco duro, así como también se configuró el *shell* de arranque de las estaciones de trabajo. Una vez instalada la red se procedió a realizar las pruebas necesarias para verificar la comunicación entre las diversas terminales con el<br>servidor de archivos. Además se instaló el softwore de servidor de archivos. Ade~s: se inst.aló el *software* de comunicacion remota por módem para interconectar los diversos file servers de la red WAN entre las diversas ciudades. Se hicieron las pruebas; de comunicación remota para verificar el adecuado ~uncionamiento *de* la red.

8) Pruebas de verificación de requerimientos.- Esta fase consistió en volver a realizar las pruebas de integración de forma tal que se simulara la operación normal del sistema ya instalado en cada una de las centrales de la empresa. Esta fase fué muy importante para checar que los diversos bloqueos de los registros *de* datos estuviesen bien validados, de t.al forma que la información fuese afectada por el usuario correcto y solucionar los problemas de concurrencia de usuarios a un mismo registro. también sirvió para detectar problemas en tiempos de procesamiento y tiempos de respuesta adecuados. etc.

9) Modificaciones finales.- Esta última fase consistió en hacer las adecuaciones necesarias para resolver los últimos detalles encontrados en el *software*.

En este capítulo se mostrará la implementación de algunos<br>programas del sistema en base al lenguaje de programación<br>seleccionado, dicho lenguaje se escogió como se mencionó<br>anteriormente por la gran versatilidad que ofrece de aprendizaje para programar. La versatilidad que muestra CLIPPER se observa entre olras: cosas. en el manejo *de* los archivos. en los cuales, se tiene la especificación de datos sin depender de los programas que los utilicen. Tal vez no ofrece todas las caract.eris:t.icas: de una base de dat.os como RDB/VMS Cde *Digital Equipment Corporation*) pero de una manera simple permite definir<br>archivos de datos sin tener que hacer una especificación de la estructura dentro de los programas, así como también permite definir indices de acceso por medio de los cuales se puede tener un acceso a la información por medio de llaves en forma inmediata.

La etapa de implementación depende en gran medida de la especificación del diseño. en donde entre más aproximado sea al funcionamiento último del sistema resulta más útil porque hay que considerar las características particulares del lenguaje de programación. Tal vez si se especificó en el diseño la estructura de los programas, en cuanto aclasificarlos por la función que desempeñan. basados en una met.odología de diseño de programas por capas. es: decir. organizar la programación por la complejidad de algoritmos y por la posible reutilización del código representa<br>ventajas importantes, sí se consideran las características propias del lenguaje. o bien, del compilador y ligador. En seguida<br>hablaremos más a detalle de la filosofia de diseño por capas empleada en ol presente trabajo.

## Diseño por capas

Esta filosofia de diseño se encuentra muy bien ejemplificada en los sistemas operativos. En los sistemas operativos las capas más inLernas las: forman rutinas que manejan el *hardware.* las: capas: superiores hacen uso de las capas inferiores y van desligando al software de la aplicación de tareas primitivas.

De una manera semejante, el sistema de telereservaciones está sustentado en rutinas que forman familias. Cada familia de rutinas está sujeta a funciones muy especificas. Las familias de rutinas de niveles superiores unicamente hacen uso de rutinas de familias inf'erior~s: *o* de su mismo ni.ve!.

Las ventajas de este tipo de diseño son las siguientes:

- 1.- Se evita la repetición de código. Con el uso de diseño por capas, antes de comenzar la programación se identifican las necesidades comunes, y se crean familias de rutinas con<br>funciones semeiantes.
- 2.- Facilidad para programar rutinas complejas. Las rutinas que se<br>encuentran en las capas más externas, basan sus algoritmos en en de rutinas de niveles internos, de esta manera no se adentran en los detalles y resulta mucho más fácil la programación.
- $3. -$  Se facilita el mantenimiento. En caso de requerir hacer cambios a los algoritmos, ya sea por mejoras o por modificaciones. Si estos cambios: afectan a muchas rutinas, posiblemente con las<br>modificaciones de un solo grupo de rutinas se logre el cambio.

Para ejemplificar la filosofia del diseño por capas, se presentará una breve explicación.

Debido a que la terminal de video es el instrumento de<br>comunicación con el usuario. Se decidió diseñar la pantalla de<br>forma tal que el usuario tenga zonas bien definidas para cada tipo forma tal que el usuario tenga zonas bien definidas para cada tipo<br>de linformación presentada en la computadora, facilitando la<br>comunicación con el usuario cuando se encuentra operando el comunicación con el usuario cuando se encuentra operando el<br>sistema, ya que cada zona la asociará con un tipo de indicación por<br>parte del sistema.

#### Zona de Encabezados

Menús

#### Area de t.r.abajo

### Mensajes del Sistema

En la zona de encabezados se mostrara un encabezado dependiendo del módulo en donde se encuentre el usuario.

La zona de menús y área de trabajo estará ocupada por el menú de opciones que puede utilizar el usuario. Si en alguna opción es<br>necesario capturar bastante información, la zona se ocupará por una forma de captura. Una vez que se termine de usar la opción de<br>captura, esta zona mostrará el menú de opciones que corresponden al<br>nivel en donde se encuentre.

Si el usuario requiere de despliegue de información en la región de menús y captura, se abrirá una ventana en donde se mostrará la inrormaci6n solicit.ada por el usuario.

En la zona de mensajes del sistema, cuando el usuario incurra en algún error aparecerá un mensaje explicando el motivo del error.

sobre una barra iluminada que va corriendo de derecha a izquierda para hacer más natural su lectura y para facilitar el despliegue de mensajes demasiado largos.

Este diseño de la interfaz con el usuario deja ver que el diseño del software deberà contemplar rutinas de manejo de video que cumplan con las funciones de despliegue de mensajes informativos,

Para cumplir con los requerimientos de diseño, se tendrá<br>clasificado el softwore por capas, de tal forma que tengamos rutinas de manejo de video que a su vez serán manipuladas por rutinas de niveles superiores para la visualización de un tipo particular de información en la pantalla de la computadora.

Al estar capturando un campo que es llave principal de algún archivo, el sistema proporciona una ayuda en línea, abriendo una ventana con la vista general del archivo en donde se encuentra esa venezia con la apunos datos generales. Esta ayuda tiene la<br>dialidad de auxiliar al usuario con una consulta inmediata de<br>datos que requiere para la operación del mismo.

Por medio de estas características de funcionamiento de cada una de las zonas se pudieron distinguir una serie de familias de rutinas.

El nivel más interno lo constituyen las familias de rutinas de detección de teclado y de manejo de video como se explicó anteriormente.

El segundo nivel lo constituyen las rutinas de utilerias y avudas.

El tercer nivel lo constituyen los programas de aplicación, como son los menús muy particulares de la aplicación, los reportes de explotación de datos, las capturas de información de las corridas extras y normales, etc.

Una de las ventajas de las dos capas inferiores, es el uso de éstas rutinas en otros sistemas, ya que son de propósito general y se les puede dar un gran uso como herramientas para el desarrollo de sistemas.

A continuación detallaremos la implementación de algunas rutinas del sistema para aclarar el funcionamiento del software del Sistema de Telereservaciones.

Como se mencionó anteriormente, el sistema proporciona ayuda en linea sobre los campos de captura que se refieren a llaves de algún archivo. Por ejemplo, estando dentro del módulo de catálogos, en el catálogo de usuarios, si pedimos hacer una modificación, el sistema pide que digitemos el login de entrada del usuario que deseamos modificar, para que por medio de este campo y por medio de un indice que se encuentra definido por este campo haga la búsqueda.

En la siguiente hoja se presenta un listado del programa BOCTUSO3.PPG, el cual es el programa de modificaciones del catálogo<br>de usuarios. En seguida explicaremos el funcionamiento del mismo indicandolo mediante las líneas de programación numeradas en el I tet ado

Las lineas 6 y 7 se encargan de referenciar al archivo de datos<br>y a los indices de acceso, que son dos, login del usuario y el nombre del usuario.

En la linea 18 se hace la petición del login del usuario por edio de la instrucción MSG, en la 19 se prepara el campo de video<br>protegido para la captura del login en la variable de memoria xpass\_login y el READ de la linea 15 hace la lectura.

Desde la perspectiva del usuario, cuando el sistema pide el<br>login del usuario a modificar, si él presiona la tecla Fi,<br>automáticamente el sistema abre una ventana con todo el catálogo de usuarios para que consulte el que quiere modificar, e incluso se puede traer el login que seleccione de dicha ventana. Toda esta lógica de funcionamiento no está contenida en el programa que estamos analizando, sino que se encuentra en otro módulo objeto del sistema formado por los programas HELP.PRG y AYUDA.PRG, en la siguiente pagina se muestran los listados de dichos programas.

Ahora trataremos de explicar el funcionamiento de los programas. auxiliandonos del número de linea de programación al que baremos **noCononato** 

Empezando con el programa HELP. PRG, cuando se presiona la tecla Fi estando en ejecución el sistema, CLIPPER atrapa ésta tecla y automáticamente busca el código del programa HELP.PRG para ejecutarlo, de tal forma que en este momento pasa el control a dicho programa con los siguientes tres parámetros:

1. El programa que se encontraba ejecutando en el momento en que se presiono la tecla Fi.

2. El número de línea del programa que se estaba ejecutando.

3. El nombre de la variable que estaba levendose.

J.

La utilización de estos tres parámetros es muy importante. por ejemplo, en la linea 7 se está preguntado si el nombre del programa que se estaba ejecutando es HELP. PRG o AYUDA1. PRG, esta pregunta tiene la función de filtrar aquellas llamadas con Fi dentro de<br>los programas para que no se dé el caso de llamadas recursivas a los programas de ayuda.

```
01<sub>0</sub>02 * Sistema,: Sistema de Telereservaciones para Lineas de Autotransporte
    03 * Titulo..: Programa de Modificaciones al Catalogo de Usuarios.
    04 . Hosbre... BOCTISOX.PRG
    \dddot{\bullet}06 select 907 set index to buctosed, boctos01
    08 borra ()
    09 pantausua010 tit('Hodificaciones al Registro de Usuarios')
    11 do while .t.x = 10010 + x = 108012\overline{\mathbf{a}}KD315 DOB
                            * space (30)\overline{14}xbass psid
                           s space (20)
    is
           massions
                            * sharp (20)
    \overline{16}EDASSAUK
                             = \frac{1}{20}\overline{17}xpass opo
                            = space(01)
    \overline{18}aso('Digite el Login del Usuario')
    \overline{19}# 10,32 get xpass_login picture '99999999'
    \overline{20}read
    \ddot{\mathbf{a}}if lastiev()=27
    \overline{\mathbf{z}}exit
    \bar{\mathbf{z}}-100@ 10,32 say xpass login
    24\bar{\mathbf{z}}seek xpass_login
    \overline{\mathbf{z}}if ! cott)
    \overline{\mathbf{z}}if rec lock(1)
    29
                                                  St carga los datos de la parada
                 xpass_non = pass_non
                 <sub>1</sub> <sub>2</sub> <sub>3</sub> <sub>4</sub> <sub>5</sub> <sub>6</sub> <sub>7</sub> <sub>8</sub> <sub>9</sub> <sub>1</sub> <sub>1</sub> <sub>1</sub> <sub>1</sub> <sub>1</sub> <sub>1</sub> <sub>1</sub> <sub>1</sub> <sub>1</sub> <sub>1</sub></sub></sub></sub></sub></sub></sub></sub></sub></sub></sub></sub></sub></sub></sub></sub></sub></sub></sub></sub>
    \overline{\mathbf{z}}\overline{\mathbf{5}}xpassaux = xpassaux+space(20-len(xpassaux))
                 xpass.gpg = pass.gpg
    \mathbf{u}\bar{x}desp_usua()
     \bar{\mathbf{z}}occ<sub>R<sup>e1</sup></sub>
    \bar{u}do while t.
> y pulse DY para elegir')
                    e 12,12 prompt 'Hombre del Usuario:'
    ٠.
     57
                    # 14.12 prompt 'Password............
     Ë
                    # 16,12 prompt 'Grupo de Usuarios.t'
    \overline{\mathbf{v}}sent to opc_s
     \ddot{ }0 12,12 say 'Hombre del Usuarios'<br>0 14,12 say 'Passmord.............
     4ť
     42
                    @ 16.12 say 'Gripo de Usuarios. :
     \bar{a}do case
     \overline{\phantom{a}}case ope art
     ä
                         replace pass_nom with spass_nom pass_pswd with pswd(xpass_pswd) ;
     46
                                    pass opti with xpass opo
     \overline{1}2 21.17 clear to 21.78
     48
                         @ 21,17 say spass_login+" *substrispass_nom,1,151+" *smupoEat(xpass_gpo,all_grups)1 && despliega ultima andificac:
n
     49
                         unlock
     50
                         exit
     ší.
                      case opc_s=1
     52
                          mso("Digite el Nombre del Usuario")
     53
                          @ 12.32 get xpass_nom picture '0!'
     54
                          read
     55
                          0 12.32 say spass non
     56case opc_e=2
     57xpass_psed = space(20)
     58
                          xpassiond = space(20)
                          esq('Digite el Password del Usuario')
     59
     60
                          set color to ,n/n
                                                                                   119
```

```
610 14.32 oet xpass pswd picture '0:' valid !empty(xpass_pswd)
555555555
               read
                set color to
               msql'Digite nuevamente el Password del Usuario para rectificar')
                set color to .n/n
               @ 14,32 get xpassword picture '0" valid 'emptylxpassword)
               read
                set color to
                if xpass_psid()zpassiond
                 error('No es correcto el PASSMORD retecleido.')
\frac{71}{72}xpass_psed = xpassaux
                                             LL tona el password anterior
                 loop
\overline{\mathbf{r}}endif
case opc_a*3
ä
                #so('Dioite el Srupo al que pertenece el Usuario')
\overline{\bf{z}}@ 16,32 say space(20)
@ 16,32 get xpass_goo pict '0!' valid xpass_goo $ 'DGTLIC'
78
               read
\overline{r}@ 16,32 say grupolatispass_goo,all_grups)1
80
           Procase
ū
         enddo
82
         borrausua ()
छ
         xpass_login = space(08)
ā
       else
E5
         errori'Ese registro NO se puede modificar por el momento ya que esta ocupado por otro usuario')
函
       endif
ø
     else
       ....<br>.error('El Lonin ' + xpass lonin + ' no existe en el Registro de Usuarios')
69
ச
    endif
90 enddo
91 return
```
l.

601.4 002 \* Sistema.: Sistema de Telereservaciones para Lineas de Autotransporte 003 \* Titulo..: Programa para desplegar una ventama de avuda a los catalogos 004 + Nosbre..: HELP.PRG  $005 +$ 006 parameters prog. run lin.non var 007 if prog \$ 'HELP AYUDA1' 008 return  $000 - 0011$ 010 if one vars' TIEO'  $011$  subind=1  $012$  tixe > v pulse DY para elecir') 014 caja tipos=savescreen(15,56,23,67)  $015$ set color to 1,44/1  $01<sub>A</sub>$ @ 15.56.23.67 box 'ZD?3YD03'  $017$ for ti=1 to 7 e 15+ti.57 prompt tipos[ti]  $018$ 619 next ti  $020$ nenu to subind  $0.21$ set color to  $0.72$ if lastkey()427  $023$ tipo=substriall\_tips,subind, [)  $024$ clear gets  $025$ endif  $026$ restscreen(15.56.23.67.caja tipos) 027 return 025 endit 029 if nom var="XPASS GPG" 030  $t = 0$ 631 caja\_tipos=savescreen(15,56,22,73) 032 set color to i.w+/i  $\overline{57}$ e 15.56.22.73 box 2023Y023 034 for ti=1 to  $b$  $0.5$ 8 15+ti,57 prompt grupoftil  $\overline{a}$ next ti 037 cent to subind ้กับ set color to 039 if lastkey () \$27  $040$ xpass upo=substr(all orups,subird,1)  $\ddot{\mathbf{a}}$ clear cets 042 endit  $0.87$ restscreen(15,56,22,73,caja\_tipos) 044 return 045 endif 046 if nom\_var='XSAL\_TIPO' 047  $t_i = 0$ **MR** caja\_tipos=savescreen(15,56,19,66) 049 set color to i.w+/i @ 15,56,19,66 box 'ZD?3YD03'  $050$  $051$ @ 16.57 prompt 'Normal  $\mathcal{A}$ 052 e 17.57 prompt 'Extra 053 e 18.57 procet 'Cancelada' 054 menu to subind  $055$ set color to  $056$ if lastkey (1027 xsal tipo=if(subind=1,"N',if(subind=2,"E',"C')) 057  $658$ clear gets 059 endif restscreen(15,56,19,66,caja\_tipos) 060

```
061 return
062 endif
053 do rase
فغد
     case non varer "MIBOL"
\dddot{\omega}if revisari)
rac{666}{667}return
         -111\ddot{\alpha}val instince var
         Varitrialinos viri
\frac{1}{100}070progr'enick
         do asudai with "V"+substr(dtosifech_vta),3)+dtmo+hora+'i +'V',"Asiento',;
071\ddot{m}visasen monosteen eestavatusmanen ta kirjusseen tal.<br>Vias tmovisubstridiosivias fesäll.3)ivias dimovias hrsalivias juoreivias marcivias taoviivias serie .17.8.:
                            vias_imavisuostriutustytes_reserr.chtvies_utkarties_inserrits_imavistes_metities_tequi<br>vias_namet="+transform.vtas_asto."EB_P9")+" "+ii(vtas_nxxpn="CPMEED",vtas_dreal+" "+'+;
ozt.
\overline{074}"boleto serie, vtas dreall+ifivtas equip," Equip", space(6))','!!!!!!!!',','vtas taqui+vtas_serie'
\sum_{n=1}^{\infty}case now var ** 'AGENCIA', and .orgo ** 'CAN CUP'
076if revisar ()
\frac{1}{67}Anticen
\ddot{\sigma}ends 6
679
         val inisinos var
...
         learstriations vari
081
         progr'Erick'
602do ayudai with "PF"+substridios(fech_via),31+dino+hora,"Agencia y Cup"n ,;
\dddot{\alpha}vtas_taovvvtas_marc+substridtos(vtas_fesal),3)+vtas_dtnovvtas_hrsal+vtas_agcia+vtas_nucpn';
084
                           ,16.2, vtas nucone" "vtas name" "etransformivtas asto, "EE 99"1", '999", 'vtas aocia'
085if lastkey(1827
œs
              agencia = vtas agosa
087
              cupon = vtas nucpn
683reyouard chr (13)
089
         endif
       case non var = CACELADOS"
090
         of reviser()
091
072return
\overline{a}endit
ons.
         val_ini=knot_var
075Iver-triatings var)
in.
         prog*"Juan"
- 697
          do ayudal with R'+substridtosifech_vtal,3)+dtmo+nora+'R', Hombre y Reservo ',;
0.8'R vsubstridtositech_vts), Sivdtnovhora+'R : Luevvtss_agcsa+vtss_nucpn's
                            ,16,3, vtas names' "sutas nugmis" "stransformiutas asto, 80 9911 . . .
099
100
       Case non_var++ CLPON
101
          if revisiv()
102
           return
103
          endif
104
          val inisknom var
          Ivar-triatinca yatı
105
106
          progrimatises
         do ayudai with PP +substridiosifech_vta).31+dime+hora+ Agencia y Cup"n',;
107
                            "clas_tworeviss_arccesubstridiosiviss_fesal).3)evias_dinoeviss_hesalevias_agciatvias_nucpn",;<br>19,6, vias_nime=" "etransformivias_asio,"88_99"ie" "evias_dreal",;
108
109
                            territory was easen.
110
       case non_varist DDD Land.prog$ 2
111VENTAS, CANZELA, RESERVA, DESBLOGA, CANCRESV, GUIA, REEXPROL, CANGLORO, CANTCANI, EQUIPAJE, CANCEDUI, VOL DIP, CAN DIP,
112if revisin()
113
            return
114endit
115
          esta=.t.
          nos_var>"otra"
116
117otra=dtocifech_vta)
\overline{118}val_inistron_var
119
          lears."
                                                                122
120nada* SLANDS
```
blancos»<sup>77</sup>  $121$  $\overline{122}$ do ayudal with "1A'+substrictionifech\_vta),3),"", "corr\_guia+corr\_edo+substrictionicorr\_fech),3)+corr\_dtoo+corr\_hora'; umman and a proportion ( University of Light Core Constants of Light) .<br>Light Core dinor : "+iransformicore increation (98,999 ) \* , ", mada"<br>if lasting (1827  $123$ 124 iz hora=corr\_hora 126 dtno=carr\_dtno 127 fech vta corr fech  $128$ keyboard chriti3)  $\overline{123}$ enti f 130 case non varss'DTHD'.and. (progs='GUIAEQUI'.or.grogs='REEXGUIA') ü if revier() 132 tehno  $\overline{\mathbf{u}}$ entif ïΜ actas. L. 135 non vary otra? 136 atra-diac(fech vta)  $137$ val internoo var  $138$ terr<sup>1</sup>  $139$ ruda BLANCOS blancos»\* 140 ousseas.<br>|do ayudat\_with "28" substriction(fech\_vita),3),"","corr\_guisecorr\_edosubstriction(corr\_fech),3)+corr\_dimocorr\_hora";<br>|i\_{6,"corr\_dimo\*" "+transform(corr\_hora,"@\"99;99')",",",nada  $\mathbf{H}$  $\overline{142}$ 143  $144$ horavcorr\_hora 145 dimercer dime 146 fech\_vta=corr\_fech  $147$ teyboard chrill3) 149 endif 149 case non\_var=="HDRA".and.prog\$; "YOUTAG, CANCELA, RESERVA, DESBLOOA, CANCRESV, GUIA, REEXPROL, CANDOURD, CANTAALI, EQUIPAJE, CANCELIJ, VEN OUP 150 If revisar () ïй return  $152$ mit 133 val\_ini=kone\_var  $\overline{151}$ esta-.t. 155 do ayudal with "IA"+substridtositech\_rta),3)+dtno,"","corr\_guia+corr\_edo+substridtosicorr\_fech],3)+corr\_dtno+corr\_hora'; 156  $\overline{157}$ 158 horsecorn hora 159 milt case non\_var="HERA".and.fprog=="GUIAEQUI".or.prog=="REEIQUIA") 160 161 if miscol 162 return  $163$ endit 164 --------<br>do ayudal with "28"+substridtosifech\_vta),31+dtmp,"","corr\_guia+corr\_edo+substridtosicorr\_fech),31+corr\_dtmo+corr\_hora";<br>if |Lastiey1)927 val\_ini+loon\_var 165 w 167 188 169 hors-corr\_hora  $\cdot$ 170 mdif case non\_var4'XPOB\_CVE,DTHD,CVE\_PARAD'  $171$  $172$ if revisie?)  $173$ return 174 endif  $175$ val ini=inos var 176 Iverstrieten var) do syudai with Snon var, Poblaci'n', 'POB\_CVE', 1, 3, "POB\_CES', ;  $177$ 178  $179$ case ma\_var4'IRGL\_CLAVE' IR if reviser()

181 esturn ig2 endit  $\overline{\mathbf{R}}$ val iniskrom var ïн Ivar-trialinos var) 1BS do syuded with know var, Clave Roll', FOL\_CLAVE',1,2, ROL\_MONSHE", I " !! ", "FOL DLAVE" 184  $\overline{\mathbf{a}}$ it lastic (1927  $188$ xrol clave = rol\_clave 189 keyboard chr (13)  $100$ entif  $\overline{191}$ case con var4'TFAC CVF'  $\sim$ *if* resigned.  $\frac{1}{2}$ return  $195$ endit  $\frac{1}{105}$ val iniskus var Ivar-triation var) 196  $\overline{197}$ rser-viseren andere en 1990.<br>1999: State Halle Rome van "Too, Fact", "FRC CVE", 1, 1, 1<br>1999: "Frank Hears form (FRC 189, 182, 999, 991) 1411. "Stransform (FRC FCL, "The United State LINL, "82, 999, 991 (141) Experience i98 "transform(FAC EXP, 'ex 999,99')+" "+transform(FAC FCE," "+" +transform(FAC ENU,"ex 999,99')\*,":","FAC CVE" 199  $\frac{1}{200}$ CASE NOR VAIN' XAGEN CVE, V AGENCIA'  $\frac{1}{201}$ if musel 202 return  $\overline{203}$ endit.  $\tilde{201}$ val\_ini=ince\_var Iver-trialines\_var) 205  $\overline{206}$ progrienises' do ayudai with Anom\_var, Poencia', REEN\_DVE',1,3, REEN\_DES+' '+TRAEFERMIREEN\_DEN, '99'3+' E'",1 207 208 THE WARD OF  $\overline{300}$ case ron\_var == 'FECH\_EXTS .ard.prog== 'OPEHEXTS' 210 if revisiet) 211 return 512 endit  $\overline{213}$ non vern FEEAT  $714$ know var dtoctfech\_ests)  $215$ val initiation var  $\overline{216}$ lvar<sup>1</sup> nada \* Blancos  $\overline{212}$ 710 blancos.  $219$ on ayolal with "ED", "Corrida", "corr\_ticon=corr\_edo+substridius(corr\_tech),3)+corr\_hora+corr\_dtro",3,6,;<br>"substridius(corr\_fech),1,2)+"-"+whstrides(aonihicorr\_fech)1,1,3)+"-"+substridius(corr\_fech),7)+" '+"+;" ₩ "transformicorr\_hora, ER 99:99'l+' 'ecorr\_dino+' 'etcctpch -> och\_des+' 'estricorr\_cupo,2,01",'',nada 221 if lastics (1027 22 hors-corr hors 223 dino-corr\_dino 24 fech extsecorr fech  $\overline{\mathbf{z}}$ induced chritistechritist  $\overline{z}$ mdtf  $\overline{\mathbf{z}}$ case non var == 'HDRA',and,prog\$'BDL-TAQ,BOL-LIQ,BOL-1NF,BOL-1NP,BOL-CAT,PRE\_RESV'  $\overline{\mathbf{z}}$ it misro  $\frac{77}{20}$ return endif  $\frac{231}{232}$ val\_ini+lega\_var Intertriations\_vari 18<br>정<br>정 do syntal with know var, Itinerario , itin horatitin dino',; 1.4. "itin dinn" '\*striitin capo, 2,0). '\*transformistin data, '77.777.777' !\* '\*\*\*; "ifitinglase" ", "Primera", Expresso" !" "etflitingticae" ", "Bormal", "Ertra ")", "GR 97:99", "itinghava" 736<br>737<br>738 if lastbey(1927 dino-itin\_dino reyboard chr (13) 239 erdit case non\_varv="FEDI\_VIA"  $\frac{1}{240}$ 124

if revisar()  $-741$  $\frac{1}{242}$ return  $\ddot{ }$  $end<sub>1</sub>$  $\tilde{u}$ estar.t.  $245$ nos var="otra"  $746$ straighter (fech vtz) 247 val inistmon var للموارد المتعادل المرابيك والمستقل  $-248$  $I \vee \neg \neg \neg$  $-249$ nada - "ELANCOS" 750 blancess" part\_onesif(lprog="GUIAEQUI".or.prog="FEEXGUIA"),"2","1")  $\overline{21}$  $\overline{2}$ do ayudil with part\_over in substrictions (fech\_yta), 1, '', 'corr\_guiatcorr\_edossubstrictosicorr\_fech), 31+corr\_dinotcorr\_hors' |<br>,1,6, 'corr\_dinot' '+transformicorr\_hors,''69, 99:99'')", '', cuda my. i, vü  $255$ if lastinutie??  $\overline{z}$ 달달월 끓일 하는 horascore bora Filmi  $\overline{25}$ ding-corr ding كالأوشاؤه الداعات  $\frac{256}{257}$ 유용품의 개시 fech vta=corr fech keyboard chrill31+chr(13)  $\overline{258}$ endif  $\frac{1}{25}$ case non\_var\$10ER NIM"  $210$ if revised.  $\frac{1}{241}$ return  $262$ endit 263 val initione var 254 Ivar>trialtnos\_vic) 265 do ayuda) with Aron var, 'Peressionario', 'PER MUM',1,5, 'PER HOM', '!!!!!', 'FER HUM' 266 case nua varss'ASTO 267 of revisart)  $2k<sub>B</sub>$ return  $249$  $endif$ 270 val\_ini=anon\_var  $221$ Ivar-triatings var) 272 do ayudal with taquilla+substridtositech\_vtal,31+dtro+hora+'\*';  $\frac{1}{273}$ "Asiento", "vtas\_taqui+substridtos(vtas\_fesal),3)+vtas\_dtno+vtas\_hrsal+vtas\_impre+strivtas\_asto,2.0) ;  $274$ ,16,2, ver\_tiposlativtas\_tipo,todos\_tiposl]', '97', 'strivtas\_astol' case noe\_vart 'CVE USU'  $275$  $\frac{1}{276}$ if revisin()  $\overline{27}$ return  $778$ endif val\_ini=inon var 279 Ivar=trimitnom\_var) 200  $\overline{\mathbf{z}}$ param = trim('T'+val ini)  $\overline{\mathbf{z}}$ do ayudal with descendiparae), Despachador', "descendisfiesplyidesp\_hocte),'1','2'1+DESP\_LOGIN1",2,8,1<br>"transformidesp\_feent,'eE')+' '+transformidesp\_hrini,'eR 99:99'1+' --> '+transformidesp\_fesal,'eE')+' '+\*+; 283 "transformidesp\_hrsa1, 'ER 99:99')\*,"!!!!!!!!!","DESP\_LOGIN' 284 285 if lasticy()027 256 rve\_usu = desp\_login 287 endif 280 case non\_var\$'D/E\_AUX' 289 if reviser() 290 return 291 endaf 292 val\_ini=lnos\_var 293 Ivarytristance var) 294 param = trin('2'+val\_ini) do ayudal with descend(param), 'Despachador', 'descend'if (empty(desp\_hocte),'1','2')+DESP\_LDGIN)",2,8,; 295 "transformidesp\_feent,'eE')+' '+transformidesp\_hrini,'eR 99:99'i+' -> '+transformidesp\_fesal,'eE'l+' '+\*+;  $795$ "transformidesp hrsal, '89 97:99')", "!!!!!!!", DESP 108IN 297 298 if lastkev(1427 299 Eve\_aux = desp\_login<br>entra = .t. 300 125

301 endit ÷. case non versa' reass LOCI'  $\overline{502}$ -56 if revisit () 304 retura -36  $mid$  $\frac{1}{2}$ val\_ini=6ncm\_var -507 Iver-trialince var) 308 do ayudal with xpass\_login,'Usuario','pass\_login',1,8,'pass\_nom+" \*\*pass\_gpo','9999999','pass\_login' 309 endcase 11.5. رازا أعجاز الكلام ويتعالجه 310 return  $\overline{311}$ ulus tales titul lu militaria 312 P Function: REVISAR 313 \* Revisa si hay requstros en el archivo. ÷,  $314.7$ 315 Function Revisar 316 go top  $\mathbf{r}$ 317 if eat() 310 errori'El Archivo est vac/o i  $319$  return.t. inger i 1940.<br>Fødsler 320 endit 321 return .f.

ÿ.

Paulo

Las siguientes lineas preguntan por el tercer parámetro que es el nombre de la variable que se estaba capturando para identificar qué variable era ésta. En la linea 302 se pregunta si la variable es XPASS<sub>LOGIN</sub>, que es la variable que se estaba capturando en la linea 20 del programa BOCTUS03.PRG, de tal forma que esta condición se cumple y entonces se ejecutan las líneas de la 303 a la 308 del programa HELP.PRG.

La linea 303 pregunta por una condición que lleva a ejecutar la función REVISAR. la cual se encuentra codificada de la linea 315 a la 321 y cuyo objet.ivo es revisar si el archivo seleccionado Cquo es precisamente el catálogo de usuarios) tiene por lo menos un registro.

Después de verificar si hay registros en el archivo continúa<br>ejecutando en la línea 306 en donde se salva temporalmente el valor de la variable que se estaba capturando, así como también se obtiene la longitud de la misma en la linea 307.

En la linea 308 se hace una llamada al programa AYUDA1.PRG. al cual se le pasan como parámetros los datos con los cuales trabajará<br>la ventana de ayuda. los cuales son:

- 1. La variable que se estaba capturando y en la cual deberá. quedar el valor que indiquemos en la ventana *de* ayuda.
- 2. La cadena que indicará lo que debemos seleccionar, en este.<br>caso es ''Usuario'', ya que lo que debemos seleccionar en la ventana de ayuda es precisamente un usuario de los que se desplegar an.
- 3. El nombre del campo llave del archivo de datos, en este caso es PASS\_LOGIN.
- 4. La posición a partir de la cual se encuentra el campo llave.
- B. El número de carácteros que componen a la llave, en éste caso 8 porque ésta es la longitud del campo PASS\_LOGIN que es llave.
- 6. La cadena que tiene la expresión a desplegar como datos<br>adicionales en la ventana de ayuda por cada uno de los<br>registros del archivo de datos, en este caso la expresión<br>consiste de el nombre del usuario y el grupo de us
- 7. La mascara que se deberá aplicar al campo llave para armar el picture que indica el formato de despliegue.
- 8. Y finalmente la expresión a desplegar como campo llave en la ventana de ayuda.

En la siguiente página se muestra un listado del programa AYUDA1. PRG, el cual recibe los parámetros que explicamos anteriormente mediante la instrucción PARAMETERS en la linea 08, la linea 07 déelara un arreglo que se utiliza para cargar los renglones que se desplegarán en la ventana de ayuda. y en la linea OS se declara un apuntador al arreglo.

De la linea 09 a la 18 se tiene la logica que revisa si existen registros en el archivo de datos con la característica que se haya especificado en la variable que se estaba capturando. es decir. el espectricacionamiento de esta ayuda es de la siguiente manera: si el<br>usuario pulsa Fl teniendo en blanco la variable XPASS\_LOOIN, el<br>programa proporciona ayuda de todo ol archivo de usuarios, en caso programa proporciona ayua de codo un archivo de desunios, en caso<br>de que el usuario digite en la variable XPASS\_LOGIN algunos<br>carácteres, se tomará como la característica a buscar dentro del catálogo de usuarios y se desplegarán aquellos registros en los que el campo PASS\_LOGIN empiecen con lo que contiene la variable de memoria XPASS\_LOGIN.

En la linea 10 se asigna el número de registro a partir del cual se encuentran los registros que cumplen con la característica en una variable NUREG. En la linea 20 se inicializa la variable OP en 1. la cual será utilizada para dejar en ella el número de opción proporciona la ventana de ayuda, se hace proporcionando control<br>sobre los registros del archivo como si cada registro fuese una opción de un menú HIGHLIGHT, proporcionando al usuario una barra de color intenso que puede desplazar por cada uno de los registros:<br>mostrados. Si el usuario presiona *enter* en alguno de ellos entonces se toma como la opción elegida y su valor queda precisamente en eta variable.

Más adelante, en las líneas siguientes se hacen algunos cálculos *y* se pregunta por el nombre del programa que se estaba ejecutando al· nomento de presionar F1, en este caso el nombre del programa es BOCTUS03. PRG. por lo que el CASE que se está ejecutando entra en la opción OTHERWISE que está en la línea 36 en donde la linea 37 salva la pantalla hace una llamada a la función PROM1 y después<br>restablece nuevamente la pantalla. Estas tres líneas de restablece nuevamente la pantalla. Estas tres lineas programación son las que dan el efecto de que aparezca una ventana<br>encima de los datos que habla en pantalla, así como da la sensación<br>de que al salir de la ventana, hemos quitado esa ventana de ayuda de encima de nuestros datos de pantalla.

Ahora analicemos la función PROM1 que se encuentra en el listado del programa SC1. PRG:

La funcion PROM! se encuentra en las lineas de la 084 a la 263 y funciona de la siguiente manera.

En las lineas 088 a la 095 se prepara el recuadro que define a la ventana de ayuda, asi como también se despliegan algunos  $61.4$ 02 \* Sistema.: Sistema de Tetereservaciones para Lineas de Autocransporte 03 \* Triulo..: Programa de latois de catalogos en una ventana 01 + Noahre... AYUDAI.PRG  $65.1$ ...<br>Os parameters dveleso teológonológ inilduactos des extraralezion? 07 declare sed(18)  $-00001$ 09 if lenttrimicyell=0 10 go top  $\label{eq:2} \mathcal{L}_{\mathcal{M}} = \sum_{\mathcal{M} \in \mathcal{M}} \mathcal{L}_{\mathcal{M}} \mathcal{L}_{\mathcal{M}} \mathcal{L}_{\mathcal{M}} = \sum_{\mathcal{M} \in \mathcal{M}} \mathcal{L}_{\mathcal{M}}$  $15.27\,M_\odot$  $\frac{1}{11}$  also ä ....<br>seek tria(cve) V.  $\overline{\mathbf{R}}$  $ifect()$ Ä error('No existe ningln registro con ests caracter/sticas') ïs. tnos varzval int  $16$ return 17 endif  $18$  end  $1$ 19 nuregarecno ()  $20 \, \text{m}$  = 1 21 set message to 22 Inclentational 23 poesprat(", mascara) 24 | masc=if(poesp=0,1m\_im-poesp) 25 areas \*\* 26 do case  $\overline{v}$ case (pront '602A'),ard, (noa var#'1POL CLAVE') -58 save screen to nantalla  $\frac{1}{29}$ op-proat (sed)  $\overline{30}$ restore screen from pantalla  $\tilde{\mathbf{u}}$ case proof: .<br>"Yenias, Caneela, Reservi, Cesblock, Cancresy, Guia, Reefprol, Canoopo, Captoani, Equipale, Guiaegui, Reffruid, Ven\_Dup, Can\_Dup, Can\_Dup, Can\_Dup,  $\ddot{\bar{x}}$  $\bar{\mathbf{a}}$ area\*savescreen(1.59.12.79)  $\frac{1}{2}$ porels corrised) restscreen(1,59.12,77, area) Б otherwise ÷ save screen to pantalla -38 corproal (sed) 5 restore screen from bantalia 40 endcase 41 do case 42 case op=0 M no hacer rada  $\boldsymbol{a}$ return  $\overline{1}$ otherwise 44 Elegin una pocion ë skip op-c1-1 hnom\_var=substribczapo.po\_ini.cuantos) 46  $\bar{q}$ clear sets 48 return 49 endcase

50 return

 $601 -$ 002 \* Sistema.: Sistema de Telecoservaciones para Lineas de Autotransporte 003 \* Titulo..: Procedimientos auxiliares de manipulación de video para las avudas 004 \* Nombre..: SCL.PRG  $005 -$ 006 procedure nover 007 DO MHILE .t.  $008$ 00 MILE .t.  $\sim$ y=1trimistr(inkey()))  $010$ if "#"+y+"+"\$|#1+,+4+,+5+,+6+,+19+,+23+,+24+,+27+,+29+"  $011$ .<br>Prik  $012$ endif  $013$ **FURNO**  $\overline{014}$  $11 - 27$ 015 exit 016 ends f  $\overline{012}$ m rast  $015$ case visit" M. Hone 015 oart10  $020$  $2 - 2 - 1$  $\overline{021}$  $F120$  $022$  $part2()$  $\overline{023}$ case you's tt End.  $020$ partiti  $desz77-c2$  $025$  $026$ c1=c1+desp  $-2 - 70$  $027$  $\overline{026}$  $part2()$ 029 case v== '29 LL Ctrl-Hose. 630 part10  $031$  $r2 = 2 - r1$  $\overline{a}$  $\sim$  $033$  $part2()$ 034 case y== '23' && Ctrl-End. ڏھهُ nart10  $\overline{a}$  $dcm:2k-2$ ri-ri+desp 037 039  $r2 - 24$  $0.5$ part2() 010 CASE Y == 241 (Flacha abasio) **66 Nover Ricia abajo IF R2C24**  $041$ partiti 042  $013$  $r1$ \*r1+1 044  $r2 - r2 + 1$ 045 part2() 046 **DOIF** 047 **CASE Y== '19** 44 Mover Hacia la izo. (flecha (zq.) 048 IF cl)0  $019$ partiti 050 circi-l 051  $2 - 2 - 1$ 652 part2() 053 **DOIF CASE You'd** 054 66 Mover Hacia la Derecha (Flecha der.) IF  $c2\sqrt{79}$ 055 656 partit) 057 ci-ci-i 058  $(2 - 2)$ 059 part2() 060 DOIF

061 CASE Yx="5" **LL Mover Hacsa Arriba** (Flecha arriba)  $0.2$ **IF RISO** 그는 무슨 나라도  $\overline{u}$  $part10$  $064$  $r = 1$  $\overline{0.5}$  $r2rr2-1$  $\overline{u}$  $part20$  $0.7$ **ENDIE** 068 ENDCASE  $0.9 F1010$ 070 return  $071.6$ 072 function partl 073 panta=savescreen(r1,c1,r2,c2) 074 restscreen(r1.c1.r2.c2.first)  $075$  return  $.t.$  $076 -$ 077 function part2 078 first=savescreen(r1,c1,r2,c2) 079 restscreen(r1,ci,r2,c2,panta) 080 return .t.  $001.4$  $002 +$ ORT # 084 function proal 005 parameters arregio 066 set cursor off 087 first=savescreentR1.C1.R2.C2) 088 & ri,ci.r2.c2 hox '22222222 OFF set color to it 090 @ r1+1,c2,r2-1,c2 box '3' 5,500  $\sim$ 091 @ r1.c1+1 say 'Elegint'+esq top . nv Y 093 8 r2.c1+23 say '(PoDn) Avanzar ' 095 8 rLc1+45 say '(Esc) Satir' 096 set color to 097 ost 098 aprilo = .1. 099 triacve=trin(cve) 100 lentria=len(triacve)  $101$  do while  $A$ . 102 if ! anyto 103 ci=0 104 bini - f. 105 do while (! eof()) .and. trimcve=substr(&campo,1,lentrim).and. ci+rx<\*ry 106 if ! bini 107 bini=.t. 108 regini=recnol) 109 endif 110 valor\_des=kdes 111 len valor des=len(valor des)  $112$ valor campo2=4campo2 113 npos=if(cy-cx-laxsc-2)len\_valor\_des,len\_valor\_des,cy-cx-laxsc-2) 114 texto=transformivalor\_campo2,mascaral+if(emplyivalor\_campo2),",space(1))+substrivalor\_des,1,mposl+ 115 space(cy-cx-lassc-npos-2)\*if(eapty(valor\_campo2),space(i),'') 116 ren\_glon=rt+ci+1 117 set color to i+ 118 @ ren\_glon,c1 say chr(65+ci) 119 set color to @ ren\_glon,c1+1 szy texto 120

 $121$  $r$ i = $r$ 141 sedicilatexto  $122$  $m<sub>1</sub>$  $127$  $124$ enddo  $125$ enteri  $12<sup>k</sup>$  $if$   $e$  $if$  $f$  $f$  $f$  $f$  $f$  $f$  $f$  $f$  $f$  $f$  $f$  $127$ if olci  $\overline{120}$ **BEFRO**  $endif$ 129  $130$ @ci+rl+1.cl+1.r2-1.c2-1 box  $\dddot{ }$ @ ci+ri+1.c1.r2-1.c1 box '2'  $132$ endif 133 else  $\frac{1}{134}$ movta».f.  $\overline{\mathbf{15}}$ endit 136 nur=recno ()  $\overline{17}$  $c$  color to  $u$ + e rimp, civil say arregio[p]  $\overline{138}$  $\hat{\rho}$  ,  $\hat{\rho}_{\rm{max}}$ 139 set color to 140 go regini 141 skip-1  $10$ set calor to it. 143 if (substr(&camon.1.1entria)(trimcve.and. ! empty(cve)).or. bof() # r1+1,c2 say '3" 144 145 else  $\mathcal{A}$ 147 endif 148 go nur if substrikcampo, t, tentrial)trimove.pr.eof() 149 150  $2 - 1$ ,  $2 - 1$ y  $3$ 151 else 0 r2-1,c2 say  $^{-1}$ 152  $157$ endif  $\overline{151}$ wt rolar to do while .t. 155 156 inkey (0)  $\overline{157}$ ti-lastiev() 158 trasc (upper (chr (t1))) if ltrialstrit))\$'1,3,4,5,6,13,18,19,24,27,306'.or.it>=65.and.t(=64+c1).or.t1=306 ... 159 160 14.118306  $\overline{161}$ @ ri+p,ci+i say arregicipl 162 endi1 163 erit 164 milif 165 endoa 166 do case ïй case t)=65,and.t(+64+c; && +asc(vec\_opici)) 168  $1 - 64$ 167 montos.t. 170 case tol Mar al tone (flecha arriba)  $171$  $p=1$ 172 apyto=.t.  $123$ **H** ir al fin (fleche abaio) case t=4 174 prend 173 sovto .t. (flatha der. o fletha arriba) 176 case t=19.or.t=5 Me in haciz anniba  $177$ if ost 178 if nareolreaini 179 go regini 100  $\frac{1}{2}$ 

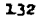

Angeles Company State

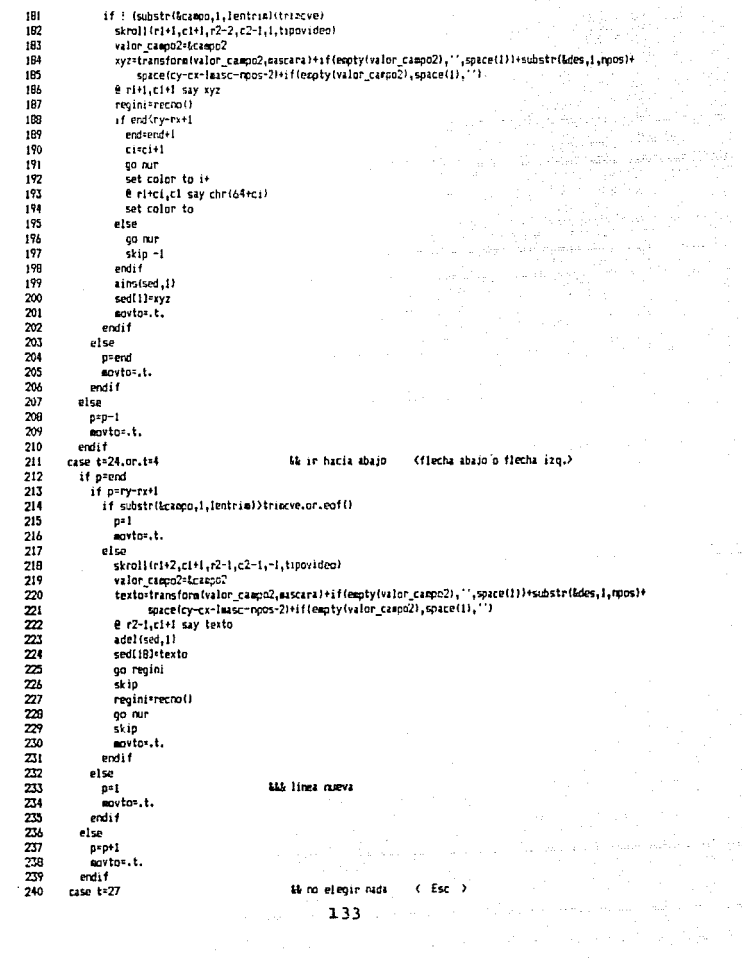

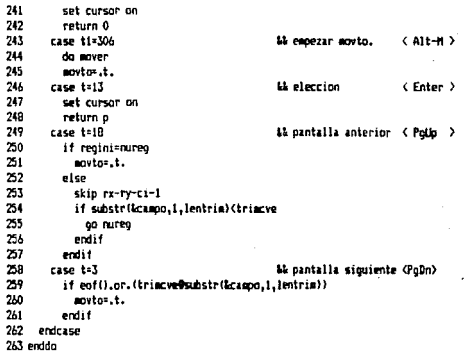

en en statistike foar de statistike<br>1960 - Johann Bernstein, Skriuwsk foar de statistike<br>1960 - Spanne Bernstein, Skriuwsk foarmen en statistike

 $\frac{1}{2.34} \left( \frac{1}{\sqrt{2}} \right)^{1/2} \left( \frac{1}{\sqrt{2}} \right)^{1/2} \left( \frac{1}{\sqrt{2}} \right)^{1/2} \left( \frac{1}{\sqrt{2}} \right)^{1/2} \left( \frac{1}{\sqrt{2}} \right)^{1/2} \left( \frac{1}{\sqrt{2}} \right)^{1/2} \left( \frac{1}{\sqrt{2}} \right)^{1/2}$ 

a na palawana katika kama kaominina amin' kaominina amin' ao amin' ny farandra fara amin' ny faritr'i Nord-Ame<br>Any indrindra dia 1970 no kaominina mpikambana amin' amin' amin' amin' amin' amin' amin' amin' amin' amin' da

mensajes informativos que se encuentran contenidos en el mismo contorno de la ventana.

En la linea 101 se tiene una estructura WHILE que se cierra en la linea 263. Este ciclo principal es el que controla o permite que podamos movernos en la ventana de ayuda por medio de las teclas de control PG UP (Pantalla arriba), PG DWN (Pantalla abajo), etc.

En la linea 105 se tiene otra estructura WHILE que cierra en la linea 124 y es la encargada de hacer el despliegue en la ventana de ayuda de la sección de archivo que se puede mostrar en los 18 renglones posibles de la ventana de ayuda. También tiene la función<br>de ir generando en una variable de memoria llamada TEXTO, la cadena que se desplegará como un renglón de la ventana de ayuda por cada registro del archivo de datos, esto se hace en la linea 114.

En la linea 155 se tiene nuevamente otra estructura WHILE que cierra en la línea 166 y es la encargada de capturar una tecla de control así como de identificar si se presiona una letra de selección.

En la linea 166 se tiene la estructura CASE, encargada de identificar la tecla que se haya pulsado para ejecutar la acción correspondiente. En caso de presionarse una letra, se recalcula en base al código ASCII su correspondiente posición en la ventana de ayuda, esto se hace en la linea 168.

Más adolante, de manera similar se pregunta por las demás teclas de control de la ventana como son: Flecha hacia arriba, flecha hacia abajo, flecha hacia la derecha, flecha hacia la izquierda, tecla de escape, teclas ALT-M para activar movimiento de la ventana, pantalla anterior y pantalla siguiente.

Es importante destacar que se implementó la función ALT-M en la ventana de ayuda, la cual permite mover de lugar la ventana en caso de que estorbe en la posición de default la visualización de datos. También se tiene implementado todo el control del menú HIGHLIGTH en donde se lee alguna tecla de control, se identifica y se ejecuta la petición correspondiente como pudiera ser el desplazarse por cada uno de los registros mostrados en la ventana de avuda.

# 4.2. PRUEBAS

- 1. Pruebas funcionales
- 2. Pruebas de implantación
- 3. Pruebas de sistemas
- 4. Pruebas de aceptación

### Pruebas funcionales

Las pruebas funcionales tienen como objetivo encontrar errores de análisis, de especificación y de diseño.

Este tipo de pruebas se realizarón minuciosamente en cada una de las subrutinas y funciones utilizadas en el sistema, así como en cada uno de los programas realizados.

Conforme se iban desarrollando las utilerias del sistema se probaban en forma independiente hasta llegar a tener todo el<br>conjunto de utilerias necesarias para el sistema. Los módulos que conforman el sistema de Telereservaciones se integraron con cada<br>uno de los programas desarrollados y se probaban conforme a esa integración.

Una vez terminado el módulo se realizaban pruebas: *de* integración de- la información para cada uno de ellos y asi cada uno de los módulos. Cuando ya se realizaron todos los módulos se procedió a una simulación de entrada y salida de datos con el personal del una simulación de entrada y salida de Gatos con el personal del.<br>Lentro de cómputo, como usuarios del sistema. y con ello conocer<br>los posibles errores que pudiera tener el sistema. Finalmente se efectuaron las correcciones: necesarias, y el sistema quedo libre *de*  estos: errores.

# Pruebas de Implantación

Tiene como objetivo encontrar errores de especificación.<br>concepto y diseño, en el ambiente real (equipo, sistema operativo, interfaces. etc.) en donde los programas serán finalmente instalados.

Una de las primeras pruebas de implantación fue el número de *buffers y* archivos. ya que esl.os influyen en la respuest.a del sistema. llegando a la conclusión de que el número de *buffers* ideal para el sistema en particular es de 15 con un número de archivos abiertos de 80. por cada estación de trabajo.

Con respecto al *hardware* se realizarón pruebas en cada una de las redes instaladas: como son: chequeo de cada una de las estaciones: de trabajo conectadas a ellas. ya que de esta- forma. s:e prueba cada una de las tarjetas de comunicación, checar el buen funcionamiento de las unidades de energía ininterrumpible, cortando la corriente eléctrica suministrada y con ello lograr conocer el tiempo máximo de duración de las baterias de las UPS. para tomar las medidas adecuadas mientras dure la carga de las baterias.

Durante las pruebas de implantación, del sistema de<br>telereservacionesen la red, surgieron detalles como duplicidad de boletos. Mediante estudios del sistema se vió la posibilidad de que existieran errores de programación, sin embargo, una vez checados los algoritmos, no se encontraron errores en estos, por lo que se llegó a concluir que el problema se debla al manejo de memoria del sistema operativo Netware y con tal motivo se tuvieron que agregar algunos campos en la base de dalos se cuvieron que agregar<br>algunos campos en la base de dalos utilizada, para tener<br>controlados los accesos: a los registros y con ello evitar el probl~rna *de* duplicidad *de* boletos.

Otra prueba realizada fue utilizando el equipo VAX 3100 y su software (PCSA), utilizado como servidor. Primeramente se instaló el sistema en dicho equipo y empezó a funcionar con tres estaciones de trabajo. Los resultados obtenidos, después de realizar las modificaciones necesarias en los parámetros que utiliza este equipo son:

- Una mejor respuesta del sistema.
- Realiza respaidos del sistema, por ejemplo cada 5 minutos, lo que no se puede realizar con Novell.
- Tiene comunicaciones remotas sin compartir con un equipo adicional estas funciones como en Novell. Cabe aclarar que también Novell permite usar el servidor de archivos para realizar las comunicaciones remotas, sólo que éste se degrada en forma considerable, lo cual no es conveniente en nuestro sistema.

Con las pruebas realizadas con el equipo VAX, se llegó a la conclusión que es uno de los mejores equipo para ser utilizado en este sistema. Sin embargo, debido al presupuesto de la empresa no se pudieron realizar las implantaciones de estos equipos, por lo que se tuvo que sequir con Novell.

#### Pruebas del sistema

Las pruebas del sistema no consisten en volver a probar todas las funciones o programas de un sistema, sino probar mediante un juicio la compatibilidad del sistema con la documentación del  $<sub>usuario</sub>$ .</sub>

Para realizar estas pruebas mos auxiliamos del departamento de auditoría de la empresa, en donde fue instalado el sistema, para chechar cada uno de los reportes emitidos por el sistema y con ello comprobar el buen funcionamiento del mismo. Para más tarde realizar la implantación.

#### Pruebas de Aceptación

Las pruebas de aceptación consistieron en la revisión minusiosa<br>por parte del usuario del sistema, para ver si realmente era<br>agradable a éste, y si cumplia con todos sus requerimientos<br>planteados al inicio del desarrollo d

### 4.3 IMPLANTACION

Durante esta etapa se procedió de la siguiente manera:

El primer paso fue la instalación de una red provisional en las instalaciones de la empresa en donde se implantó el sistema de telereservaciones. Lo anterior se realizó con el objeto de dar capacitación a las personas que manejan el sistema, dicha capacitación consistió del siguiente temario:

- 1. Configuración de una computadora
	- Derinición de una Computadora
	- Hardware
	- Unidad Central de Proceso CCPlD
	- Uni dad de Memoria
	- Dispositivos *de* EnLrada y de Salida Clasificación de Memorias
	-
	-
	-
	- Aplicaciones de la Computadora<br>- Recomendaciones sobre el cuidado del equipo
	- Definición de un sistema. de información
	- Definici6n de un usuario de un sistema *de* información
	- Definición de un Ingeniero de Software
	- Diferencias Maquina-Hombre
- 2. Conceptos BAsicos
	- CalAlogos. archivos
	- Boleto
	-
	- Guia
	- Itinerario, factores
- *3.* Sistema de boletos
	- Partes del sistema de boletos
	- Tipos de usuarios del sistema de boletos
- 4. PrAclica común
	-
	- Venta de boletos normales<br>- Cancelación de boletos normales
	- Venta de cupones (ida-vuelta)
	- Cancelación de cupones
	- Reexpedición de boletos
	- Reservaciones
	- Cancelación de reservaciones
	-
	- Registro *de* cupones de agencia Cancelación de cupones *de* agencia
	- Desbloqueo de corridas
	- $-$  Emisión de quias
	- Corte por despachador<br>- Corte por agencia
	-
	- Generación de dias
- 5. Prácticas de acuerdo a las funciones de cada persona
	- Es decir según las prioridades de cada persona. En este punto se dividieron los usuarios del sistema en grupos de acuerdo a sus fuciones. Después de cumplir 20 hrs. de

**Sing** 

práctica con el sistema, se llevo a cabo una práctica conjunto donde se simula el funcionamiento real de la central y con ello concluye el curso de capacitación.

El segundo paso fue la instalación de la red en el lugar donde las pruebas respectivas de comunicaciones entre las estaciones de trabajo, para la verificación de su buen funcionamiento.

tercer paso incluye la instalación del sistema de elereservaciones, la introducción de los datos iniciales que<br>necesita para operar y la última prueba de preoperación del  $s$ istema.

El cuarto paso consistió en la liberación del sistema y el sequimiento del mismo durante una semana de operaciones.

Los pasos del uno al cuarto fueron realizados en cada una de las ciudades en donde se instaló el sistema de telereservaciones, las cuales fueron México, Guadalajara y Tijuana.

El quinto paso consitió en la interconexión de dichas ciudades. através de modems y lineas conmutadas, para lograr de esta forma la la comunicación de dichas ciudades y con ello la venta de boletos de viaie redondos.

 $1.29$ 

 $\hat{f}_{11}$  ,  $\hat{f}_{21}$  ,

여행이 이 가지가 어떻게 하다.

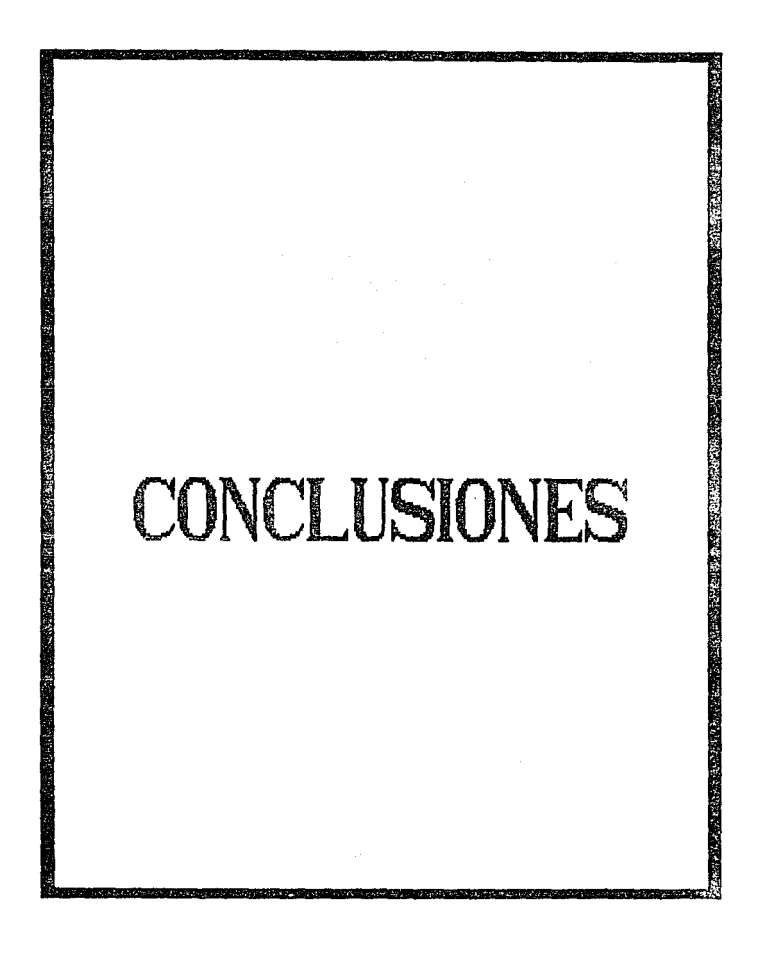
### CONCLUSIONES

Para determinar las aportaciones del sistema de TELERESERVACIONES y sus posibles fallas se tomó como referencia el medio ambiente en el cual opera y el conocimiento de sistemas del mismo tipo.

#### APORTACIONES DEL SISTEMA

La principal aportación de este trabajo es el satisfacer las necesidades para el cual fue creado. Ya que con este sistema se<br>cuenta con un medio con el cual se lleva un buen control de los ingresos que obtiene la empresa en donde se implantó el sistema. por la venta de boletos, así como la gran ventaja de poder brindar al público la información en forma oportuna y precisa y la obtención de reportes necesarios para la toma de decisiones.

El software desarollado fue creado pensando en las personas que lo utilizarian, así como el público y en la importancia de la<br>información para los ejecutivos de la empresa. Y para asegurar la aceptación de nuestros usuarios, la interfaz usuario-sistema fue diseñada tratando de aplicar lo que se ha dado en llamar ''Factores Humanos''.

El desarollo del sistema de TELERESERVACIONES fue la pauta para crear un gran número de utilerias, las cuales pueden ser utilizadas en el desarrollo de cualquier sistema ya que son de uso general.

#### **LIMITACIONES**

Entre las limitaciones tenemos:

- Sólo contempla el viaje redondo asegurado en las ciudades más importantes.
- Para realizar algunos procesos, como son respaldo de información y reconstrucción de indices.se tienen que parar las actividades, es decir, no es concurrente.
- Sólo puede ser transportable a equipos que simulenelambiente  $2005$
- Cuando existe la falla de una terminal se tieneque realizar la reconstrucción de indices.

Una posible limitación del sistema es el no estar desarrollado en un lenguaje altamente transportable.

Enlo querespectaalhardware no setieneunsistema redundante c por falta de presupuesto ). lo que ocasiona perdidas en los ingresos de la empresa (TEO) cuando el hardware en sus componentes principales falla.

## POSTBLES METORAS AL SISTEMA

a) Dentro de este punto podemos mencionar la posibilidad de desarrollar todas: las rutinas de uso general en lenguaje<br>desarrollar todas las rutinas de uso general en lenguaje<br>ensamblador, así como todo el manejo de video utilizado en el sistema.

b) La transportabilidad de nuestro sistema se limita a equipos que manejen el ambiente DOS, ya que está desarrollado en Clipper, C *<sup>y</sup>*Pascal. es:t.o hace que el sistema no sigue la tendencia del ~oftware lat.alment.e alado a un solo equipo *de* una s:ola marca. Por otra parte el tener un sistema con elementos estandar, trae consigo la ineficiencia en el uso de las bondades del equipo de cómputo donde reside. Sin embargo. se puede desarrollar en un lenguaje que sea altamente transportable como lo es Pascal. C 6 utilizando una base de datos como lo es *oracle, informix*, va que permiten con un minimo de cambios ser utilizados en diversos equipos ya sean personales o multiusuarios.

c) El sistema puede ser más eficiente si se utiliza un sistema de comunicaciones mejor que las lineas privadas, esto puede lograrse por medio de un servicio especial para este tipo de aplicaciones como lo son la red digital de teléfonos de México, eparatorio de satellites.<br>Telepac o un servicio por medio de satélites.con lo que se<br>lograría una respuesta del sistema muy aceptables cuando se requiere información via remota.

d) Utilizar hardware especial para redes de computadoras y aplicaciones de uso constante. como son discos duros y computadoras fabricadas por *novell*, *ibm.* 

 $\bullet$ ) Incluir en el sistema un reporte que se emita cada una o dos horas en el cual se imprima el estado de cada corrida que saldrá durante las 24 horas siguientes, esto es para poder tener información a la mano en caso de alguna falla del sistema.

### RECOMENDACIONES

En el caso específico del lugar donde opera el sistema de<br>TELERESERVACIONES se debe tener un sistema redundante hasta donde lo permita el *software* de la red, ya que todo el *hardware* no está libre de posibles fallas. Si se cuenta con esto se pueden evitar pérdidas en la información, así como parar la venta de boletos en periodos prolongados de tiempo y con ello lograr que no se traduzca en pérdidas económicas para la empresa.

Se puede lograr con el sistema tener conectadas términales en las agencias de viaje para ofrecer un mejor servicio al público <sup>y</sup> lograr una mejor imagen de la empresa.

La utilización de un servicio especializado en la comunicación de la información es ideal para esta aplicación ya que de ello se puede tener un servicio al usuario más rapido y eficiente.

Es importante tener en cuenta que el sistema se utiliza los 365<br>días del año y las 24 horas del día y por tal motivo es<br>recomendable utilizar equipos de computo especiales para tener el<br>minimo de fallas de hordwore.

### BLIBLI OGRAFI A

- REDES DE COMPUTADORAS. PROTOCOLOS.NORMAS E INTERFASES Uyless Black Edit. Macrobit 1987
- Publicación PC/TIPS Noviembre de 1991 rusis. La interconectividad es t.odo un protocolo. Estrategias para desarrollar un proyecto de red institucional.
- Publicación BYTE Marzo de 1991 Editorial McGraw-Hill State of The Art. NETWORK MANAGEMENT.
- Cobol Estructurado Roberto Phillipakis Edit.. McGraw-Hill
- Pascal Niclaus Wirth Edil. McGraw-Hill

Service State

- Publicación BYTE Mayo de 1991 Edit. McGraw-Hill CLIPPER 5. 01
- Manual de CLIPPER SUMMER 87 Nantucket. Corporation.
- Netware Async Remote Router<br>Novell Inc.
- Manuales de Novell Netware SFT /Advanced Installation. Administration. etc.

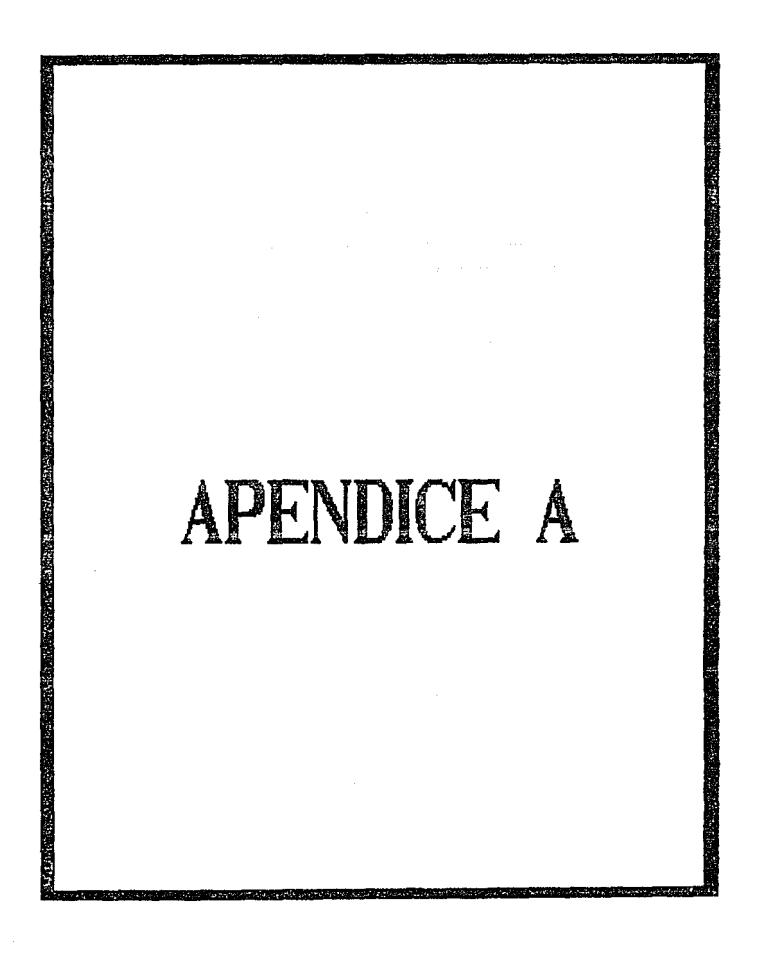

### A. GLOSARIO DE TERMINOS

CORRIDA: Se refiere al recorrido que realiza el autobús, desde su origen al final de su trayectoria incluyendo las paradas intermedias.

CORRIDA EXTRA: Cuando existe una sobredemanda de una corrida y se realiza un nuevo horario temporal, para cubrir dicha sobredemanda se le asigna dicho nombre.

ITINERARIO: Son las salidas diarias que se realizan de un origen a un destino, incluyendo corridas extras.

CUPON: Es el ''Boleto'' que se vende en las agencias de viajes.

CUPON ABIERTO: Es el cupón o boleto el cual puede ser utilizado en cualquier dia para viajar.

GUIA: Es la rolación de pasajeros que viajan en el autobús.

DOTACION: Es una cierta cantidad de dinero que se les proporciona en cada corrida para sus gastos que puedan tener durante él viaje como son: gastos de casetas, comidas, hospedajes:, diese!, ele.

BOLETO: Es el comprobante de viaje del pasajero.

RESERVACION: Es la marca *do* la plantilla del autobús.

LIQUIDACION: Se refiere a los movimientos tanto de ingresos y egresos de un autobús en una corrida.

DESPACHADOR: Es la persona encargada de proporcionar inrormación *y* emitir bolelos.

SUPERVISOR DE TAQUILLAS: Es la persona responsable de cuidar el buen funcionamiento de las taquillas.

LIQUIDADOR: *Se* encarga de realizar cortes de caja para cada taquilla. omite la guía de viaje y proporciona las delaciones.

JEPE DE SEP.VICIOS: Realiza funciones de asignación de autobuses a cada corrida, así como reálizar el registro de corridas extras:<br>cuando éstas se requieren.

CONTROLADOR; Es la persona encargada de todas las funciones del sistema. así como el mantenimiento del mismo.

OPERADOR: Es la persona que conduce el aulobús.

PERMISIONARIO: Es el duetfo del autobús:.

FACTOR POP. Y.ILOMETPO: Es *el* precio por Y.ilómelro recorrido.

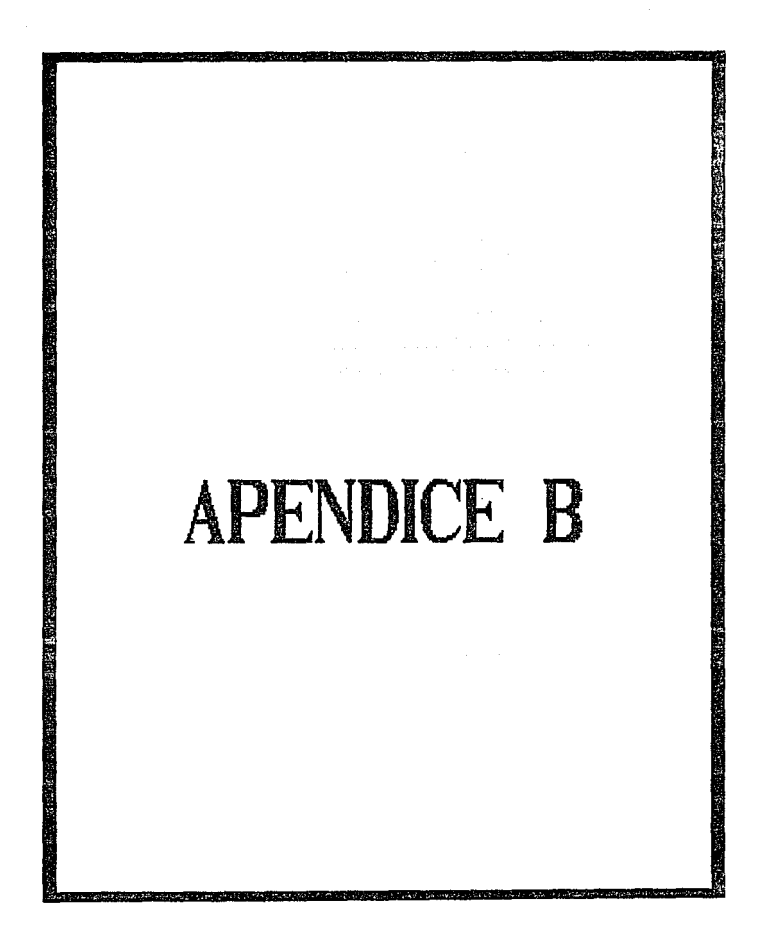

### **B. PSEUDOCODIGOS**

### **TNTRODUCCTON**

Para este punto presentaremos algunos oseudocódidos de algunos de los programas que conforman el Sistema de Telereservaciones:

### VENTAS MENORES

Verifica la existencia de cupo para menores si no existe desplieda mensaje de no hay lugar para menores fin de ventas de boletos para merores fin de verifica

Si se desea vender boletos para menores verifica el cupo del autobús Fin de verifica el cupo del autobus

Si no existe cupo en el autobús Despliega mensaje de no existe lugar en el autobús fin de la rutina de venta de boletos a menores Fin del no existe cupo en el autobus

Mientras la venta de boletos es menor que la autorizada Vende el boleto

Verifica el número de asientos permitidos para menores Fin del mientras

## ASIGNACION A DESPACHADORES

Verifica que el despachador no se encuentre en el archivo Asigna al despachador En caso de estar asignado Si el despachador no se ha registrado en la hora de salida Despliega mensaje de despachador asignado En caso contrario Si el corte no fue hecho Indica que el despachador no ha realizado el corte En caso contrario Asigna al despachador Fin de verifica corte Fin de verifica despachador Fin Verifica en el archivo

# AUUDA PARA CAPTURA POR SELECCION

Si existe dato clave Ve al inicio del archivo En caso contrario Busca el registro con la clave Si no encuentra el registro Despliega mensaje de no existe registro con esa clave Termina la rut.ina  $F1n$  del no encuentra Fin de no existe dalo En caso que la 11.amada sea por un programa clasificado Salvar las coordenadas especiales llama a la rulina para elegir una opci6n de la ayuda, si se desea Restablece las coordenadas<br>Fin del caso Para el caso de no elegir un dato de la ayuda Termina la rutina En otro caso Determina el dalo elegido Termina la llamada Fin de las opciones ACTUALJZA 1 ACTOR'ES Mientras se requiera la rut.ina haz Despliega pantalla de factores Abre archivos Elige un campo de los factores Para el caso en que se elija actualizar los factores Selecciona el archivo do factores Mientras no esté ocupado el registro de factores Si no es:lá ocupado el registro Reemplaza los valores con los proporcionados<br>Termina el mientras<br>Ein de ocupado Fin del mientras Para las opciones. de los campos. Despliega el mesaje del campo requerido Pide el dalo y validalo Fin del caso Fin del mientras

man and components and the

The person and con-

# BAJAS AL CATALOGO DE AGENCIAS

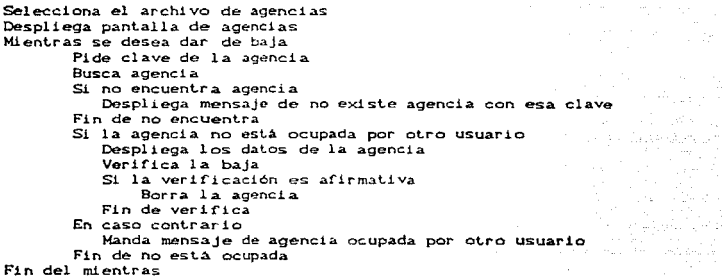

### MODIFICACIONES AGENCIAS

Selecciona archivo de agencias Despliega pantalla de agencias Mientras se desean realizar modificaciones Pide clave de la agencia Busca agencia Si se encuentra registrada la agencia Si la agencia no se encuentra ocupada por otro usuario<br>Despliega pantalla agencias bespirega pancaria agencias<br>Mientras deseamos cambiar un dato de la agencia<br>Despliega datos de la agencia ÷. Pide datos a cambiar En caso do que la opción sea actualizar actualiza el registro de la agencia Termina el mientras Para el caso de que la opción sea modificar Despliega campo a modificar Pide el dalo y validalo Fin *del* caso Fin del mientras En caso contrario Despleiga mensaje de agencia ocupada por otro usuario Fin de agencia ocupada En caso contrario Despliega mensaje de agencia inexistente Fin de agencia registrada

Fin de modif1caciones de agencias

## EMISION DE CORTES POR AGENCIAS

Mientras se desea un corte Pide fecha de la cual se desea realizar el corte Mientras se desea una agencia Pide clave de la agencia  $\alpha = \sqrt{1-\alpha}$  . Verifica si existe la agencia Si no existe la adencia Despliega mensaje de agencia inexistente Fin de no existe la agencia Verifica que existan los movimientos de agencias verifica que se quieran los cortes Si la verificación es afirmativa Manda mensajes para preparar la impresora y espera a estar lista. Mientras existan movimientos de venta de las agencias Imprime datos fin del mientras existe movimientos Fin del mientras se desea agencia Fin del mientras se desea corte<sup>"</sup> Fin del mientras del corte

### IMPRESION DE JARJEAS

Mientras deseamos impresión de tarifas Despliega mensaje de preparar la impresora Espera a que la impresora este lista Obten fecha vigente de las tarifas lee registro Mientras existan registros Verifica el contador de líneas si es > 59 Imprime encabezado fin de verifica Imprime datos de las tarifas vigentes lee siguiente registro Fin del mientras existen registros Verifica si la impresión es correcta Si la impresión es correcta termina el ciclo En caso contrario vuelve a repetir la impresión Fin de impresión correcta Fin del mientras deseamos impresión

## REINTEGRACION DE ARCHIVOS AL SISTEMA

Mientras exista reintegración haz Pide recha de reinlegrac16n y valida recha abre archivos Desplegar mensaje de reintegración de archivos: Mientras existan datos Desplegar reintegración del archivo de ventas Seleccciona archivo de ventas Mientras existan datos en archivo de ventas Si ( la fecha de ventas = fecha reintegración ) ó<br>
( fecha de ventas = fecha reintegración -1 ) ó<br> *C* fecha de ventas = fecha reintegración +1) entonces asigna datos del arch. de ventas his. a variables aux. asigna variables auxiliares al archivo mtr. de ventas Mientras esté ocupado el registro Se puede agregar un registro al arch. mlro. ven. asigna los valores de las var. aux al los campos del archivo de ventas. Termina el ciclo del mientras: Fin de verifica si se puede agregar un registro Pin del mi &nlras es:t..á ocupado ol reg. Borra el registro del archivo hislórico *de* ventas Selecciona el archivo *de* acumulado mensual por desno. Bus:ca regis:. con recha *de* venta y *el* destino dado Reemplaza los campos con los del arch. hist. vtas. Para los diferentes tipos de pasajeros reemplaza el importe adecuado. Selecciona el archiva de acumulado por despachador Busca el registro del despachador Si no existe en el archivo Agrega un registro En caso contrario AdueNate del registro Fin del existe Actualiza los campos: del archivo Dependiendo el tipo de pasajero asigna el precio correcto. Fin de veririca el rango de la recha *lee* siguiente registro Fin de existen datos en ventas fin del mientras existan datos en el archivo de ventas

Despliega mensaje de reintegración do archivo de corridas Abre al archivo histórico de corridas Mientras existan datos en el archivo de corridas Si la fecha de corrida esta en el rango de reintegración Utiliza variables auxiliares para dejar los campos del archivo histórico de corridas.

Selecciona el arch. maestro de corridas Mientras no se pueda agregar un registro en el arch. maestro de corridas. Se puede agregar un registro en el arch. de corridas Graba registro en el archivo maestro de corridas Termina el ciclo *de* mientras no se pueda agregar Fin del se puede agregar Borra del archivo histórico de corridas el registro<br>Fin de valida fecha en el rango Fin del mientras existen datos en el arch. hist. de corridas Despliega mensaje de actualización del archivo de equipaje<br>abre el archivo histórico de equipaje Mientras existen datos en el archivo histórico de equipaje<br>Si la fecha de salida está en el rango de reintegración Asigna a variables auxiliares los datos del registro Verifica si existe exceso de peso Si existe sobrepeso Busca en el archivo de acumulado mensual por destino<br>Si no existe registro Agrega un registro<br>En caso contrario Adueñate de él ÷, Fin de existe registro Graba el registro Busca en el archivo boletos acumulados por despachador Si no existe el registro Agrega un registro En caso contrario Adueñate del registro Fin del no existe<br>Actualiza el registro de despachador Selecciona el archivo de equipajo Fin del exceso Mientras no se pueda agregar un registro en equipaje Se puede agregar un registro en equipaje Graba registro en equipaje Fin del mientras<br>Fin del se puede agregar Fin del mientras<br>Borra del archivo histórico de equipaje el registro actual<br>Lee siguiente registro Fin del mientras existen datos en el histórico de equipaje Despliega mensaje de Actualización del archivo de guias Abre el archivo de guias histórico Mientras existan datos en el archivo histórico de guias Si la fecha esta en el rango *de* reintegración

Asigna los: valores de los campos a variables auxiliares <sup>y</sup> a los campos del archivo de guias<br>Agrega un registro al archivo de guias

Borra el registro del archivo histórico de guias Fin del valida Cecha

lee siguiente registro

Fin del mientras existen datos en el histórico de guias Despliega mensaje del arch. de registro de despachadores Abre el archivo histórico despachadores Mientras existan datos en el archivo histórico despachadores<br>Si la fecha está en el rango de reintegración Asigna los valores de los campos a variables auxiliares <sup>y</sup> a los campos del archivo maestro despachadores Agrega un registro al archivo despachadores Borra el registro del archivo histórico despachadores<br>Fin del valida fecha lee siguiente registro Fin del mientras existen datos en el histórico despachadores

Cierra archivos

Fin de mientras se desean actualizaciones

### CANCELACION DE CUPONES

Abre archivo de boletos de agencia<br>Salva pantalla anterior Despliega pantalla de cupones de agencia Mientras se desea una cancelación Pide fecha de salida de la corrida y validad fecha Busca en el archivo de corridas con la fecha anterior Si no existe ninguna corrida con esa fecha Despliega mensaje de no existen corridas con la fecha<br>dada. repite el ciclo. Fin de no existe Pide el destino y valida destino Pide hora de salida y valida destino Pide clave de la agencia que vendio el cupón y valida<br>agencia. Obten número de cupón a cancelar y valida cupón Verifica que no est.é cancelado el cupón Si es el cupón a cancelar Fon narca de cancelación en el registro Actualiza el registro de venta de cupones de agencia<br>Fin de cupon correcto<br>Restablece pantalla anterior Fin del mientras se desea una cancelación<br>Abre archivo de ventas de boletos Fin de la rutina cancelación de cupones de agencia

and a marketing for

## VENTA DE CUPONES

Salva pantalla anterior Despliega pantalla de venta de cupones de agencia Abre archivo de cupones de agencia Mientras se desea vender cupones Pide fecha de salida del autobús<br>Busca registro en el archivo de corridas Busca registro en el archivo de corridas Si no existe la. una cor-rida con esa fecha Despliega mensaje de no existe corrida con esa techa Fin de no existe Pide hora de salida y valida hora Pide destino y valida destino Verifica fecha para ver descuentos en caso de existir Cuenta descuentos y despliega descuentos disponibles Despliega asientos disponibles y exclusivos Si no existen lugares para venta Despliega mensaje *de* corrida llena Fin del no existen Pide destino de viaje Valida el destino al que se desea viajar Si no existe el destino Despliega mensaje destino no registrado En caso contrario<br>Destino valido Fin del no existe Calcula precio del viaje según clase y fecha del factor Ve tipo de asiento a reservar Verifica si el número de asientos marcados no sea mayor a los disponibles. Pide datos de la agencia Si no es valida la agencia Ter mi na el cielo de venta Fin de valida Pide datos del cupón ........<br>Obten datos del pasajero<br>Si confirma venta Agrega registro de venta Fin confirma Para el caso de ser un menor de edad calcula precio del viaje. Agrega registro como venta de menor do edad Fin de mientras venta de cupones restablece pantalla anterior Fin de venta de cupones

## PRE-RESERVACIONES A CORRIDAS

 $\mathcal{L}_\text{c}$  product to the contract of the state of the state of the  $\mathcal{L}_\text{c}$ 

Despliega pantalla de itinerarios Mientras Deseamos una pre-reservación Obten hora de salida del camión y valida hora Obten clave del destino del camión Busca destino en corridas Si no existe destino Desplieda mensaje de corrida no existe Pide otra vez datos Fin no existe Busca datos de la corrida en itinerarios Si tipo de corrida es extra Pide fecha de inicio y terminación de las corridas valida numero de días de las corridas extras En caso contrario Despliega información de dias asignados Fin de tipo Actualiza redistro Fin de pre-reservación

**All Alliance** 

## GENERACION DE DIAS

Abre archivo de itinerarios Verifica que el archivo de itinerarios no esté vacio  $SL$  está vacío Termina generación de dias Fin de vacio Desplieda fecha de la última deneración Mientras se desea generar dias Pide fecha de inicio de la generación de dias y valida fecha Pide fecha de terminación y valida fecha Verifica que no existan días generados en ese rango Confirma generación de días Si no se verifica Termina el ciclo Fin de no se verifica Inicio de proceso de generación de dias Mientras no sea fin de archivo de itinerarios Si el tipo de corrida es extra y fecha de vigencia es valida Borra registro de itinerarios Borra registro de paradas lee siquiente registro de itinerarios Fin si es corrida extra Asigna variables auxiliares valores del reg. de itinerarios. Si es tipo de corrida extra Actualiza fecha de vigencia con la de itinerarios Fin de tipo de corrida

llena paradas según hora y deslino Mientras la fecha generada < fecha de terminación de dias generados

Si es corrida extra

Valida recha en el rango para extras Agregra registro como extra En caso contrario

Agrega registro como normal

Fin de corrida extra

Incrementa el dla generado

lee sigiente registro de itinerarios Fin del mientras valida rango de dias

Fin de no existe más registros en itinerarios Elimina las corridas extras que nunca se abrieron Fin de genera dias

#### *CANCHACJONES*

Abre archivos Salva la pantalla anterior Despliega la pantalla de ventas<br>Busca usuario Si es un usuario que no puede cancelar regresa de la rutina Fin del valida usuario Mientras se desea cancelar Pide dalos generales de la cancelación y valida datos Pide número *de* boleto a cancelar Verifica que no este cancelado Verifica que existe el boleto Despliega dalos del boleto a cancelar Obten dalos del supervisor que autorizó Pide conlraseNa del supervisor Si no es un supervisor valido Despliega mensaje de incorrecto termina el ciclo En caso contrario Pide tipo de cancelación ( 50% o 100 % ) Pon marca de cancelación Agrega registro en venta de boletos Imprime cancelación Fin de supervisor no valido Fin de mientras se desea cancelar Restablece la pantalla anterior Fin de cancelar

### **RESERVACIONES**

Abre archivo de ventas Salva la pantalla anterior Despliega pantalla de ventas Pide dalos de usuario Si el usuario no es valido Regresa de la llamada Fin del valida usuario Mientras se desean reservaciones Pide fecha de salida del autobús Busca corrida con esa fecha Si no Existe corrida Despliega mensaje Termina el ciclo Fin del no existe corrida Pide datos generales de la corrida y valida datos Busca cupo en la corrida Si no existe lugar en la corrida Despliega mensaje lermina el ciclo Fin del no existe lugar Busca lugar para reservaciones Si no existen lugares disponibles de reservaciones Despliega mensaje Termina el ciclo Fin de no existen lugares Vende el lugar Cuenta el número de reservaciones hechas Si el número de reservaciones es mayor que el permitido Despliega mensaje de no se pueden realizar más reservaciones. Lermina el ciclo Fin del número de reservaciones Pide datos de la persona que realiza la reservación Agrega registro de ventas como reservación Fin de mientras se desean reservaciones Restablece pantalla anterior Fin de reservacionas

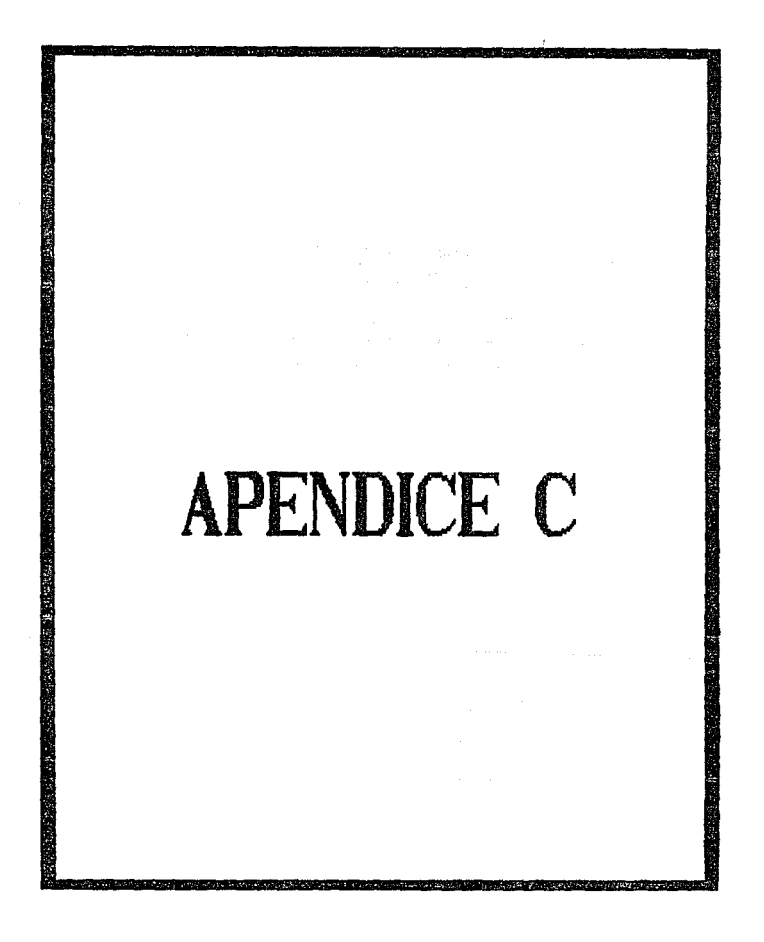

## C. DICCIONARIO DE DATOS

- $\overline{\mathbf{1}}$   $\overline{\mathbf{1}}$   $\overline{\mathbf{R}}$   $\overline{\mathbf{A}}$   $\overline{\mathbf{1}}$ Factor del precio por kilometro para el servicio de primera  $class$ 
	- LTM1RA Fecha de vigencia del factor de precios para el servicio de primera clase. ... ... ... ... ... ... ... ...
	- $1RA_2$ Factor del precio por kilómetro que rige después de la fecha indicada por LIMIRA.
	- EXP. Factor del precio por kilómetro del servicio expreso, sólo está vigente, hasta el día indicado por LIMEXP.
	- **LINEXP** Fecha limite de vigencia para el factor de precios indicado por EXP.
	- DOTA Factor de dotación por kilómetro del que se llevan los autobuses.
	- **LIMDOTA** Fecha limite de vigencia del factor de dotación.
	- $por<sub>e</sub>$ Factor que entra en vigencia después de la fecha indicada por LIMDOTA.

 $RES$ Limite máximo de reservaciones por corrida.

- MORM SEN Número de descuentos para ancianos en temporada normal.
- NORM\_EST Número de descuentos a estudiantes en periodo normal.
- NORM PROF Número de descuentos a profesores en período normal.
- NORM 50 Número de descuentos del 50% de ordenes de servicio.
- NORM ESP Número de descuentos a socios en periodo normal (50%).

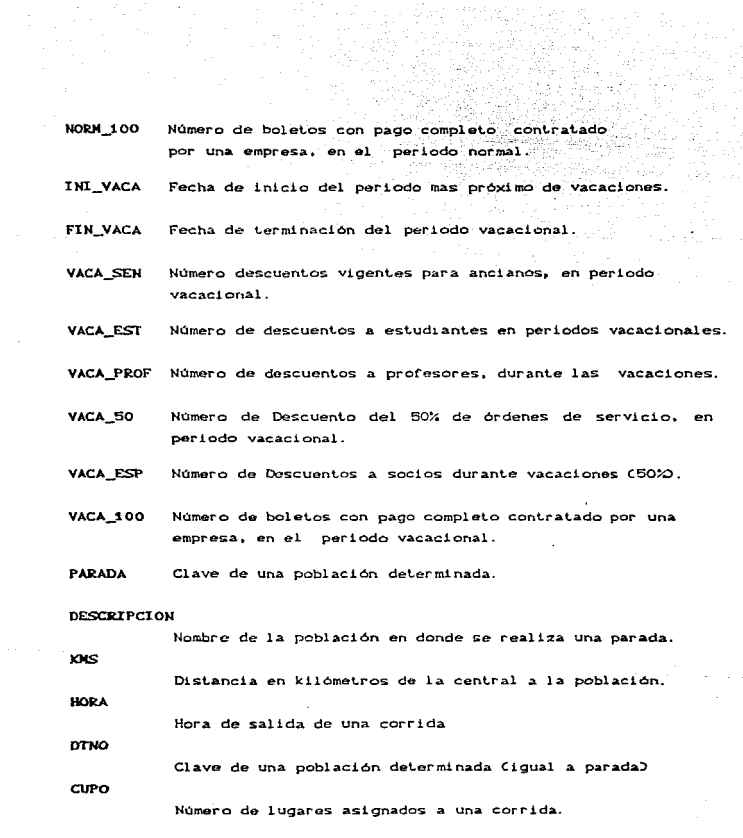

14년 1월<br>12월 12월

CLASE Identifica la categoria del viaje (de primera clase o servicio expreso). 있다.<br>2009년 AST01 Asiento del operador uno en el autobús. AST02 Asiento del operador dos en el autobús. INIEX Fecha de inicio en las cuales se asignan corridas exlras FINEX Fecha de terminación para un periodo de corridas extras. DIAS Dias en que salen las corridas extras. RESV Contiene la posición de los asientos los cuales son asignados a reservaciones en caso de existir. **CVE** Clave de una población, en donde se realiza una parada en una corrida. ASTO Asientos reservados para una población. PARA\_SEC Número de la parada secuencial de una población durante el viaje. PER\_NUM Número de permisionario. PER\_NOM Nombre del perm!sionario UNI\_JruPER Número de permisionario. UNI\_NUM Numero de la unidad de un permisionario. Describe si la corrida está abierta o cerrada EDO (corridas extras ).

 $TTPOS$ Descripción de la ocupación de lugares de la corrida. es decir quien ocupa un asiento determinado, un anciano, un niño, un operador, etc. a Torako eta kalendario eg CORR LOCK Permite conocer si un usuario está utilizando el registro de la corrida. El producto de la corrida de la corrida de la corrida de la corrida de la corrida de la corri МІНСАМ at e passivações.<br>Portugales <sub>이 정치는</sub> 사람들이 있습니다. Clave del camión asignado a la corrida. the Control of the Control of **LOGIN** Identificación de un usuario del sistema de boletos. TAOUT Taquilla en la que se esta usando el sistema de boletos. Tiene valores como A, B, ect. SERIE NUM Número de serie de boletos para una taquilla. VTAS FECHA Fecha de venta de un boleto. **SERTE** Número de serie del boleto vendido. TPUEM Es un campo que permite realizar la conexión cuando se realiza una cancelación y quien la realizó. **TMP** Costo del boleto vendido. VTAS\_ASTO Número de asiento vendido. TIBOL. Tipo de boleto: reimpreso o reexpedido. **NUMBER** Clave del jefe de servicios que autorizó la cancelación o la reexpedición del boleto. **HDVTA** Hora en que se realiza la venta del boleto.

NAME Nombre del pasajero. DREAL Pcblación a la que se dirige el pasajero. IMPRE Estado de la impresión del boleto, esto es si se imprimió o  $n\alpha$ . CORIMP Contiene el número de veces que se reimprimió el boleto, en de haberlo realizado. COREXP Para el caso de pérdida del boleto se puede tener, reexpedición de bolet.os. **TMOV** Permite conocer al se realizó una venta o una cancelación, reservación, venta de cupones de agencias, por lo que los valores posible; de la variable son V Cventa), C Ccancel.:iclón), R (reserv.:ic16n), P (venta de un cupón). POCAN Población del boleto cancelado MARC Cuando se realiza una cancelación su valor es de C (cancelación), cuando no se da este movimiento su valor es de V ( vc,,.nt. a) AGCIA En caso de ser un cupon vendido por una agencia , nos permite conocer la clave de la agencia que realizó la venta. CORR\_FECH Fecha de salida de una. corrida. CORR\_GUIA Indica si ya se sacó la guia de esa corrida o no : 1 no se saco la guia 2 ya se saco la guia NUMCPN Número de cup6ri vendido por una agencia.

ICGEXT Si el pasajero lleva peso de exceso se registran los kilogramos de más. 128.X stina an ie pr - 1999년 - 대한민국의 대한민국의 대학교 (1999년)<br>1999년 - 대한민국의 대학교 (1999년) **EQUIP** En caso de que el pasajero registre equipaje se enciende esta bandera. PSWD Contraseña de un usuario del sistema. GPO Grupo al que pertenece el usuario, esto es para asignación de privilegios dentro del sistema. PASS\_NOM Nombre del usuario del sistema. DES\_FEENT Fecha en que entra el despachador al sistema. **HRTNT** Hora en la que inica sus labores el despachador. **HPSAL** Hora en la que el despachador deja de utilizar el sistema. **INACT** Tiempo en que el despachador esta inactivo. **HOCTE** Hora en la que se emitió el corte de un despachador. DES\_FESAL Fecha en la que sale un despachador del sistema, esto es por que puede trabajar durante el cambio de dia. **FOLTN** Folio de inicio para el registro de equipaje. FOLFI Folio de terminación del registro de equipaje. EQUI\_,IMPTE Importe causado por el equipaje en exceso.

EQUI\_PESO

Peso del equipaje del pasajero que lleva como exceso.

DREAL

Destino del pasajero.

#### EQUI\_HRREG

Hora que registra su equipaje el pasajero.

### EQUI\_TPUEN

Permite enlazar cuando se registra una cancelación en el registro del equipaje, a la taquilla en la que se realizó el registro del equipaje.

### EQUI\_TMOV

Nos da a conocer si fue una alta de equipaje o una cancelación.

#### EQUI\_FEREG

Fecha en la que registra el pasajero su equipaje.

**NUPAS** 

Número de pasajeros por corrida.

FOL\_EQUI

Folio del registro del equipaje.

TAQ\_EQUI

Taquilla en la que se realiza el registro del equipaje.

EQUI NUM

Número de equipaje registrado.

Y\_FECHA

Fecha del archivo historico de ventas.

DH\_FECHA

Fecha del archivo histórico de despachadores.

IMEXP

Importe de boletos vendidos con servicio expreso por despachador

IMPIU

Importe de la venta de boletos marcados con servicio de primera clase.

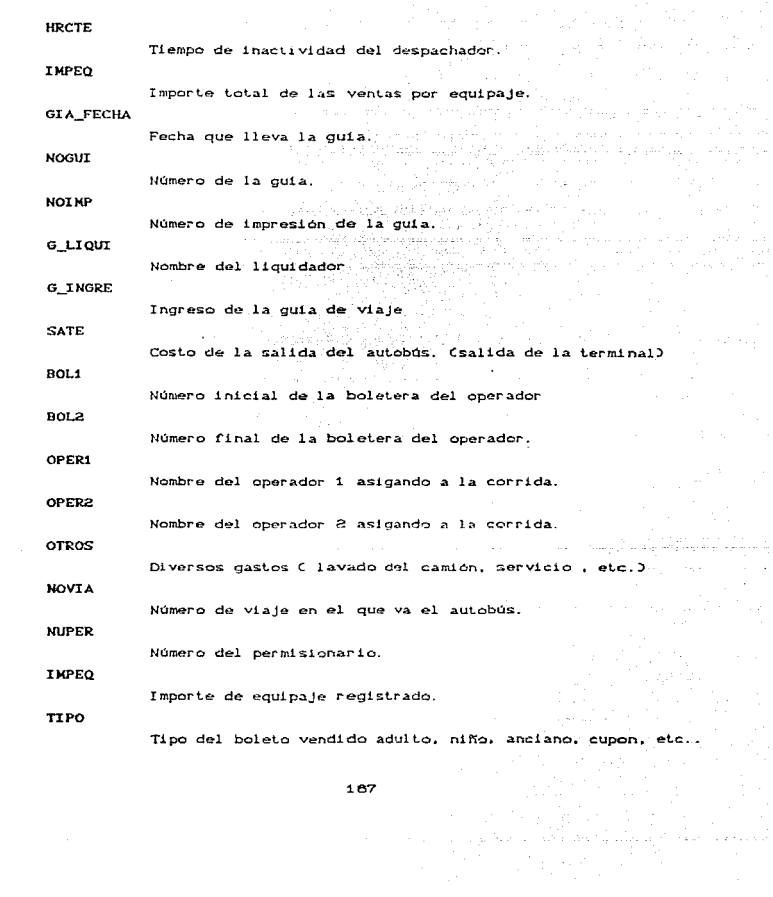

**NUMBOL** 

Serie de un boleto vendido.

n de la 1940.<br>Establecidades de la 1940

a Pinang

i se primer i Paris III.<br>Prako la Porta Para Kata

Particularly the con-

Ultimo folio del corte de caja de un despachador. 

1 12월 22일 - 11월 22일<br>12월 20일 - 12월 20일 - 12월 20일

تكويتهم ودبارسك

.<br>168

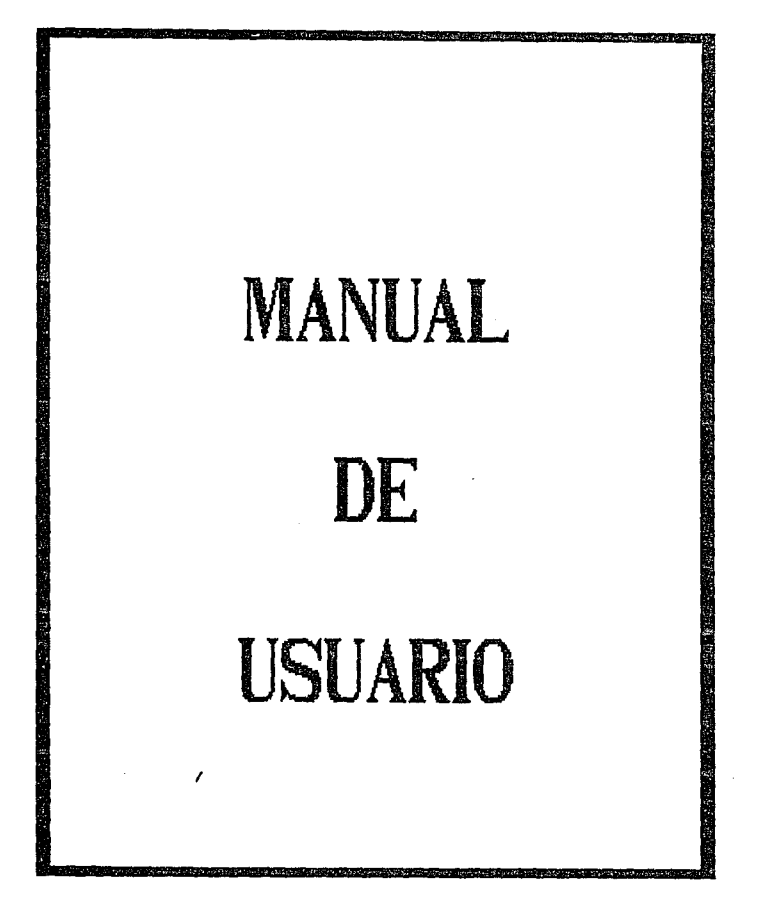

### D. MANUAL DE USUARTO

### Descripción General

El sistema de telereservaciones de boletos, está enfocado a mejorar el servicio a usuarios de la empresa, para ello se cuenta con varios módulos, los cuales son dedicados a tareas muy aspeclt'icas como son: el control de bolelos vendidos:, la rapidez de información a usuarios, la mejora en el servicio al cliente, el control del personal Cdespachadores, choferes, etc.), etc.

Principales componentes: del *software* 

El sistema se está implementando en un equipo PC compatible utilizando un manejador de base de datos llamado Clipper, utilizado tanto para la programación como para el despliegue de las pantallas de ayuda.

El manejador de base de datos instalado en este equipo ofrece una gran versatilidad en la programación, es por ello que se opto por él.

Como herramient.as secundarias de *software* se utiliza el lenguaje de programación C. para implementar las pantallas de captura de información. Además, se han desarrollado pequeñas utilerias para<br>implementación de los menús que presenta el sistema. Esta utileria se auxilia de carácteres de control para el manejo de pantalla. Todo esto se ha venido desarrollando en el ambiente del sistema operativo DOS versión 3.3. y con el sistema operativo NOVELL SFT *Csystem fault tolerant*).

#### Interfaces de software hardware

.<br>Para la entrada de información se utiliza un equipo PC compatible.

Para la salida de información (generación de reportes) se utilizarán las impresoras de martillo.

La impresora se utiliza para la obtención de boletos, cupones abiertos. guias. cortes por despachador. etc.. esto es. todos los reporLes que emite el sistema.

.<br>Se cuenta con un servidor d<del>e</del> archivos y una serie de microcomputadoras conectadas en red CNOVELL).

#### Objetivos

Se pretende evitar todo proceso manual. en lo que respecta a ~odo lo relacion~do con la venta de boletos. asi *como* todo lo que implica.

Con ello se pretende dar una mejor imagen de la empresa. en su servicio a los usuarios e internamente un mejor manejo de la información y en el control de los ingresos.

Por último, tener actualizada en la mejor manera posible la<br>información y evitar el deperdicio de recursos humanos, en la manipulación de la información.

Logrando lo anterior se podrá proporcionar cualquier información al viajero en caso de ser solicitada, se refinará el servicio a los es signios. El sistema también pretende dar solución a diversos<br>problemas: a que se enfrenta la compañía, sobre t.odo en el retardo<br>de alguna información indispensable para la obtención de reportes.

Sistema de telereservaciones

Tipos de usuarios del sistema de telereservaciones

Despachador

Supervisor de taquillas

**Telefonista** 

<sup>U</sup>qui dador

Jefe de servicios:

Controlador de servicios:

- 1) Despachador *e* Informes::
	- Venta de boletos normales
	- Cancelación de boletos normales<br>- Reexpedición de boletos
		-
		- Asignación de despachadores
		- Desasignación de despachadores

2) Supervisor de Taquillas

- Mismos derechos del despachador

- Autorización de cancelación de boletos:

- Reservaciones
- Cancelación de reservaciones
- 
- Registro de itinerarios<br>- Apertura de corridas extras
- Autorización de reexpediciones de boletos
- Ampliación del cupo y asignación de un autobús

171

ka boa la colorezio

## 3) Telefonist.a

- Registro de cupones de agencia
- Cancelacion de cupones de agencia

### 4) Liquidador-

- Desbloqueo de corridas
- Ampliación del cupo y asignación de autobús<br>- Corte de agencia<br>- Corte por despachador<br>- Reexpedición de cortes
- Corte de agencia
- Corte por despachador
- Reexpedición de corles
- Emisión de guias de pasaje
- Reexpedición de guias
- Cor le por 1 i qui dador
- Generación de dias
- Reportes diarios
- 
- Reporte de poblaciones
- Movimient.o de corridas
- -·Movimiento de permisionarios
- 
- Movimient.o *de* tarifas de permisionarios<br>de tarifas<br>de reservaciones, cancelaciones y descuestos<br>de reservaciones, cancelaciones y descuestos especiales

م الإسلام التي توقع الإسلام.<br>من الإسلام التي توقع المتحدة المتحدة التي 나는 사람 때까지 있다.

- Reporte de Cancelaciones
- Reporte diario de guias
- Reporte de viajes por hora
- Reporte de salidas por hora
- Reporte de salidas por autobús

### 5) Jefe de Servicios.

- Mismos derechos del supervisor de taquillas
- Registro de permisionarios
- Registro de agencias
- Movimientos de corridas
- Reporte de poblaciones
- Movimiento de permisionarios
- Cambio de tarifas
- Cortes diarios
- Reporte de reservaciones. cancelaciones y descuentos especJ.ales **Karl Council**
- Reporte de cancelaciones
- Reporte diaric de guias
- Reporte de viajes por hora
- Reportes mensuales

#### 6) Controlador de Servicios

- Todos los derechos del Jefe de S6rvicios.
- Generación de dias
- Preneservaciones a corridas
- Actualización de factores
- Mantenimiento
- Movimiento de factores por kilómetro
- Movimiento de usuarios

En caso de falla del sistema:

1. Checar conexiones de los equipos.

Si sólo es un equipo volver a dar reset al equipo y no realizar el paso 2.

- 2. Para el caso en el que todas las máquinas se queden en el proceso que estaban realizando seguir los siguientes puntos:
	- a) Avisar a todos los usuarios del sistema que se dará de baja para realizar el proceso de indexación.
	- b) Ir al server, para dar las siguientes instrucciones :

Aparece

 $\bullet$ 

Proporcionar

Down Coprimir la tecla de enter)

Si existen usuarios en el sistema y no se pueden salir aparecerá un mensaje en el cual se indica que los archivos están abiertos, por lo que debemos proporcionar YES

Aparece

Proporcionar

warning open files yes Coprimir enter)

Tardará unos momentos en mandar un mensaje en el cual nos indica que podemos apagar el equipo.

Aparece

Proporcionar

Server shutdown reboot Debemos apagar y endencer el equipo

Aparece

Proporcionar

F1 continue, F2 setup Fi Ces la tecla)

Esperar un momento, para que el equipo nos indique que se encuentra listo para continuar y esto lo sabremos cuando<br>nos de dos puntos (:) y podamos dar el comando MONITOR  $Center.$ 

- Actualización de factores
- Mantenimiento
- Movimiento de factores por kilómetro
- Movimiento de usuarios

En caso de falla del sistema:

1. Checar conextones de los equipos.

Si sólo es un equipo volver a dar reset al equipo y no realizar el paso 2.

- 2. Para el caso en el que todas las máquinas se queden en el proceso que estaban realizando seguir los siguientes puntos:
	- a) Avisar a todos los usuarios del sistema que se dará de baja para realizar el proceso de indexación.
	- b) Ir al server, para dar las siguientes instrucciones :

Aparece

 $\cdot$ 

Proporcionar

Proporcionar

Down Coprimir la tecla de enter)

Si existen usuarios en el sistema y no se pueden salir aparecerá un mensaje en el cual se indica que los archivos están abiertos, por lo que debemos proporcionar YES

Aparece

warning open files yes Coprimir enter)

Tardará unos momentos en mandar un mensaje en el cual nos indica que podemos apagar el equipo.

Aparece Proporcionar

Server shutdown reboot Debemos apagar y endencer el equipo

Aparece

Proporcionar

F1 continue, F2 setup F1 Ces la teclal

Esperar un momento, para que el equipo nos indique que se encuentra listo para continuar y esto lo sabremos cuando nos de dos puntos (:) y podamos dar el comando MONITOR (enter).

Aparece Proporcionar<br>
Proporcionar<br>
monitor Cda monitor (dar enter) con esto aparecen los cuadriles

c) Una vez realizado el punto anterior se debe realizar el proceso de indexación:

Dar reset al equipo y esperar a que entre al menú principal. Dar la lecla de ESC

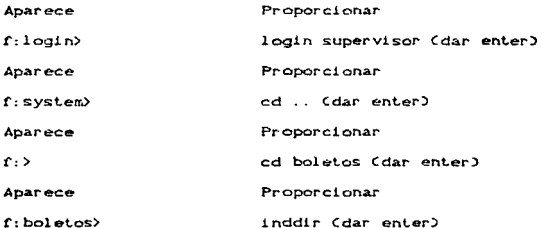

**Aparece** 

Un mensaje que dice suspendase cualquier operación del sistema durante este proceso. Pulse <ESC> para continuar.

Lo anterior nos indica que por ningún motivo debe estar alguna persona utilizando el sistema, en caso contrario no podemos realizar este proceso. Este proceso se deberá<br>efecutar en el mom~nto en que todos los usuarios esten fuera del sistema Cpara tal efecto pueden estar todos en el menú principal o en su defecto tener apagados los equipos).

Proporcionar

ESC

Aparece

Aqui podemos observar varias: opciones dentro de las cuales se encuentran una que indica

To d os

### Proporcionar

Debernos ir a la opción: T *<sup>o</sup>*d o <sup>~</sup> CCon la flecha que indica hacia abajo) y dar enter.

Aparece un mensaje en el cual nos indica que está indexando los archivos correspondientes.

Una vez que termina con este proceso nos presenta un mensaje para seleccionar una opción.

Aparece

Seleccione su opción

Proporcionar

ESC (la tecla)

Aparece

Un cuadril.o de \$alir SI o NO

Proporcionar

Elegir la opción de SI (dar enter)

Aparece Proporcionar

f: boletos> boletos Cdar enter)

d) Dar reset a todos los equipos y esperar a entrar al sistema.

MENU PRINCIPAL

El menú principal se encuentra formado por cinco módulos. descritos en el capítulo 3 del trabajo de tesis, los cuales son:

> Taquillas: Liquidaciones Impresión de reportes Mantenimiento Catalogos

Para poder entrar a cualquiera de los modulos se selecciona la opción con el cursor y se pulsa enter.
A continuación se muestran como se encuentra agrupado el sistema según el usuario.

En esta pantalla se digita el login y enseguida el password del<br>usuario para poder entrar al menú principal, al aparecer la<br>pantalla del menú principal se selecciona la opción requerida con el cursor.

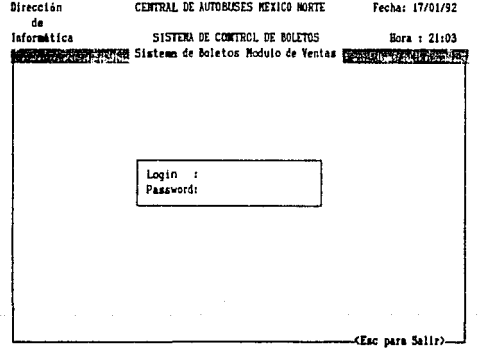

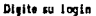

J.

an mara da san san

an an Aire<br>Catharanta

176

Esta pantalla nos muestra el menú de ventas, el cual consta de varias opciones, las cuales se seleccionan por medio de los cursores. Al seleccionar una opción se pulsa enter y de esta manera se entra a la opción seleccionada.

J.

 $\label{eq:1} \mathbb{E}[\hat{\omega}^{(0)}_{\text{max}}]_{\text{max}}^{\text{max}} = \frac{1}{2} \sum_{i=1}^{n} \frac{1}{\sigma_{i}} \sum_{j=1}^{n} \frac{1}{\sigma_{j}} \sum_{j=1}^{n} \frac{1}{\sigma_{j}} \sum_{j=1}^{n} \frac{1}{\sigma_{j}} \sum_{j=1}^{n} \frac{1}{\sigma_{j}} \sum_{j=1}^{n} \frac{1}{\sigma_{j}} \sum_{j=1}^{n} \frac{1}{\sigma_{j}} \sum_{j=1}^{n} \frac{1}{\sigma_{j}} \sum_{j=1}^{n} \$ 

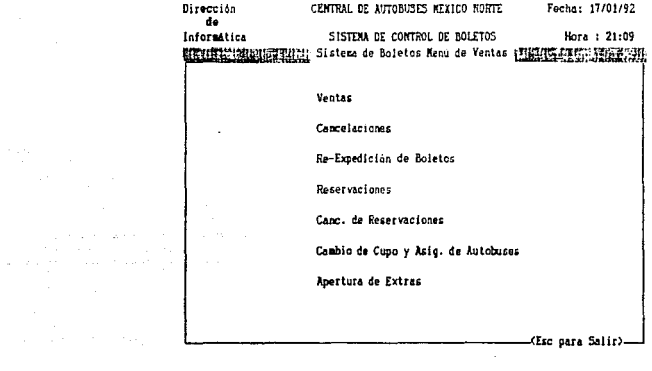

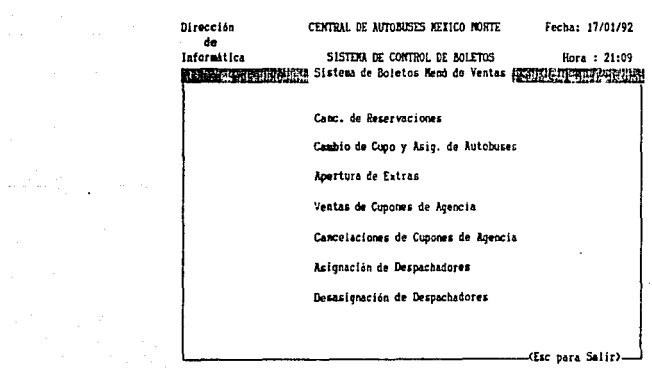

 $\omega_{\rm{max}}$ 

 $177$ 

 $\label{eq:2} \begin{split} \mathcal{O}(\mathcal{O}_{\mathcal{O}_{\mathcal{$ 

and many and state

Esta pantalla nos muestra la venta de un boleto, se requiere oprimir F1 para que se desplieguen en la pantalla los horarios que existen durante el día al destino deseado, después se elige el<br>asiento, el tipo de persona (adulto, estudiante, senectud, etc.) y se pide el nombre del pasajero y se puisa enter y automáticamente manda a imprimir el boleto.

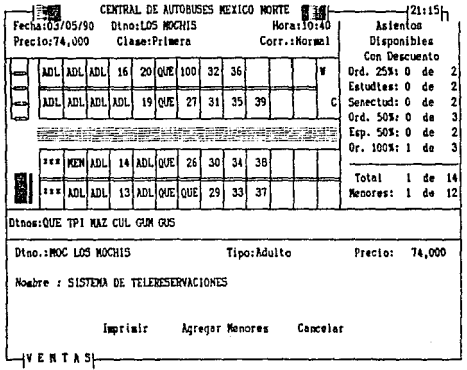

178

galaxies of

La siguiente pantalla nos muestra la cancelación de un boleto. se selecciona la opción de cancelación en el menú de ventas, se digita el número de boleto que se va a cancelar y se pulsa enter.

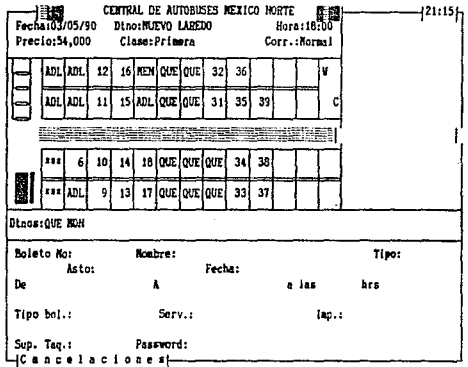

and the state and state and

 $\frac{1}{\theta}$  :

Neksen k

a de la construcción de la construcción de la construcción de la construcción de la construcción de la construc<br>La construcción de la construcción de la construcción de la construcción de la construcción de la construcción

Digite el número de boleto a Cancelar o (FI) Ventas o (F2) Exclusivos

 $\label{eq:1.1} \hat{\rho}_{\omega}(x) \hat{\rho}_{\omega}(x) = \hat{\rho}_{\omega}(x) \hat{\rho}_{\omega}(x) + \frac{1}{2} \hat{\rho}_{\omega}(x) + \hat{\rho}_{\omega}(x) \hat{\rho}_{\omega}(x) + \hat{\rho}_{\omega}(x) \hat{\rho}_{\omega}(x)$ 

Esta pantalla nos muestra como reservar un boleto, se selecciona en el menú la opción de reservaciones, se escoge el número del asiento y se escribe el nombre de la persona a la que se le reservó, y se pulsa enter.

 $\sim$ 

 $\sim$  10  $\mu$ 

÷.

 $\gamma^1\zeta$  and  $\gamma^1\gamma^1\zeta$  ,  $\zeta\eta=\zeta\gamma^1\gamma+\zeta\gamma\zeta\zeta$  ,  $\gamma^1_1$ 

 $\sim$ 

 $\sim$ 

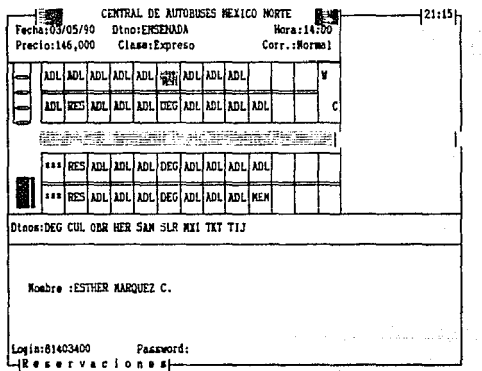

للمحافظ والأرادي ومحافظ والمراسي

a conservation of the contract and conservation

و المواد المكتمر بين المواد المواد المواد والمواد المعاملة في معامل بل من المعاملة والمعاملة المعاملة من المعا<br>والمستخدم المواد المواد المواد المواد المواد المواد المواد المواد المواد المواد المواد المواد المواد المواد ال

Esta pantalla nos muestra como realizar el cambio de cupo y la asignación de autobús. Se selecciona la opción en el menú principal y se pulsa enter, se pone la fecha, destino y hora deseada, después y se pulsa enter, se pone la recna, descrito y nora desenda, despues<br>se pulsa enter, y es cuando permite ampliar el número de asientos,<br>después se pulsa enter, enseguida con el cursor se selecciona la<br>parte donde dice auto escribe el número de autobus.

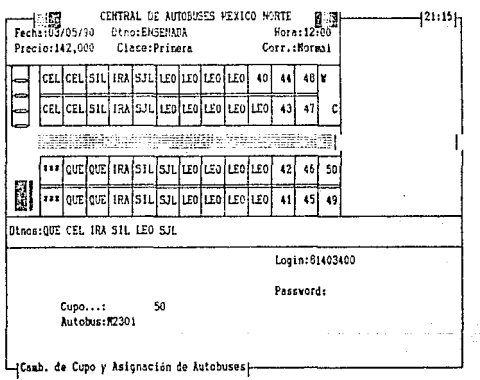

181

Esta pantalla nos despliega el menú de liquidaciones, el cual<br>consta de varias opciones, las cuales se muestran a continuación,<br>para elegir cualquier opción se selecciona con el cursor y se dá enter.

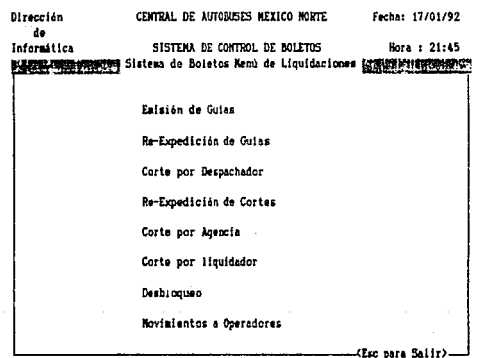

وتساعدت كالعلب

and a financial service control of the

Esta pantalla nos despliega como hacer una emisión de una guía. Para poder hacer la emisión de una quía de requiere de varios<br>datos, los cuales se muestran en la pantalla, para ir registrando los datos se usan los cursores y al terminar se pulsa enter.

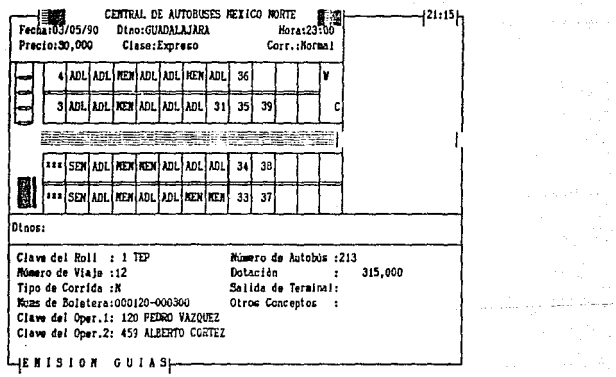

183<br>183 ta la p

 $\label{eq:1} \left\langle \frac{1}{2} \left( \frac{1}{2} \right) \right\rangle = \left\langle \frac{1}{2} \right\rangle \left\langle \frac{1}{2} \right\rangle$ 

 $\label{eq:2.1} \begin{split} \mathcal{L}_{\text{max}}(\mathbf{r},\mathbf{r}) = \frac{1}{2} \mathcal{L}_{\text{max}}(\mathbf{r},\mathbf{r}) \mathcal{L}_{\text{max}}(\mathbf{r},\mathbf{r}) \\ & \times \mathcal{L}_{\text{max}}(\mathbf{r},\mathbf{r}) = \frac{1}{2} \mathcal{L}_{\text{max}}(\mathbf{r},\mathbf{r}) \mathcal{L}_{\text{max}}(\mathbf{r},\mathbf{r}) \mathcal{L}_{\text{max}}(\mathbf{r},\mathbf{r}) \mathcal{L}_{\text{max}}(\mathbf{r},\mathbf{r}) \math$ 

 $\mathcal{A}$  .

المحاسبات

Esta pantalla nos presenta como entrar a la opción de corte por despachador.

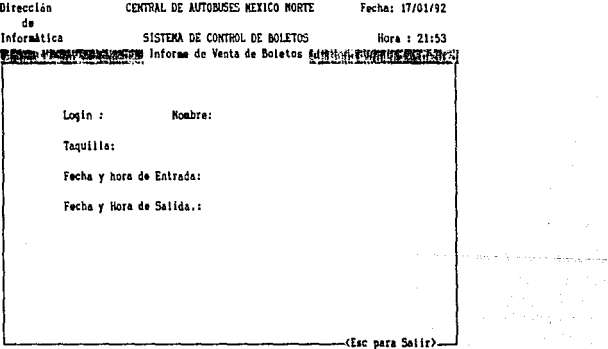

 $\mathcal{L}^{\mathcal{L}}(\mathcal{L}^{\mathcal{L}})$  , where  $\mathcal{L}^{\mathcal{L}}(\mathcal{L}^{\mathcal{L}})$ 

ta kepada a

بدي ديڪري

me para di sumarista di las

Digite al logia del Despachador

 $\sim$ 

 $\frac{164}{164}$ a katalina a shekara na wakazi na matu wakazi wa

 $\sim$ 

Las siguientes pantallas nos muestran el menú de mantenimiento. el menú de catálogos y el menú de reportes. Las opciones en cualquiera de los menús se seleccionan con los cursores y se pulsa  $enter.$ 

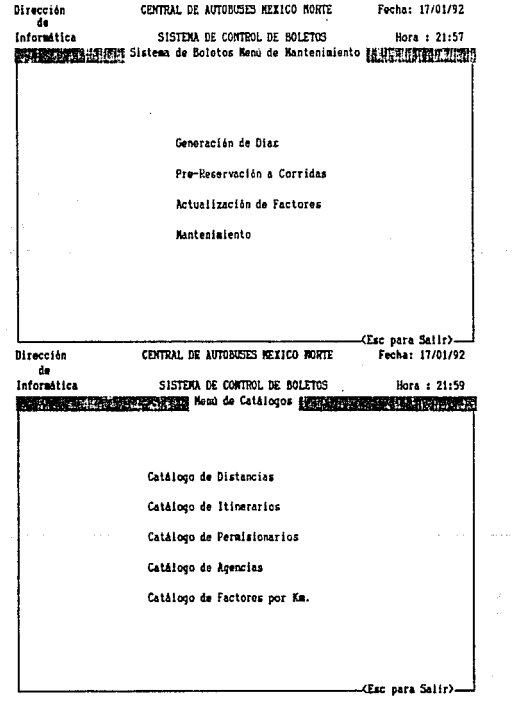

 $\sim$   $\sim$ 

 $\ddot{\phantom{1}}$ 

 $\mathbb{Z}_{p}$  ,  $\mathbb{Z}_{p}$  ,  $\mathbb{Z}_{p}$  ,  $\mathbb{Z}_{p}$  ,  $\mathbb{Z}_{p}$ 

the companion of the companion of the property

 $\begin{array}{ll} \mathcal{L}_{\mathcal{M}}(\mathcal{M}) & \mathcal{L}_{\mathcal{M}}(\mathcal{M}) & \mathcal{L}_{\mathcal{M}}(\mathcal{M}) & \mathcal{L}_{\mathcal{M}}(\mathcal{M}) & \mathcal{L}_{\mathcal{M}}(\mathcal{M}) & \mathcal{L}_{\mathcal{M}}(\mathcal{M}) & \mathcal{L}_{\mathcal{M}}(\mathcal{M}) & \mathcal{L}_{\mathcal{M}}(\mathcal{M}) & \mathcal{L}_{\mathcal{M}}(\mathcal{M}) & \mathcal{L}_{\mathcal{M}}(\mathcal{M}) & \mathcal{L}_{\mathcal{M}}(\mathcal{M}) & \mathcal{$ 185

المتحرم والمتحدث والمتحدث والمتحدث أنتفرغ والمتفق